# fmtcount.sty: Displaying the Values of LATEX Counters

Nicola L.C. Talbot <www.dickimaw-books.com> Vincent Belaïche

2014-06-18 (version 2.04)

# **Contents**

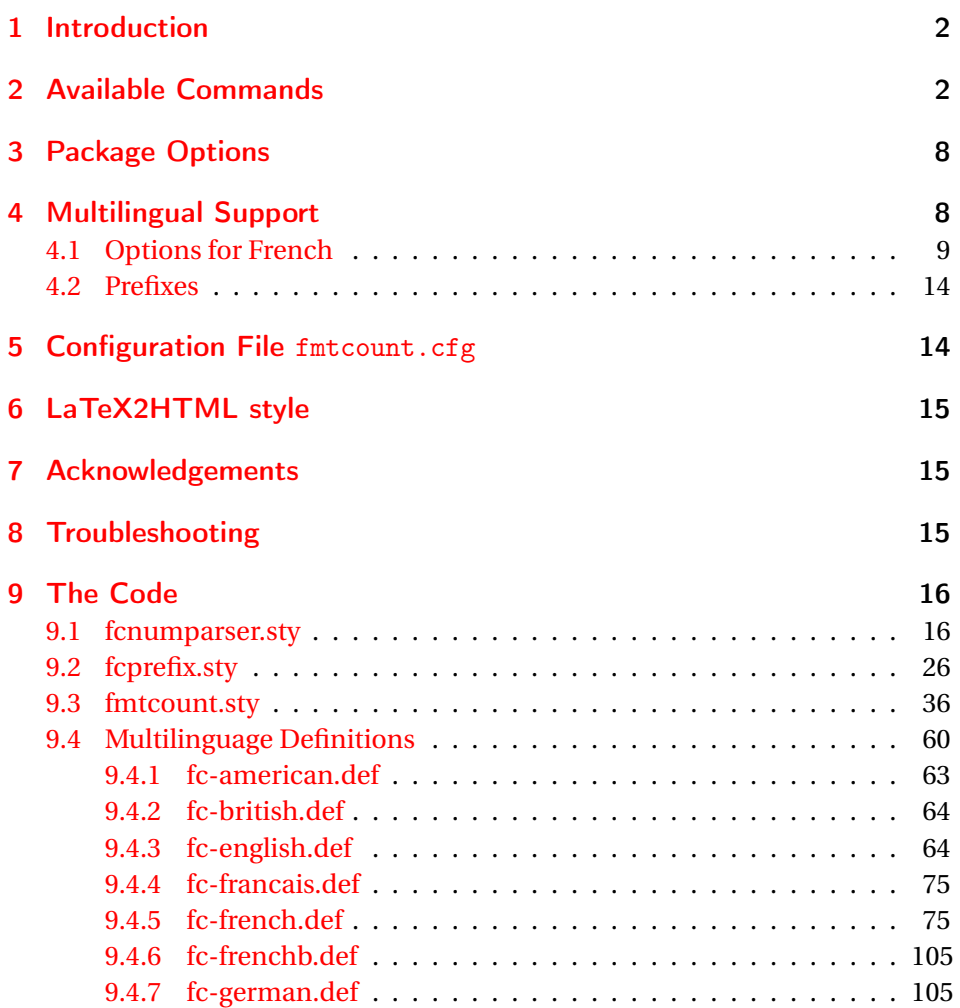

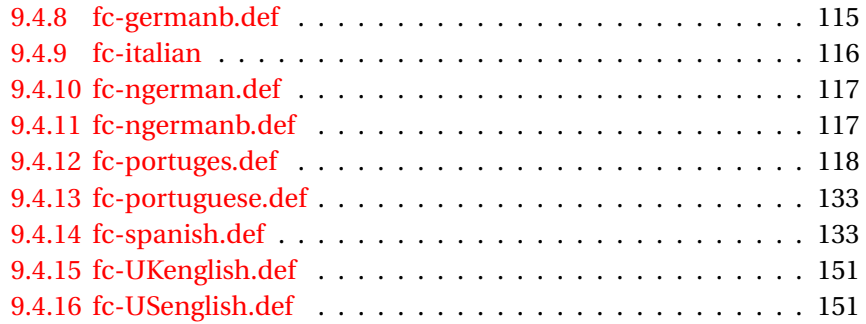

#### <span id="page-1-0"></span>1 Introduction

The fmtcount package provides commands to display the values of LATEX counters in a variety of formats. It also provides equivalent commands for actual numbers rather than counter names. Limited multilingual support is available. Currently, there is only support for English, French (including Belgian and Swiss variations), Spanish, Portuguese, German and Italian.

# <span id="page-1-1"></span>2 Available Commands

The commands can be divided into two categories: those that take the name of a counter as the argument, and those that take a number as the argument.

\ordinal \ordinal{〈*counter*〉}[〈*gender*〉]

This will print the value of a LTEX counter *(counter)* as an ordinal, where the macro

\fmtord \fmtord{〈*text*〉}

is used to format the st, nd, rd, th bit. By default the ordinal is formatted as a superscript, if the package option level is used, it is level with the text. For example, if the current section is 3, then \ordinal{section} will produce the output: 3rd. Note that the optional argument 〈*gender*〉 occurs *at the end*. This argument may only take one of the following values: m (masculine), f (feminine) or n (neuter.) If〈*gender*〉is omitted, or if the given gender has no meaning in the current language, m is assumed.

#### **Notes:**

1. the memoir class also defines a command called \ordinal which takes a number as an argument instead of a counter. In order to overcome this incompatiblity, if you want to use the fmtcount package with the memoir class you should use

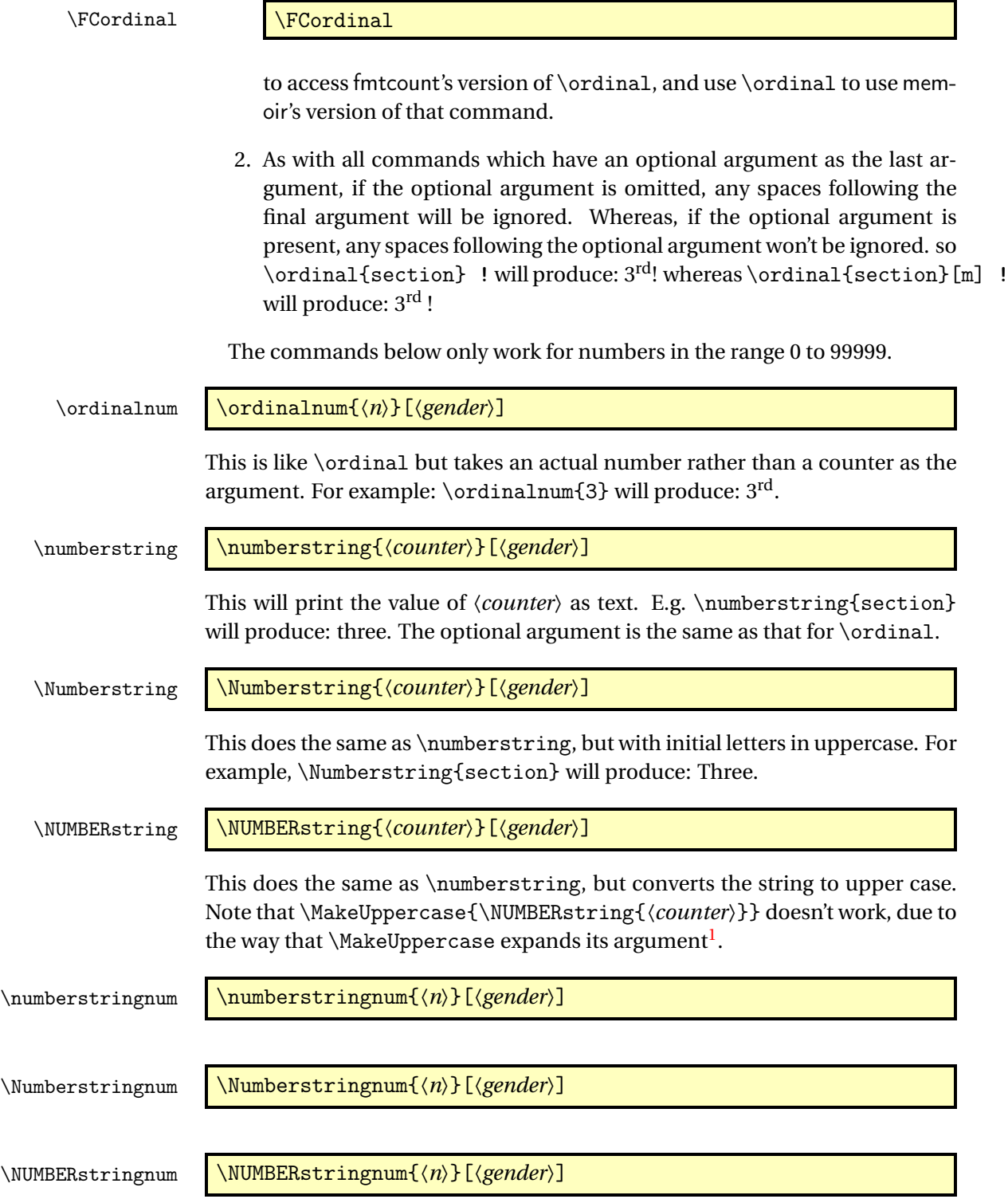

<span id="page-2-0"></span> $\overline{\phantom{a}^1{\rm See~all~the~various~postings~to~comp.~text.\,text.\,text.\,\\}$ 

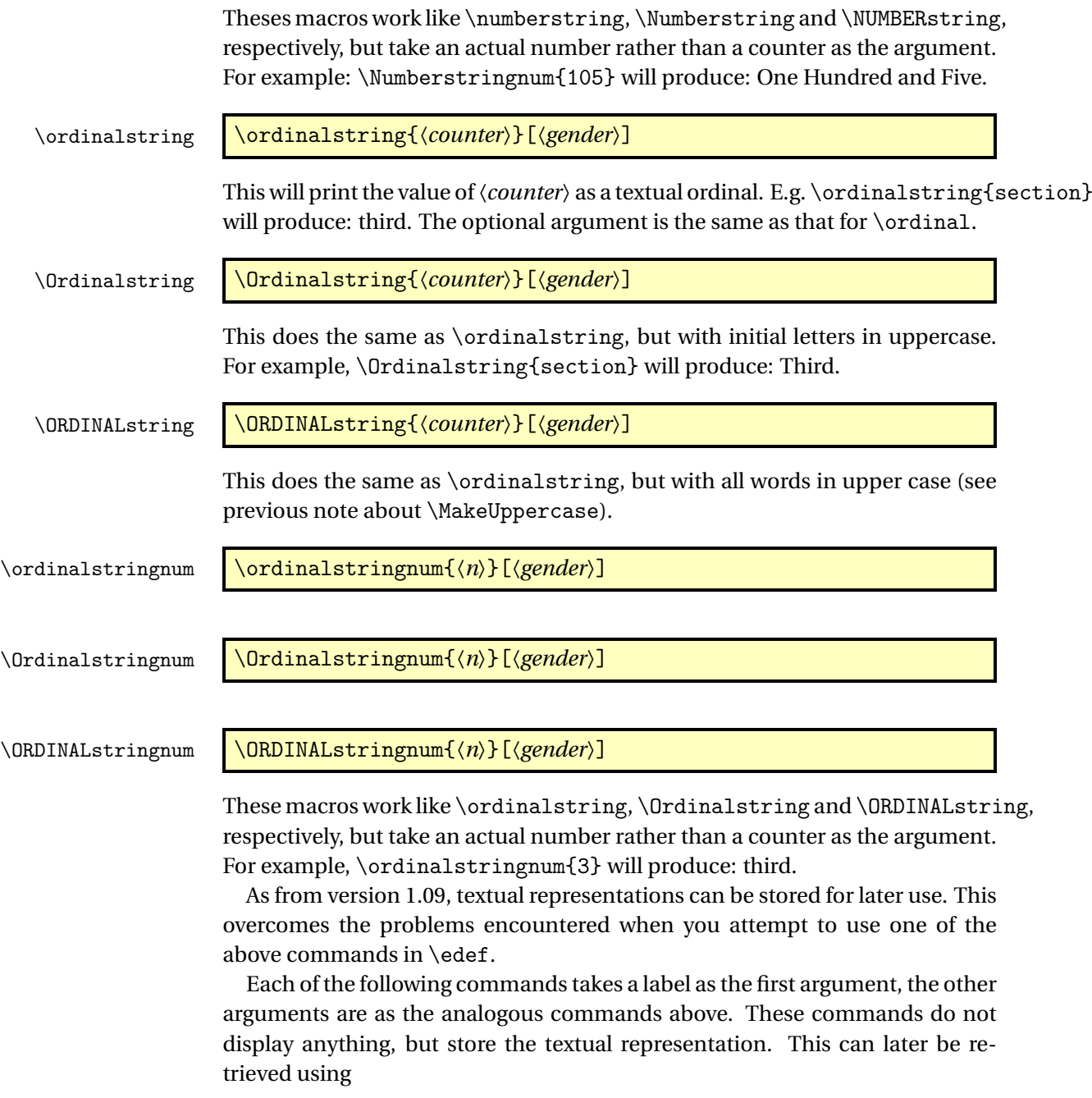

\FMCuse \FMCuse{〈*label*〉}

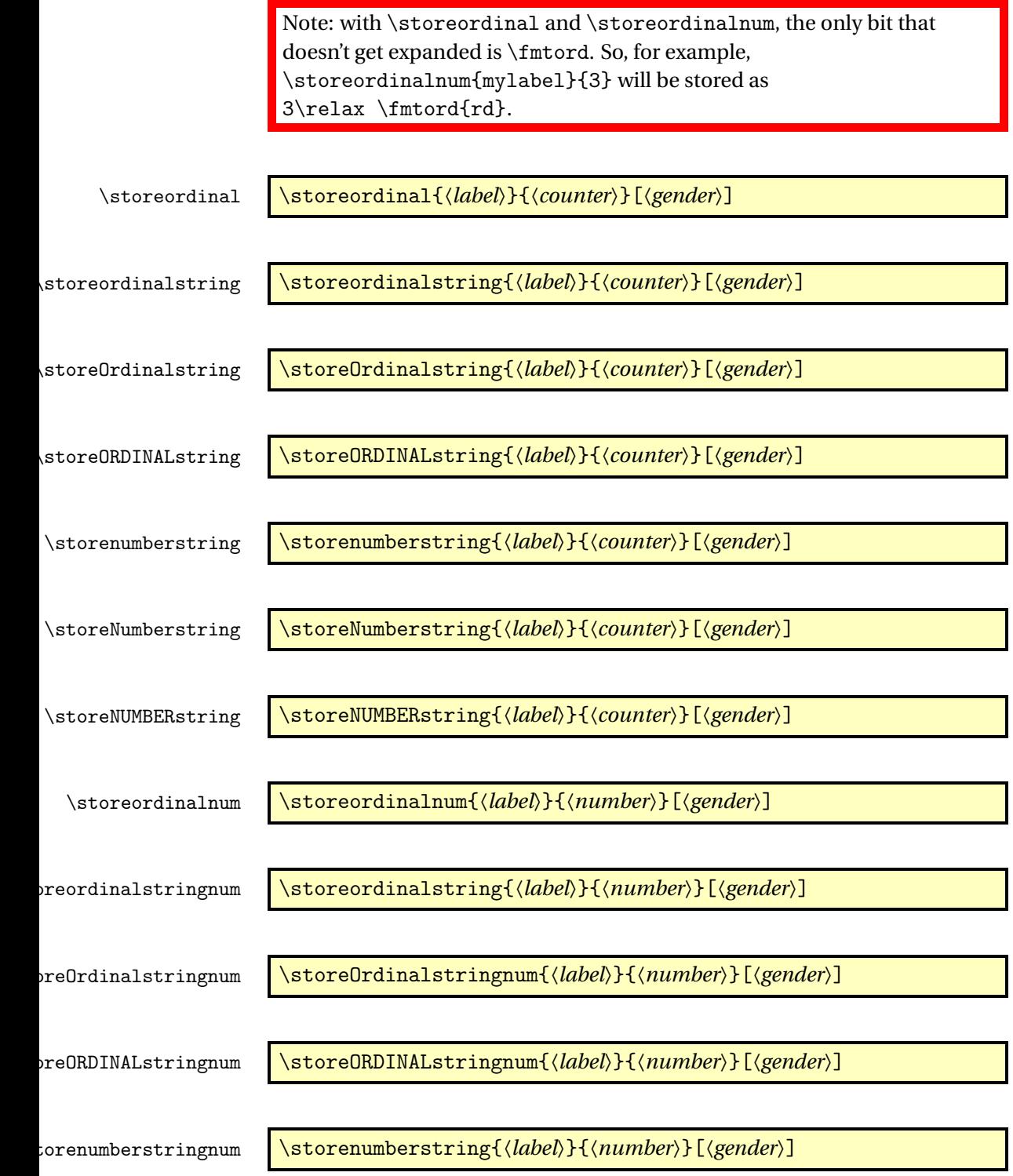

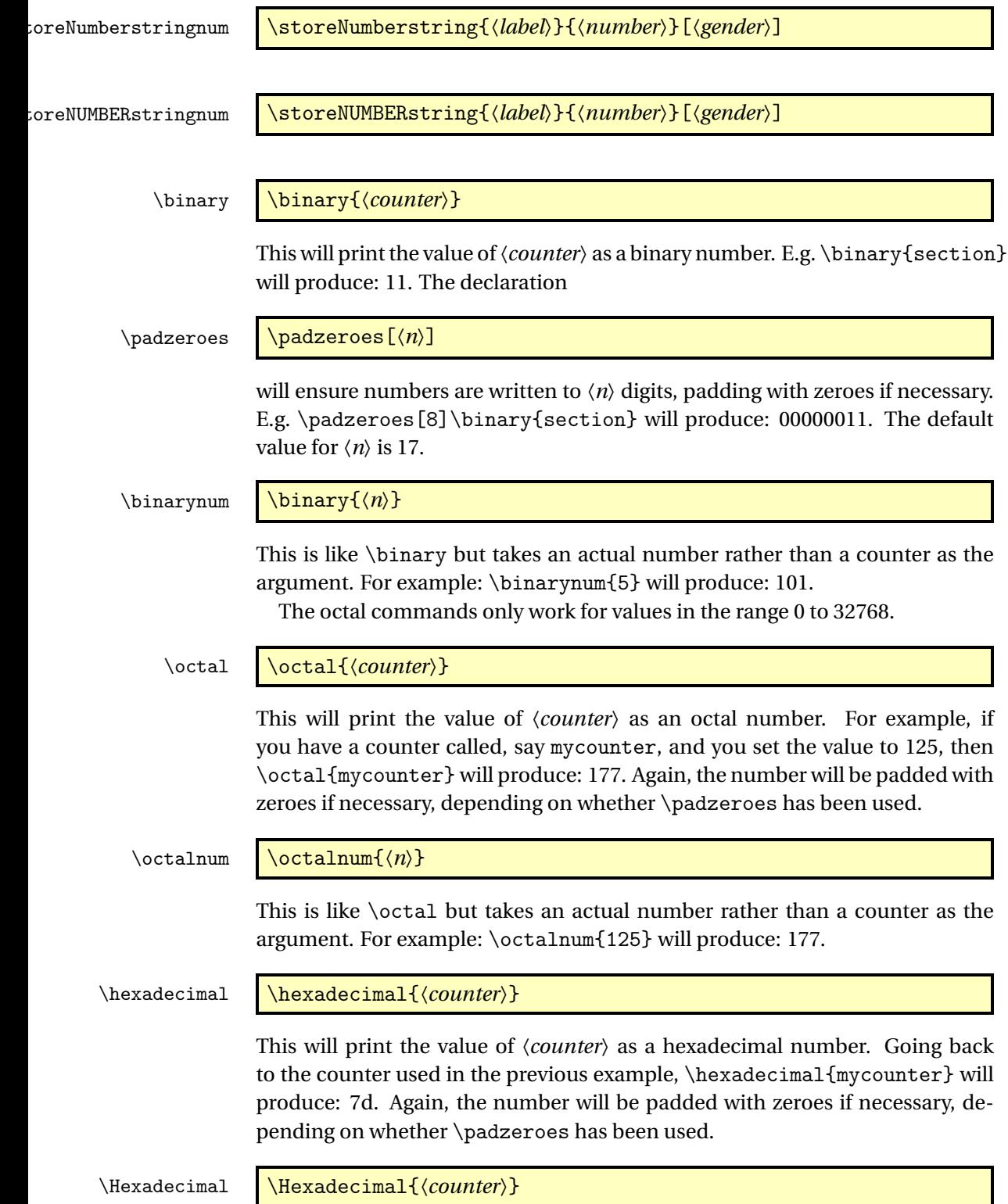

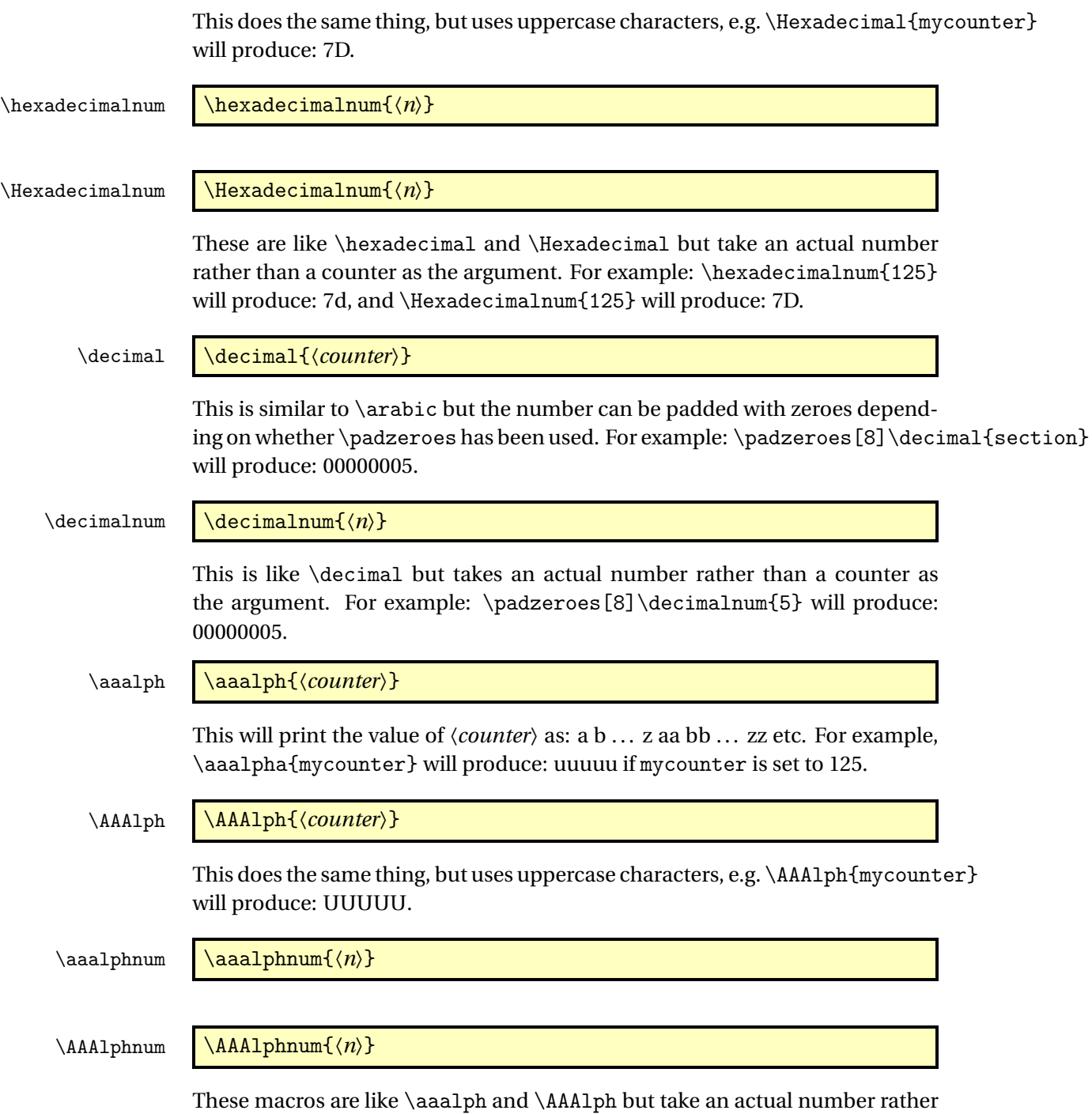

than a counter as the argument. For example: \aaalphnum{125} will produce: uuuuu, and \AAAlphnum{125} will produce: UUUUU. The abalph commands described below only work for values in the range

0 to 17576.

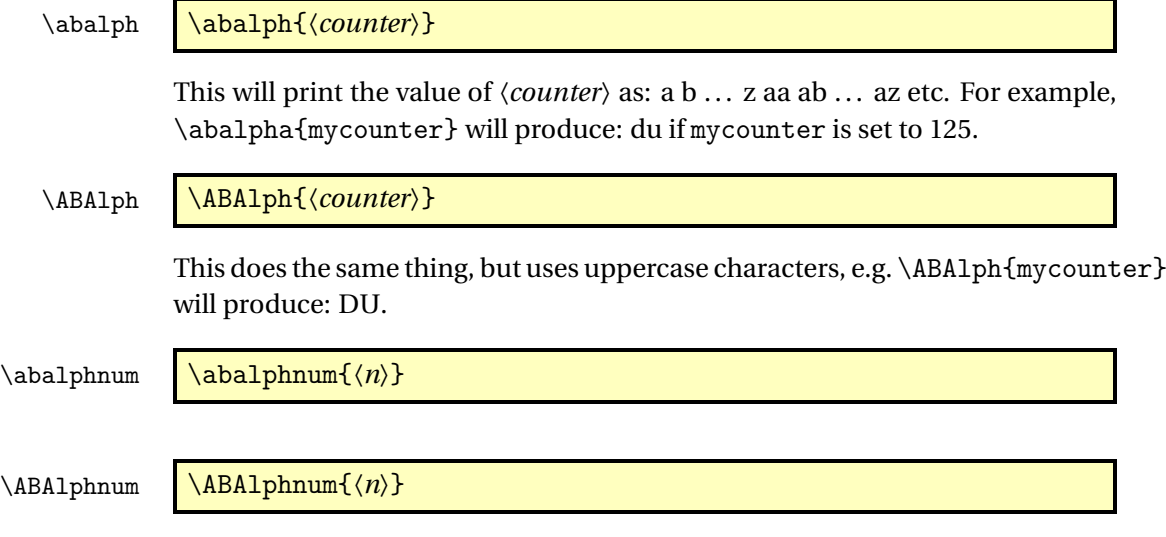

These macros are like \abalph and \ABAlph but take an actual number rather than a counter as the argument. For example: \abalphnum{125} will produce: du, and \ABAlphnum{125} will produce: DU.

# <span id="page-7-0"></span>3 Package Options

The following options can be passed to this package:

- raise make ordinal st,nd,rd,th appear as superscript
- level make ordinal st,nd,rd,th appear level with rest of text

These can also be set using the command:

\fmtcountsetoptions \fmtcountsetoptions{fmtord=〈*type*〉}

where  $\langle \textit{type} \rangle$  is either level or raise.

# <span id="page-7-1"></span>4 Multilingual Support

Version 1.02 of the fmtcount package now has limited multilingual support. The following languages are implemented: English, Spanish, Portuguese, French, French (Swiss) and French (Belgian). German support was added in version 1.1.<sup>[2](#page-7-2)</sup> Italian support was added in version 1.[3](#page-7-3)1.<sup>3</sup>

To ensure the language definitions are loaded correctly for document dialects, use

\FCloadlang \FCloadlang{〈*dialect*〉}

<span id="page-7-2"></span><sup>&</sup>lt;sup>2</sup>Thanks to K. H. Fricke for supplying the information.

<span id="page-7-3"></span><sup>&</sup>lt;sup>3</sup>Thanks to Edoardo Pasca for supplying the information.

in the preamble. The 〈*dialect*〉 should match the options passed to babel or polyglossia. If you don't use this, fmtcount will attempt to detect the required dialects, but this isn't guaranteed to work.

The commands \ordinal, \ordinalstring and \numberstring (and their variants) will be formatted in the currently selected language. If the current language hasn't been loaded (via \FCloadlang above) and fmtcount detects a definition file for that language it will attempt to load it, but this isn't robust and may cause problems, so it's best to use \FCloadlang.

If the French language is selected, the french option let you configure the dialect and other aspects. The abbr also has some influence with French. Please refer to § [4.1.](#page-8-0)

The male gender for all languages is used by default, however the feminine or neuter forms can be obtained by passing f or n as an optional argument to \ordinal, \ordinalnum etc. For example: \numberstring{section}[f]. Note that the optional argument comes *after* the compulsory argument. If a gender is not defined in a given language, the masculine version will be used instead.

Let me know if you find any spelling mistakes (has been known to happen in English, let alone other languages with which I'm not so familiar.) If you want to add support for another language, you will need to let me know how to form the numbers and ordinals from 0 to 99999 in that language for each gender.

#### <span id="page-8-0"></span>4.1 Options for French

This section is in French, as it is most useful to French speaking people.

Il est possible de configurer plusieurs aspects de la numérotation en français avec les options french et abbr. Ces options n'ont d'effet que si le langage french est chargé.

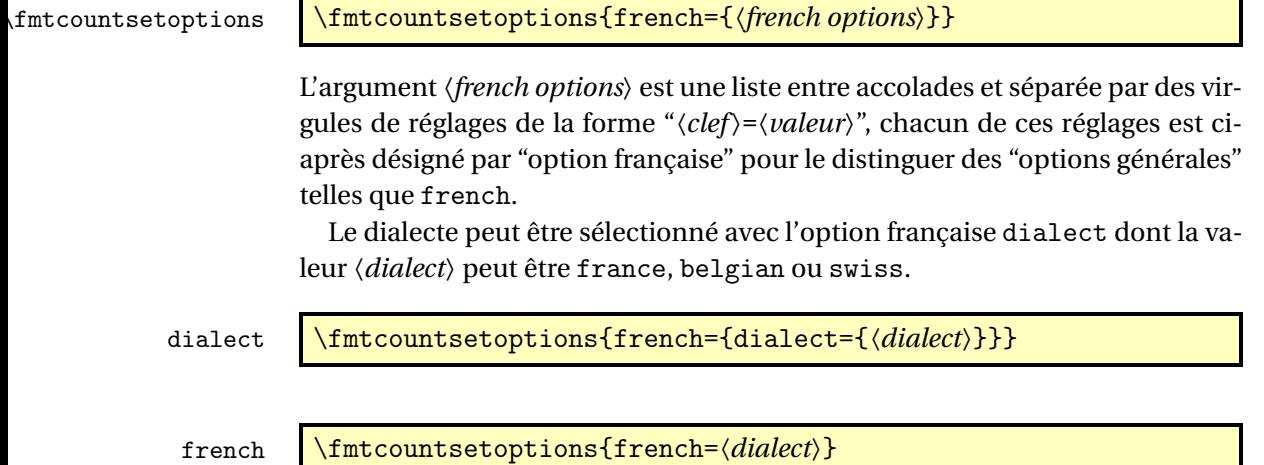

Pour alléger la notation et par souci de rétro-compatibilité france, belgian

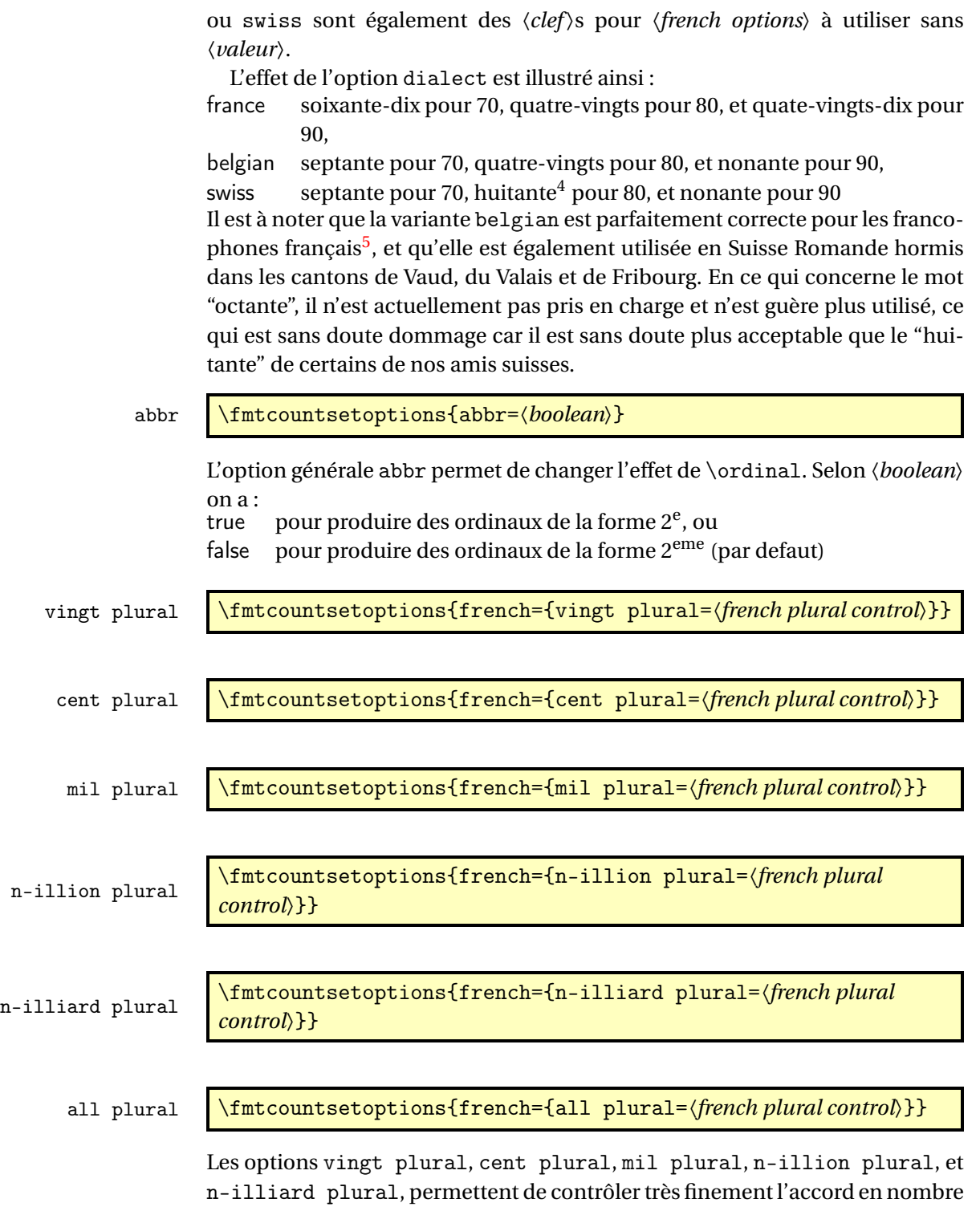

<sup>&</sup>lt;sup>4</sup>voir [Octante et huitante](http://www.alain.be/Boece/huitante_octante.html) sur le site d'Alain Lassine<br><sup>5</sup>je précise que l'auteur de ces lignes est français

<span id="page-9-0"></span>

des mots respectivement vingt, cent, mil, et des mots de la forme 〈*n*〉illion et 〈*n*〉illiard, où 〈*n*〉 désigne 'm' pour 1, 'b' pour 2, 'tr' pour 3, etc. L'option all plural est un raccourci permettant de contrôler de concert l'accord en nombre de tous ces mots. Tous ces paramètres valent reformed par défaut.

Attention, comme on va l'expliquer, seules quelques combinaisons de configurations de ces options donnent un orthographe correcte vis à vis des règles en vigueur. La raison d'être de ces options est la suivante :

- la règle de l'accord en nombre des noms de nombre dans un numéral cardinal dépend de savoir s'il a vraiment une valeur cardinale ou bien une valeur ordinale, ainsi on écrit « aller à la page deux-cent (sans s) d'un livre de deux-cents (avec s) pages », il faut donc pouvoir changer la configuration pour sélectionner le cas considéré,
- un autre cas demandant quelque configurabilité est celui de « mil » et «mille ». Pour rappel «mille » est le pluriel irrégulier de «mil », mais l'alternance mil/mille est rare, voire pédante, car aujourd'hui « mille » n'est utilisé que comme un mot invariable, en effet le sort des pluriels étrangers est systématiquement de finir par disparaître comme par exemple « scénarii » aujourd'hui supplanté par « scénarios ». Pour continuer à pouvoir écrire « mil », il aurait fallu former le pluriel comme « mils », ce qui n'est pas l'usage. Certaines personnes utilisent toutefois encore «mil » dans les dates, par exemple « mil neuf cent quatre-vingt quatre » au lieu de « mille neuf cent quatre-vingt quatre »,
- finalement les règles du français quoique bien définies ne sont pas très cohérentes et il est donc inévitable qu'un jour ou l'autre on on les simplifie. Le paquetage fmtcount est déjà prêt à cette éventualité.

Le paramètre *{french plural control}* peut prendre les valeurs suivantes :

traditional pour sélectionner la règle en usage chez les adultes à la date de parution de ce document, et dans le cas des numéraux cardinaux, lorsqu'ils ont une valeur cardinale, reformed pour suivre toute nouvelle recommandation à la date de parution de ce document, , et dans le cas des numéraux cardinaux, lorsqu'ils ont une valeur cardinale, l'idée des options traditional et reformed est donc de pouvoir contenter à la fois les anciens et les modernes, mais à dire vrai à la date où ce document est écrit elles ont exactement le même effet,

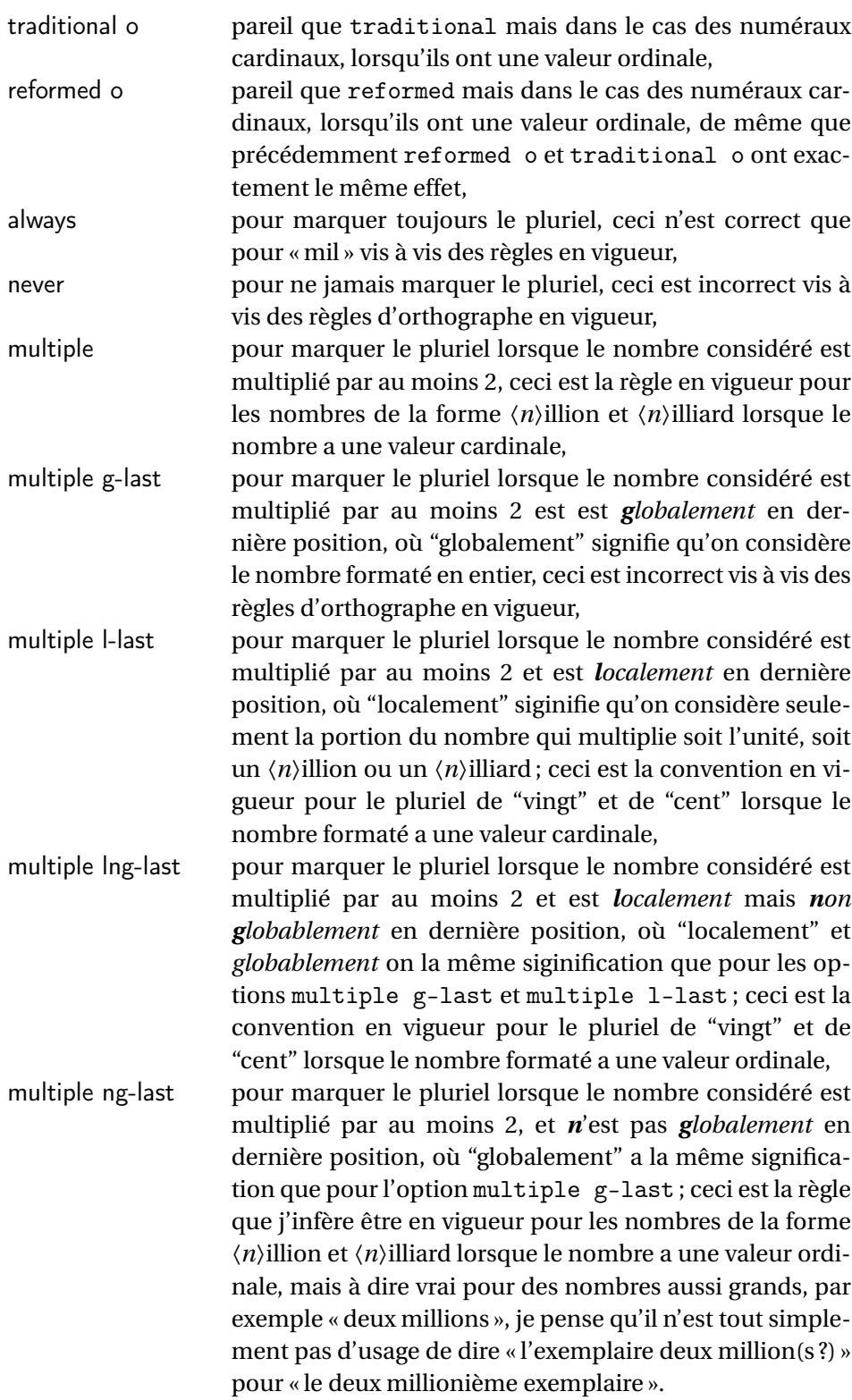

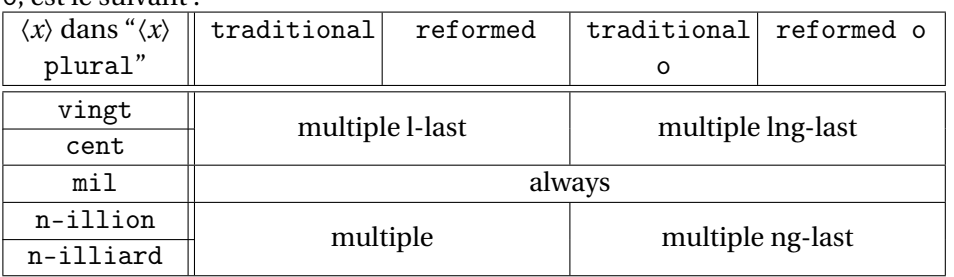

L'effet des paramètres traditional, traditional o, reformed, et reformed o, est le suivant :

Les configurations qui respectent les règles d'orthographe sont les suivantes :

- \fmtcountsetoptions{french={all plural=reformed o}} pour formater les numéraux cardinaux à valeur ordinale,
- \fmtcountsetoptions{french={mil plural=multiple}} pour activer l'alternance mil/mille.
- \fmtcountsetoptions{french={all plural=reformed}} pour revenir dans la configuration par défaut.

dash or space \fmtcountsetoptions{french={dash or space=\\ \dash or space}}}

Avant la réforme de l'orthographe de 1990, on ne met des traits d'union qu'entre les dizaines et les unités, et encore sauf quand le nombre *n* considéré est tel que *n* mod 10 = 1, dans ce cas on écrit "et un" sans trait d'union. Après la réforme de 1990, on recommande de mettre des traits d'union de partout sauf autour de "mille", "million" et "milliard", et les mots analogues comme "billion", "billiard". Cette exception a toutefois été contestée par de nombreux auteurs, et on peut aussi mettre des traits d'union de partout. Mettre l'option 〈*dash or space*〉 à :

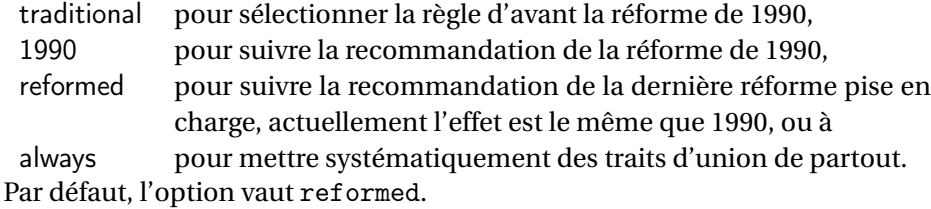

scale \fmtcountsetoptions{french={scale=\*scale*}}}

L'option scale permet de configurer l'écriture des grands nombres. Mettre 〈*scale*〉 à :

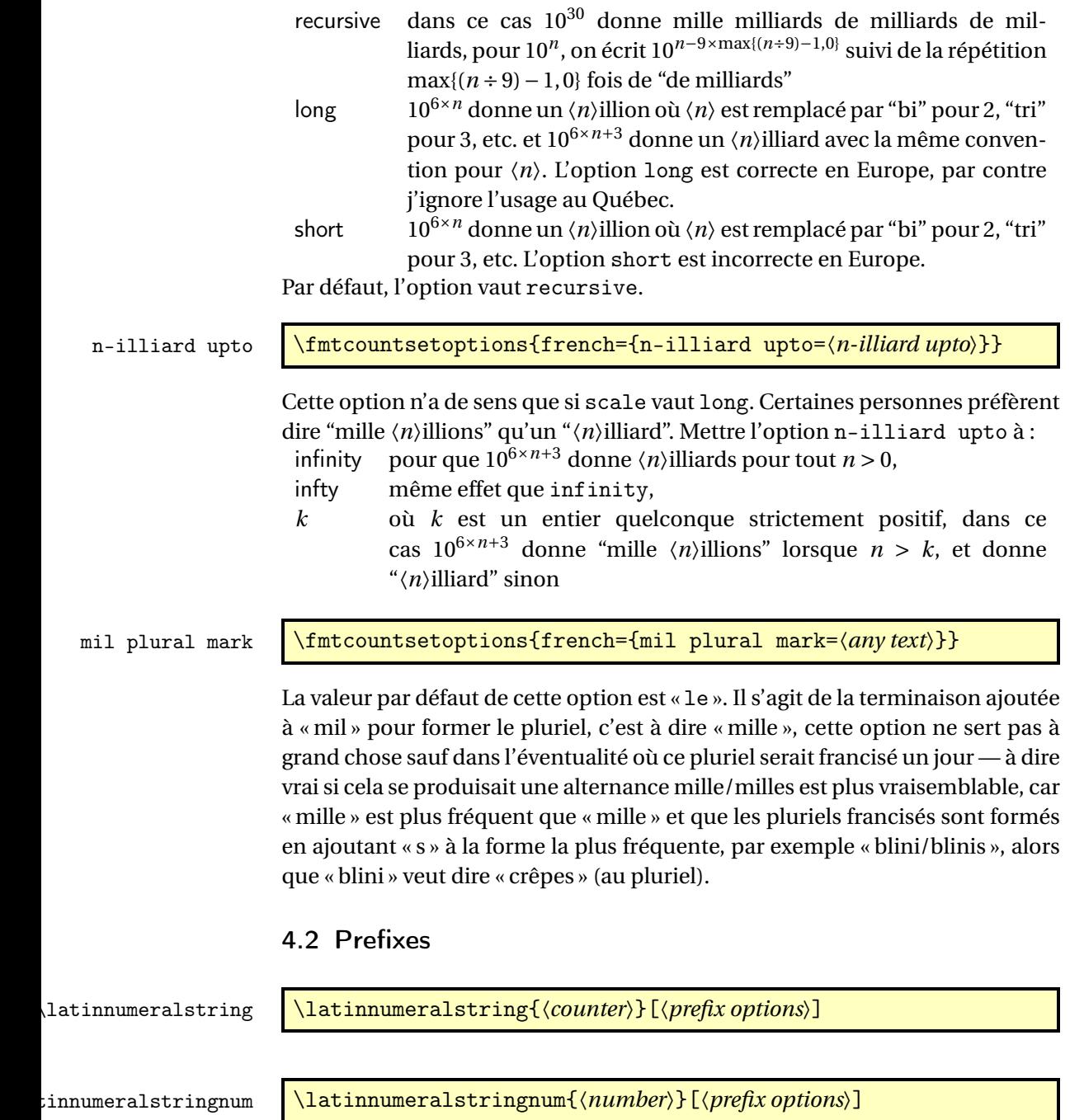

# <span id="page-13-1"></span><span id="page-13-0"></span>5 Configuration File fmtcount.cfg

You can save your preferred default settings to a file called  ${\tt frntcount.cfg}$ , and place it on the TEX path. These settings will then be loaded by the fmtcount package.

Note that if you are using the datetime package, the datetime.cfg configuration file will override the fmtcount.cfg configuration file. For example, if datetime.cfg has the line:

\renewcommand{\fmtord}[1]{\textsuperscript{\underline{#1}}}

and if fmtcount.cfg has the line:

\fmtcountsetoptions{fmtord=level}

then the former definition of \fmtord will take precedence.

# <span id="page-14-0"></span>6 LaTeX2HTML style

The LATEX2HTML style file fmtcount.perl is provided. The following limitations apply:

- \padzeroes only has an effect in the preamble.
- The configuration file fmtcount.cfg is currently ignored. (This is because I can't work out the correct code to do this. If you know how to do this, please let me know.) You can however do:

```
\usepackage{fmtcount}
\html{\input{fmtcount.cfg}}
```
This, I agree, is an unpleasant cludge.

### <span id="page-14-1"></span>7 Acknowledgements

I would like to thank all the people who have provided translations.

# <span id="page-14-2"></span>8 Troubleshooting

There is a FAQ available at: [http://theoval.cmp.uea.ac.uk/~nlct/latex/](http://theoval.cmp.uea.ac.uk/~nlct/latex/packages/faq/) [packages/faq/](http://theoval.cmp.uea.ac.uk/~nlct/latex/packages/faq/).

Bug reporting should be done via the Github issue manager at: [https://](https://github.com/nlct/fmtcount/issues/) [github.com/nlct/fmtcount/issues/](https://github.com/nlct/fmtcount/issues/).

## <span id="page-15-0"></span>9 The Code

#### <span id="page-15-1"></span>9.1 fcnumparser.sty

```
1 \NeedsTeXFormat{LaTeX2e}
2 \ProvidesPackage{fcnumparser}[2012/09/28]
```
\fc@counter@parser is just a shorthand to parse a number held in a counter. 3 \def\fc@counter@parser#1{%

```
4 \expandafter\fc@number@parser\expandafter{\the#1.}%
5 }
6 \newcount\fc@digit@counter
7
8 \def\fc@end@{\fc@end}
```
\fc @number@analysis First of all we need to separate the number between integer and fractional part. Number to be analysed is in '#1'. Decimal separator may be . or , whichever first. At end of this macro, integer part goes to \fc@integer@part and fractional part goes to \fc@fractional@part. 9 \def\fc@number@analysis#1\fc@nil{%

First check for the presence of a decimal point in the number.

- 10 \def\@tempb##1.##2\fc@nil{\def\fc@integer@part{##1}\def\@tempa{##2}}%
- 11 \@tempb#1.\fc@end\fc@nil

```
12 \ifx\@tempa\fc@end@
```
Here  $\theta$  is  $\if$ x-equal to  $\f$ c@end, which means that the number does not contain any decimal point. So we do the same trick to search for a comma.

```
13 \def\@tempb##1,##2\fc@nil{\def\fc@integer@part{##1}\def\@tempa{##2}}%
```
- 14 \@tempb#1,\fc@end\fc@nil
- 15 \ifx\@tempa\fc@end@

No comma either, so fractional part is set empty.

16 \def\fc@fractional@part{}%

```
17 \else
```
Comma has been found, so we just need to drop ',\fc@end' from the end of \@tempa to get the fractional part.

```
18 \def\@tempb##1,\fc@end{\def\fc@fractional@part{##1}}%
19 \expandafter\@tempb\@tempa
```

```
20 \setminusfi
```
21 \else

Decimal point has been found, so we just need to drop '.\fc@end' from the end \@tempa to get the fractional part.

```
22 \def\@tempb##1.\fc@end{\def\fc@fractional@part{##1}}%
23 \expandafter\@tempb\@tempa
24 \setminusfi
25 }
```
\fc @number@parser Macro \fc@number@parser is the main engine to parse a number. Argument '#1' is input and contains the number to be parsed. At end of this macro, each digit is stored separately in a \fc@digit@〈*n*〉, and macros \fc@min@weight and \fc@max@weight are set to the bounds for 〈*n*〉. \def\fc@number@parser#1{%

First remove all the spaces in  $#1$ , and place the result into  $\Diamond$ tempa.

```
27 \let\@tempa\@empty
28 \def\@tempb##1##2\fc@nil{%
29 \def\@tempc{##1}%
30 \ifx\@tempc\space
31 \else
32 \expandafter\def\expandafter\@tempa\expandafter{\@tempa ##1}%
33 \quad \text{if}34 \def\@tempc{##2}%
35 \ifx\@tempc\@empty
36 \expandafter\@gobble
37 \else
38 \expandafter\@tempb
39 \quad \text{If} i
40 ##2\fc@nil
41 }%
42 \@tempb#1\fc@nil
Get the sign into \fc@sign and the unsigned number part into \fc@number.
43 \def\@tempb##1##2\fc@nil{\def\fc@sign{##1}\def\fc@number{##2}}%
44 \expandafter\@tempb\@tempa\fc@nil
45 \expandafter\if\fc@sign+%
46 \def\fc@sign@case{1}%
47 \else
48 \expandafter\if\fc@sign-%
49 \def\fc@sign@case{2}%
50 \else
51 \def\fc@sign{}%
52 \def\fc@sign@case{0}%
53 \let\fc@number\@tempa
54 \fi
55 \fi
56 \ifx\fc@number\@empty
57 \PackageError{fcnumparser}{Invalid number}{Number must contain at least one non blank
58 character after sign}%
59 \setminusfi
Now, split \fc@number into \fc@integer@part and \fc@fractional@part.
60 \expandafter\fc@number@analysis\fc@number\fc@nil
Now, split \fc@integer@part into a sequence of \fc@digit@〈n〉 with 〈n〉
ranging from \fc@unit@weight to \fc@max@weight. We will use macro
```

```
\fc@parse@integer@digits for that, but that will place the digits into \fc@digit@〈n〉
with \langle n \rangle ranging from 2×\fc@unit@weight-\fc@max@weight upto \fc@unit@weight-
1.
```

```
61 \expandafter\fc@digit@counter\fc@unit@weight
```
\expandafter\fc@parse@integer@digits\fc@integer@part\fc@end\fc@nil

First we compute the weight of the most significant digit: after \fc@parse@integer@digits, \fc@digit@counter is equal to \fc@unit@weight−mw−1 and we want to set \fc@max@weight to \fc@unit@weight+mw so we do:

```
\fc@max@weight ← (−\fc@digit@counter)+2×\fc@unit@weight−1
```
- 63 \fc@digit@counter -\fc@digit@counter
- 64 \advance\fc@digit@counter by \fc@unit@weight
- 65 \advance\fc@digit@counter by \fc@unit@weight
- 66 \advance\fc@digit@counter by -1 %
- 67 \edef\fc@max@weight{\the\fc@digit@counter}%

Now we loop for  $i = \frac{\text{Quint@weight to } \text{Comax@weight}$  in order to copy all the digits from  $\fc{0}$  igit $\c{i + \text{offset}}$  to  $\fc{0}$  igit $\c{i}$ . First we compute offset into \@tempi.

```
68 {%
69 \count0 \fc@unit@weight\relax
70 \count1 \fc@max@weight\relax
71 \advance\count0 by -\count1 %
72 \advance\count0 by -1 %
73 \def\@tempa##1{\def\@tempb{\def\@tempi{##1}}}%
74 \expandafter\@tempa\expandafter{\the\count0}%
75 \expandafter
76 }\@tempb
```
Now we loop to copy the digits. To do that we define a macro \@templ for terminal recursion.

```
77 \expandafter\fc@digit@counter\fc@unit@weight
78 \def\@templ{%
```
- 79 \ifnum\fc@digit@counter>\fc@max@weight
- 80 \let\next\relax
- $81$  \else

Here is the loop body:

```
82 \{ \%83 \count0 \@tempi
84 \advance\count0 by \fc@digit@counter
85 \expandafter\def\expandafter\@tempd\expandafter{\csname fc@digit@\the\count0\endc
86 \expandafter\def\expandafter\@tempe\expandafter{\csname fc@digit@\the\fc@digit@co
87 \def\@tempa####1####2{\def\@tempb{\let####1####2}}%
88 \expandafter\expandafter\expandafter\@tempa\expandafter\@tempe\@tempd
89 \expandafter
90 }\@tempb
91 \advance\fc@digit@counter by 1 %
92 \setminusfi
93 \next
94 }%
95 \let\next\@templ
96 \@templ
```
Split \fc@fractional@part into a sequence of \fc@digit@\n\ with \n\\ ranging from \fc@unit@weight−1 to \fc@min@weight by step of −1. This is much more simpler because we get the digits with the final range of index, so no postprocessing loop is needed.

\expandafter\fc@digit@counter\fc@unit@weight

```
98 \expandafter\fc@parse@integer@digits\fc@fractional@part\fc@end\fc@nil
     99 \edef\fc@min@weight{\the\fc@digit@counter}%
    100 }
\fc @parse@integer@digits Macro \fc@parse@integer@digits is used to
    101 \ifcsundef{fc@parse@integer@digits}{}{%
    102 \PackageError{fcnumparser}{Duplicate definition}{Redefinition of
    103 macro 'fc@parse@integer@digits'}}
```
\def\fc@parse@integer@digits#1#2\fc@nil{%

\def\@tempa{#1}%

\ifx\@tempa\fc@end@

- 107 \def\next##1\fc@nil{}%
- \else

```
109 \let\next\fc@parse@integer@digits
```
\advance\fc@digit@counter by -1

```
111 \expandafter\def\csname fc@digit@\the\fc@digit@counter\endcsname{#1}%
112 \quad \text{If}
```

```
113 \next#2\fc@nil
```

```
114 }
```

```
116
```

```
117 \newcommand*{\fc@unit@weight}{0}
```

```
118
```
Now we have macros to read a few digits from the \fc@digit@〈*n*〉 array and form a correspoding number.

```
\fc @read@unit \fc@read@unit just reads one digit and form an integer in the
     range [0.. 9]. First we check that the macro is not yet defined.
```

```
119 \ifcsundef{fc@read@unit}{}{%
```

```
120 \PackageError{fcnumparser}{Duplicate definition}{Redefinition of macro 'fc@read@unit'}}
Arguments as follows:
```
#1 output counter: into which the read value is placed

```
#2 input number: unit weight at which reach the value is to be read #2
```

```
does not need to be comprised between \fc@min@weight and fc@min@weight,
```
if outside this interval, then a zero is read.

```
121 \def\fc@read@unit#1#2{%
```

```
122 \ifnum#2>\fc@max@weight
```

```
123 #1=0\relax
```

```
124 \else
```

```
125 \ifnum#2<\fc@min@weight
```

```
126 \#1=0\relax
```

```
127 \else
```

```
128 \{%
```

```
129 \edef\@tempa{\number#2}%
```

```
130 \count0=\@tempa
```

```
131 \edef\@tempa{\csname fc@digit@\the\count0\endcsname}%
```

```
132 \def\@tempb##1{\def\@tempa{#1=##1\relax}}%
    133 \expandafter\@tempb\expandafter{\@tempa}%
    134 \expandafter
    135 }\@tempa
    136 \fi
    137 \fi
    138 }
\fc @read@hundred Macro \fc@read@hundred is used to read a pair of digits and
     form an integer in the range [0.. 99]. First we check that the macro is not yet
     defined.
    139 \ifcsundef{fc@read@hundred}{}{%
    140 \PackageError{fcnumparser}{Duplicate definition}{Redefinition of macro 'fc@read@hundred'}}
     Arguments as follows — same interface as \fc@read@unit:
     #1 output counter: into which the read value is placed
     #2 input number: unit weight at which reach the value is to be read
    141 \def\fc@read@hundred#1#2{%
    142 \frac{1}{2}143 \fc@read@unit{\count0}{#2}%
    144 \def\@tempa##1{\fc@read@unit{\count1}{##1}}%
    145 \count2=#2%
    146 \advance\count2 by 1 %
    147 \expandafter\@tempa{\the\count2}%
    148 \multiply\count1 by 10 \%149 \advance\count1 by \count0 %
    150 \def\@tempa##1{\def\@tempb{#1=##1\relax}}
    151 \expandafter\@tempa\expandafter{\the\count1}%
    152 \expandafter
    153 }\@tempb
    154 }
\fc @read@thousand Macro \fc@read@thousand is used to read a trio of digits
     and form an integer in the range [0.. 999]. First we check that the macro is not
     yet defined.
    155 \ifcsundef{fc@read@thousand}{}{%
    156 \PackageError{fcnumparser}{Duplicate definition}{Redefinition of macro
    157 'fc@read@thousand'}}
```

```
Arguments as follows — same interface as \fc@read@unit:
```
#1 output counter: into which the read value is placed

```
#2 input number: unit weight at which reach the value is to be read
```

```
158 \def\fc@read@thousand#1#2{%
```

```
159 {%
```

```
160 \fc@read@unit{\count0}{#2}%
```
161 \def\@tempa##1{\fc@read@hundred{\count1}{##1}}%

```
162 \count2=#2%
```

```
163 \advance\count2 by 1 %
```

```
164 \expandafter\@tempa{\the\count2}%
```

```
165 \multiply\count1 by 10 %
```

```
166 \advance\count1 by \count0 %
```

```
167 \def\@tempa##1{\def\@tempb{#1=##1\relax}}
```

```
168 \expandafter\@tempa\expandafter{\the\count1}%
```

```
169 \expandafter
```

```
170 }\@tempb
```
171 }

\fc Note: one myriad is ten thousand. @read@thousand Macro \fc@read@myriad is used to read a quatuor of digits and form an integer in the range [0.. 9999]. First we check that the macro is not yet defined.

```
172 \ifcsundef{fc@read@myriad}{}{%
```

```
173 \PackageError{fcnumparser}{Duplicate definition}{Redefinition of macro
```

```
174 'fc@read@myriad'}}
```
Arguments as follows — same interface as \fc@read@unit:

#1 output counter: into which the read value is placed

```
#2 input number: unit weight at which reach the value is to be read
```

```
175 \def\fc@read@myriad#1#2{%
```
176 {%

```
177 \fc@read@hundred{\count0}{#2}%
```
178 \def\@tempa##1{\fc@read@hundred{\count1}{##1}}%

```
179 \count2=#2
```

```
180 \advance\count2 by 2
```

```
181 \expandafter\@tempa{\the\count2}%
```

```
182 \multiply\count1 by 100 %
```

```
183 \advance\count1 by \count0 %
```

```
184 \def\@tempa##1{\def\@tempb{#1=##1\relax}}%
```

```
185 \expandafter\@tempa\expandafter{\the\count1}%
```

```
186 \expandafter
```

```
187 }\@tempb
```
188 }

\fc @check@nonzeros Macro \fc@check@nonzeros is used to check whether the number represented by digits  $\frac{cd+cd+dv}{n}$ , with *n* in some interval, is zero, one, or more than one. First we check that the macro is not yet defined.

```
189 \ifcsundef{fc@check@nonzeros}{}{%
```
190 \PackageError{fcnumparser}{Duplicate definition}{Redefinition of macro

```
191 'fc@check@nonzeros'}}
```
Arguments as follows:

- #1 input number: minimum unit unit weight at which start to search the non-zeros
- #2 input number: maximum unit weight at which end to seach the non-zeros
- #3 output macro: let *n* be the number represented by digits the weight of which span from #1 to #2, then #3 is set to the number min(n,9).

Actually \fc@check@nonzeros is just a wrapper to collect arguments, and the real job is delegated to \fc@@check@nonzeros@inner which is called inside a group.

```
192 \def\fc@check@nonzeros#1#2#3{%
```

```
193 {%
```
So first we save inputs into local macros used by \fc@@check@nonzeros@inner as input arguments

- 194 \edef\@@tempa{\number#1}%
- 195 \edef\@tempb{\number#2}%
- 196 \count0=\@@tempa
- 197 \count1=\@tempb\relax

Then we do the real job

198 \fc@@check@nonzeros@inner

And finally, we propagate the output after end of group — i.e. closing brace.

- 199 \def\@tempd##1{\def\@tempa{\def#3{##1}}}%
- 200 \expandafter\@tempd\expandafter{\@tempc}%
- 201 \expandafter
- 202 }\@tempa

203 }

- \fc @@check@nonzeros@inner Macro \fc@@check@nonzeros@inner Check wehther some part of the parsed value contains some non-zero digit At the call of this macro we expect that:
	- \@tempa input/output macro:
		- *input* minimum unit unit weight at which start to search the non-zeros
		- *output* macro may have been redefined

\@tempb input/output macro:

- *input* maximum unit weight at which end to seach the nonzeros
- *output* macro may have been redefined
- \@tempc ouput macro: 0 if all-zeros, 1 if at least one zero is found
- \count0 output counter: weight+1 of the first found non zero starting from minimum weight.

```
204 \def\fc@@check@nonzeros@inner{%
```

```
205 \ifnum\count0<\fc@min@weight
206 \count0=\fc@min@weight\relax
```

```
207 \fi
208 \ifnum\count1>\fc@max@weight\relax
```

```
209 \count1=\fc@max@weight
```

```
210 \t\t \text{Yfi}
```
211 \count2\count0 %

```
212 \advance\count2 by 1 %
```

```
213 \ifnum\count0>\count1 %
```

```
214 \PackageError{fcnumparser}{Unexpected arguments}{Number in argument 2 of macro
215 'fc@check@nonzeros' must be at least equal to number in argument 1}%
216 \else
```
217 \fc@@check@nonzeros@inner@loopbody

```
218 \ifnum\@tempc>0 %
```
219 \ifnum\@tempc<9 %

220 \ifnum\count0>\count1 %

```
221 \else
```

```
222 \let\@tempd\@tempc
```

```
223 \fc@@check@nonzeros@inner@loopbody
224 \ifnum\@tempc=0 %
225 \let\@tempc\@tempd
226 \text{else}227 \def\@t{empc}{9}%
228 \qquad \qquad \int f229 \quad \text{If}230 \forallfi
231 \qquad \qquad \fi
232 \setminusfi
233 }
234 \def\fc@@check@nonzeros@inner@loopbody{%
235 % \@tempc <- digit of weight \count0
236 \expandafter\let\expandafter\@tempc\csname fc@digit@\the\count0\endcsname
237 \advance\count0 by 1 %
238 \ifnum\@tempc=0 %
239 \ifnum\count0>\count1 %
240 \let\next\relax
241 \else
242 \let\next\fc@@check@nonzeros@inner@loopbody
243 \qquad \qquad \int fi
244 \else
245 \ifnum\count0>\count2 %
246 \def\@tempc{9}%
247 \qquad \qquad \fi
248 \let\next\relax
249 \ifmmode \text{100}\else 249 \: 1
250 \next
251 }
```

```
\fc @intpart@find@last Macro \fc@intpart@find@last find the rightmost non
     zero digit in the integer part. First check that the macro is not yet defined.
     252 \ifcsundef{fc@intpart@find@last}{}{%
```

```
253 \PackageError{fcnumparser}{Duplicate definition}{Redefinition of macro
254 'fc@intpart@find@last'}}
```

```
When macro is called, the number of interest is already parsed, that is to say
each digit of weight w is stored in macro \fc@digit@\w). Macro \fc@intpart@find@last
takes one single argument which is a counter to set to the result.
255 \def\fc@intpart@find@last#1{%
```

```
256 {%
```
Counter \count0 will hold the result. So we will loop on \count0, starting from  $\min\{u, w_{\min}\}\$ , where  $u \triangleq \text{Counit@weight},$  and  $w_{\min} \triangleq \text{C@min@weight}$ . So first set \count0 to min{ $u$ ,  $w_{\text{min}}$ }:

```
257 \count0=\fc@unit@weight\space
258 \ifnum\count0<\fc@min@weight\space
```

```
259 \count0=\fc@min@weight\space
```

```
260 \fi
```
Now the loop. This is done by defining macro \@templ for final recursion.

```
261 \def\@templ{%
```

```
262 \ifnum\csname fc@digit@\the\count0\endcsname=0 %
```

```
263 \advance\count0 by 1 %
```

```
264 \ifnum\count0>\fc@max@weight\space
```

```
265 \let\next\relax
```

```
266 \fi
```
267 \else

```
268 \let\next\relax
```

```
269 \forallfi
```

```
270 \next
```
- $271$  }%
- 272 \let\next\@templ
- 273 \@templ

Now propagate result after closing bracket into counter #1.

```
274 \toks0{#1}%
```

```
275 \edef\@tempa{\the\toks0=\the\count0}%
```

```
276 \expandafter
```

```
277 }\@tempa\space
```
278 }

#### \fc @get@last@word Getting last word. Arguments as follows:

- #1 input: full sequence
- #2 output macro 1: all sequence without last word

```
#3 output macro 2: last word
```

```
279 \ifcsundef{fc@get@last@word}{}{\PackageError{fcnumparser}{Duplicate definition}{Redefinition
280 of macro 'fc@get@last@word'}}%
281 \def\fc@get@last@word#1#2#3{%
```
282 {%

First we split #1 into two parts: everything that is upto  $\csc$  exclusive goes to \toks0, and evrything from \fc@case exclusive upto the final \@nil exclu-

sive goes to \toks1.

```
283 \def\@tempa##1\fc@case##2\@nil\fc@end{%
```
284 \toks0{##1}%

Actually a dummy \fc@case is appended to \toks1, because that makes easier further checking that it does not contains any other \fc@case.

```
285 \toks1{##2\fc@case}%
```
286 }%

```
287 \@tempa#1\fc@end
```
Now leading part upto last word should be in \toks0, and last word should be in \toks1. However we need to check that this is really the last word, i.e. we need to check that there is no \fc@case inside \toks1 other than the tailing dummy one. To that purpose we will loop while we find that \toks1 contains some \fc@case. First we define \@tempa to split \the\toks1 between parts before and after some potential \fc@case.

```
288 \def\@tempa##1\fc@case##2\fc@end{%
289 \toks2{##1}%
290 \def\@tempb{##2}%
```
 \toks3{##2}% }%

\@tempt is just an aliases of \toks0 to make its handling easier later on. \toksdef\@tempt0 %

Now the loop itself, this is done by terminal recursion with macro \@templ.

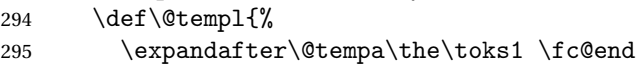

```
296 \ifx\@tempb\@empty
```
\@tempb empty means that the only \fc@case found in \the\toks1 is the dummy one. So we end the loop here, \toks2 contains the last word.

297 \let\next\relax  $\text{else}$ 

\@tempb is not empty, first we use

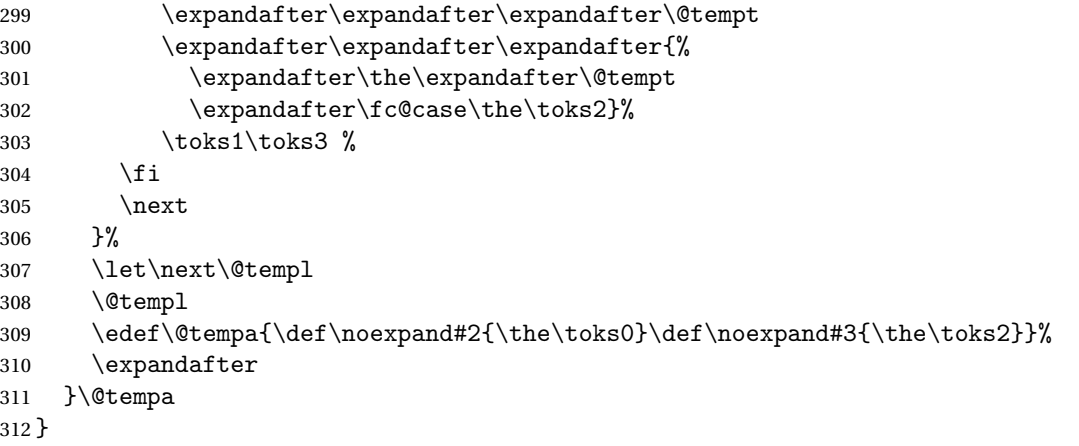

\fc @get@last@word Getting last letter. Arguments as follows:

- #1 input: full word
- #2 output macro 1: all word without last letter
- #3 output macro 2: last letter

```
313 \ifcsundef{fc@get@last@letter}{}{\PackageError{fcnumparser}{Duplicate definition}{Redefinition
314 of macro 'fc@get@last@letter'}}%
315 \def\fc@get@last@letter#1#2#3{%
316 {%
```
First copy input to local \toks1. What we are going to to is to bubble one by one letters from \toks1 which initial contains the whole word, into \toks0. At the end of the macro \toks0 will therefore contain the whole work but the last letter, and the last letter will be in \toks1.

```
317 \toks1{#1}%
318 \toks0{}%
```

```
319 \toksdef\@tempt0 %
```
We define \@tempa in order to pop the first letter from the remaining of word.

```
320 \def\@tempa##1##2\fc@nil{%
```

```
321 \toks2{##1}%
```
\toks3{##2}%

```
323 \def\@tempb{##2}%
```
}%

Now we define \@templ to do the loop by terminal recursion.

\def\@templ{%

```
326 \expandafter\@tempa\the\toks1 \fc@nil
```
\ifx\@tempb\@empty

Stop loop, as \toks1 has been detected to be one single letter.

```
328 \let\next\relax
```

```
329 \else
```
Here we append to \toks0 the content of \toks2, i.e. the next letter.

```
330 \expandafter\expandafter\expandafter\@tempt
331 \expandafter\expandafter\expandafter{%
```

```
332 \expandafter\the\expandafter\@tempt
333 \the\toks2}%
```
And the remaining letters go to \toks1 for the next iteration.

```
334 \toks1\toks3 %
335 \fi
336 \next
```
}%

Here run the loop.

```
338 \let\next\@templ
```

```
339 \next
```
Now propagate the results into macros #2 and #3 after closing brace.

```
340 \edef\@tempa{\def\noexpand#2{\the\toks0}\def\noexpand#3{\the\toks1}}%
```

```
341 \expandafter
```

```
342 }\@tempa
```
#### }%

#### <span id="page-25-0"></span>9.2 fcprefix.sty

Pseudo-latin prefixes.

```
344 \NeedsTeXFormat{LaTeX2e}
345 \ProvidesPackage{fcprefix}[2012/09/28]
346 \RequirePackage{ifthen}
347 \RequirePackage{keyval}
348 \RequirePackage{fcnumparser}
```
Option 'use duode and unde' is to select whether 18 and suchlikes  $(\langle x \rangle 8, \langle x \rangle 9)$ writes like duodevicies, or like octodecies. For French it should be 'below 20'. Possible values are 'below 20' and 'never'.

```
349 \define@key{fcprefix}{use duode and unde}[below20]{%
```

```
350 \ifthenelse{\equal{#1}{below20}}{%
351 \def\fc@duodeandunde{2}%
352 }{%
353 \ifthenelse{\equal{#1}{never}}{%
354 \def\fc@duodeandunde{0}%
355 }{%
356 \PackageError{fcprefix}{Unexpected option}{%
```

```
357 Option 'use duode and unde' expects 'below 20' or 'never' }%
358 }%
359 }%
360 }
```
Default is 'below 20' like in French.

```
361 \def\fc@duodeandunde{2}
```
Option 'numeral u in duo', this can be 'true' or 'false' and is used to select whether 12 and suchlikes write like dodec〈*xxx*〉 or duodec〈*xxx*〉 for numerals.

```
362 \define@key{fcprefix}{numeral u in duo}[false]{%
363 \ifthenelse{\equal{#1}{false}}{%
364 \let\fc@u@in@duo\@empty
365 }{%
366 \ifthenelse{\equal{#1}{true}}{%
367 \def\fc@u@in@duo{u}%
368 }{%
369 \PackageError{fcprefix}{Unexpected option}{%
370 Option 'numeral u in duo' expects 'true' or 'false' }%
371 }%
372 }%
373 }
```
Option 'e accute', this can be 'true' or 'false' and is used to select whether letter 'e' has an accute accent when it pronounce [e] in French.

```
374 \define@key{fcprefix}{e accute}[false]{%
375 \ifthenelse{\equal{#1}{false}}{%
376 \let\fc@prefix@eaccute\@firstofone
377 }{%
378 \ifthenelse{\equal{#1}{true}}{%
379 \let\fc@prefix@eaccute\'%
380 }{%
381 \PackageError{fcprefix}{Unexpected option}{%
382 Option 'e accute' expects 'true' or 'false' }%
383 }%
384 }%
385 }
```
Default is to set accute accent like in French.

```
386 \let\fc@prefix@eaccute\'%
```
Option 'power of millia' tells how millia is raise to power n. It expects value: recursive for which millia squared is noted as 'milliamillia'

```
arabic for which millia squared is noted as 'milliaˆ2'
    prefix for which millia squared is noted as 'bismillia'
387 \define@key{fcprefix}{power of millia}[prefix]{%
388 \ifthenelse{\equal{#1}{prefix}}{%
389 \let\fc@power@of@millia@init\@gobbletwo
390 \let\fc@power@of@millia\fc@@prefix@millia
391 }{%
392 \ifthenelse{\equal{#1}{arabic}}{%
```

```
393 \let\fc@power@of@millia@init\@gobbletwo
394 \let\fc@power@of@millia\fc@@arabic@millia
395 }{%
396 \ifthenelse{\equal{#1}{recursive}}{%
397 \let\fc@power@of@millia@init\fc@@recurse@millia@init
398 \let\fc@power@of@millia\fc@@recurse@millia
399 }{%
400 \PackageError{fcprefix}{Unexpected option}{%
401 Option 'power of millia' expects 'recursive', 'arabic', or 'prefix' }%
402 }%
403 }%
404 }%
405 }
Arguments as follows:
#1 output macro
#2 number with current weight w
406 \def\fc@@recurse@millia#1#2{%
407 \let\@tempp#1%
408 \edef#1{millia\@tempp}%
409 }
Arguments as follows — same interface as \fc@@recurse@millia:
#1 output macro
#2 number with current weight w
410 \def\fc@@recurse@millia@init#1#2{%
411 {%
Save input argument current weight w into local macro \setminus @tempb.
412 \edef\@tempb{\number#2}%
Now main loop from 0 to w. Final value of \Theta will be the result.
413 \count0=0 %
414 \let\@tempa\@empty
415 \loop
416 \ifnum\count0<\@tempb
417 \advance\count0 by 1 %
418 \expandafter\def
419 \expandafter\@tempa\expandafter{\@tempa millia}%
420 \repeat
Now propagate the expansion of \@tempa into #1 after closing bace.
421 \edef\@tempb{\def\noexpand#1{\@tempa}}%
422 \expandafter
423 }\@tempb
```

```
424 }
```
Arguments as follows — same interface as \fc@@recurse@millia:

- #1 output macro
- #2 number with current weight *w*

```
425 \def\fc@@arabic@millia#1#2{%
```

```
426 \ifnnum#2=0 %
    427 \let#1\@empty
    428 \else
     429 \edef#1{millia\^{}\the#2}%
     430 \fi
     431 }
     Arguments as follows — same interface as \fc@@recurse@millia:
     #1 output macro
     #2 number with current weight w
     432 \def\fc@@prefix@millia#1#2{%
     433 \fc@@latin@numeral@pefix{#2}{#1}%
     434 }
     Default value of option 'power of millia' is 'prefix':
     435 \let\fc@power@of@millia@init\@gobbletwo
     436 \let\fc@power@of@millia\fc@@prefix@millia
\setminusfc @@latin@cardinal@pefix Compute a cardinal prefix for n-illion, like 1 \Rightarrow 'm',
     2 \Rightarrow 'bi', 3 \Rightarrow 'tri'. The algorithm to derive this prefix is that of Russ Rowlett
     I founds its documentation on Alain Lassine's site: http://www.alain.be/
     Boece/grands_nombres.html. First check that macro is not yet defined.
     437 \ifcsundef{fc@@latin@cardinal@pefix}{}{%
     438 \PackageError{fmtcount}{Duplicate definition}{Redefinition of macro 'fc@@latin@cardinal@p
     Arguments as follows:
     #1 input number to be formated
     #2 outut macro name into which to place the formatted result
     439 \def\fc@@latin@cardinal@pefix#1#2{%
     440 {%
     First we put input argument into local macro @cs@tempa with full expansion.
     441 \edef\@tempa{\number#1}%
     Now parse number from expanded input.
     442 \expandafter\fc@number@parser\expandafter{\@tempa}%
     443 \count2=0 %
     \@tempt will hold the optional final t, \@tempu is used to initialize \@tempt to
     't' when the firt non-zero 3digit group is met, which is the job made by \@tempi.
     444 \let\@tempt\@empty
     445 \def\@tempu{t}%
     \@tempm will hold the milliaˆn÷3
     446 \let\@tempm\@empty
     Loop by means of terminal recursion of herinafter defined macro \@templ. We
     loop by group of 3 digits.
```

```
447 \def\@templ{%
```

```
448 \ifnum\count2>\fc@max@weight
```

```
449 \let\next\relax
```

```
450 \qquad \text{else}
```
Loop body. Here we read a group of 3 consecutive digits  $d_2d_1d_0$  and place them respectively into \count3, \count4, and \count5.

```
451 \fc@read@unit{\count3}{\count2}%
452 \ddot{\text{count2 by 1 %}453 \fc@read@unit{\count4}{\count2}%
454 \advance\count2 by 1 %
455 \fc@read@unit{\count5}{\count2}%
```
456  $\advance\count2 by 1 %$ 

If the 3 considered digits  $d_2d_1d_0$  are not all zero, then set \@tempt to 't' for the first time this event is met.

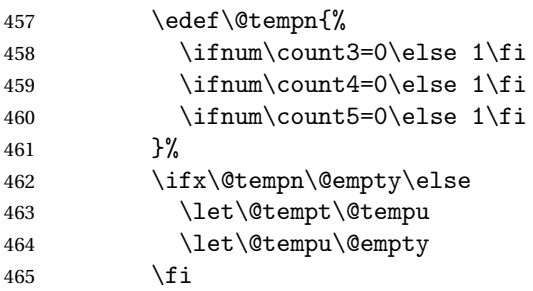

Now process the current group  $d_2d_1d_0$  of 3 digits.

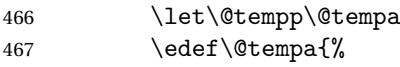

Here we process  $d_2$  held by  $\count 5$ , that is to say hundreds.

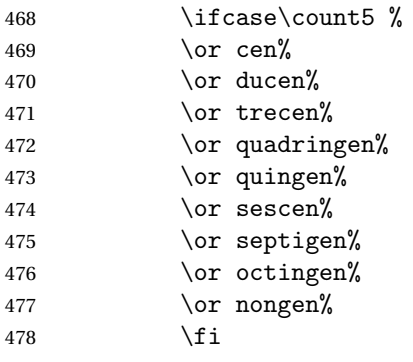

Here we process  $d_1d_0$  held by \count4 & \count3, that is to say tens and units.

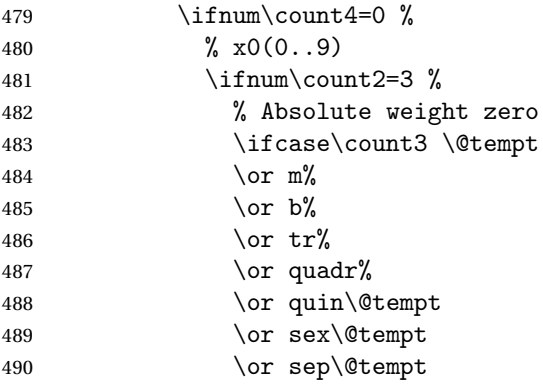

491 \or oc\@tempt 492 \or non% 493  $\qquad \qquad$   $\qquad \qquad$   $\qquad$   $\qquad$  494 \else Here the weight of  $\count3$  is  $3 \times n$ , with  $n > 0$ , i.e. this is followed by a milliaˆ*n*. 495 \ifcase\count3 % 496 \or \ifnum\count2>\fc@max@weight\else un\fi 497 \or d\fc@u@in@duo o% 498 \or tre% 499 \or quattuor%  $500 \quad \text{for } \text{quin}\text{%}$ 501  $\qquad \qquad \text{or } \text{sex}\text{?}$ 502 \or septen% 503 \or octo%  $504 \qquad \qquad \text{or } \text{novem}\%$  $505 \quad \text{if}$  $506 \quad \text{if}$ 507 \else 508 % x(10..99) 509 \ifcase\count3 %  $510 \quad \text{or} \quad \text{un}$ % 511 \or d\fc@u@in@duo o%  $512 \qquad \qquad \text{or } \text{tre\%}$ 513 \or quattuor%  $514 \qquad \qquad \text{or } \text{quin}\text{?}$  $515 \quad \text{or } \text{sex}\text{?}$ 516 \or septen% 517 \or octo% 518 \or novem%  $519 \quad \text{if}$ 520 \ifcase\count4 %  $521 \qquad \qquad \text{or } \text{dec}\text{?}$ 522 \or vigin\@tempt 523 \or trigin\@tempt 524 \or quadragin\@tempt 525 \or quinquagin\@tempt 526 \or sexagin\@tempt 527 \or septuagin\@tempt 528 \or octogin\@tempt 529 \or nonagin\@tempt  $530 \quad \text{if}$  $531 \qquad \qquad \text{if }$ 

Insert the millia<sup> $(n+3)$ </sup> only if  $d_2d_1d_0 \neq 0$ , i.e. if one of \count3 \count4 or \count5 is non zero.

532 \@tempm

And append previous version of \@tempa.

533 \@tempp 534 }%

"Concatenate" millia to \@tempm, so that \@tempm will expand to milliaˆ(*n*÷3)+<sup>1</sup> at the next iteration. Actually whether this is a concatenation or some millia prefixing depends of option 'power of millia'.

535 \fc@power@of@millia\@tempm{\count2}% 536  $\qquad \qquad$  \fi 537 \next

- 538 }% 539 \let\@tempa\@empty
- 540 \let\next\@templ
- 541 \@templ

Propagate expansion of \@tempa into #2 after closing bracket.

```
542 \def\@tempb##1{\def\@tempa{\def#2{##1}}}%
543 \expandafter\@tempb\expandafter{\@tempa}%
```

```
544 \expandafter
545 }\@tempa
```
546 }

\fc @@latin@numeral@pefix Compute a numeral prefix like 'sémel', 'bis', 'ter', 'quater', etc. . . I found the algorithm to derive this prefix on Alain Lassine's site: [http://www.alain.be/Boece/nombres\\_gargantuesques.html](http://www.alain.be/Boece/nombres_gargantuesques.html). First check that the macro is not yet defined.

```
547 \ifcsundef{fc@@latin@numeral@pefix}{}{%
```

```
548 \PackageError{fmtcount}{Duplicate definition}{Redefinition of macro
549 'fc@@latin@numeral@pefix'}}
```
Arguments as follows:

- #1 input number to be formatted,
- #2 outut macro name into which to place the result

```
550 \def\fc@@latin@numeral@pefix#1#2{%
```
- 551 {%
- 552 \edef\@tempa{\number#1}%
- 553 \def\fc@unit@weight{0}%

```
554 \expandafter\fc@number@parser\expandafter{\@tempa}%
```
555 \count2=0 %

Macro \@tempm will hold the milliesˆ*<sup>n</sup>*÷<sup>3</sup> .

556 \let\@tempm\@empty

Loop over digits. This is done by defining macro  $\Diamond$  templ for terminal recursion.

```
557 \def\@templ{%
558 \ifnum\count2>\fc@max@weight
559 \let\next\relax
```

```
560 \else
```
Loop body. Three consecutive digits  $d_2d_1d_0$  are read into counters \count3, \count4, and \count5.

561 \fc@read@unit{\count3}{\count2}%

- 562 \advance\count2 by 1 %
- 563 \fc@read@unit{\count4}{\count2}%
- 564 \advance\count2 by 1 %
- 565 \fc@read@unit{\count5}{\count2}% 566  $\advance\count2 by 1 %$

Check the use of duodevicies instead of octodecies.

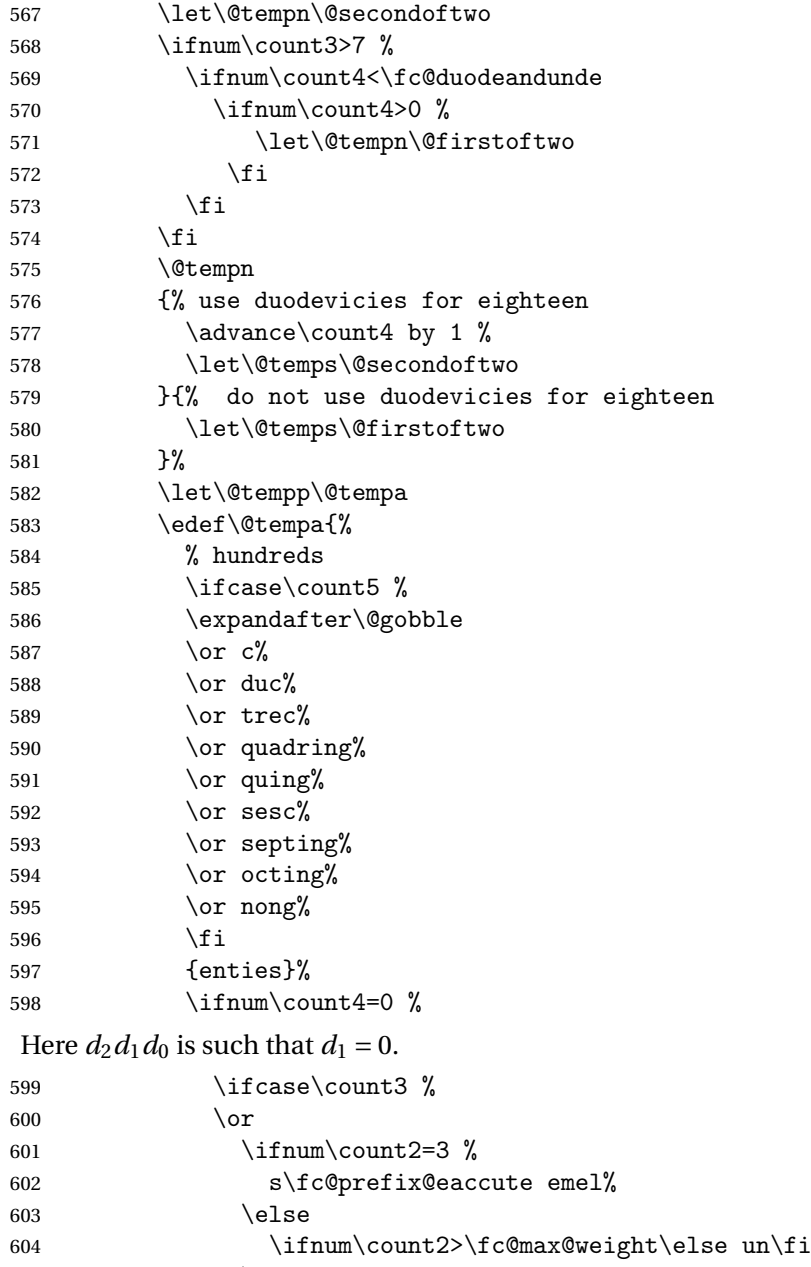

605  $\qquad \qquad \int f$ i 606  $\qquad \qquad \text{or } \text{bis}\text{''}$ 

```
607 \or ter%
608 \or quater%
609 \or quinquies%
610 \quad \text{or series}%
611 \or septies%
612 \qquad \qquad \text{or octies\text{%}}613 \or novies%
614 \fi
615 \else
Here d_2d_1d_0 is such that d_1 \geq 1.
616 \ifcase\count3 %
617 \quad \text{or } \mathbf{un}%
618 \or d\fc@u@in@duo o%
619 \quad \text{or } \text{ter}\%620 \qquad \qquad \text{order\%}621 \qquad \qquad \text{or } \text{quin}\text{?}622 \quad \text{or } \text{sex}\%623 \or septen%
624 \or \@temps{octo}{duod\fc@prefix@eaccute e}% x8 = two before next (x+1)0
625 \or \@temps{novem}{und\fc@prefix@eaccute e}% x9 = one before next (x+1)0626 \fi
627 \ifcase\count4 \%628 % can't get here
629 \or d\fc@prefix@eaccute ec%
630 \or vic%
631 \or tric%
632 \or quadrag%
633 \or quinquag%
634 \qquad \qquad \qquad \qquad \qquad \qquad \qquad \qquad \qquad \qquad \qquad \qquad \qquad \qquad \qquad \qquad \qquad \qquad \qquad \qquad \qquad \qquad \qquad \qquad \qquad \qquad \qquad \qquad \qquad \qquad \qquad \qquad \qquad \qquad \qquad \qquad \qquad \qquad \qquad \qquad \qquad635 \or septuag%
636 \or octog%
637 \or nonag%
638 \fi
639 ies%
640 \qquad \qquad \text{if }641 % Insert the millies^{\n3} only if one of \count3 \count4 \count5 is non zero
642 \\ldotempm
643 % add up previous version of \@tempa
644 \@tempp
645 }%
```
Concatenate millies to \@tempm so that it is equal to milliesˆ*<sup>n</sup>*÷<sup>3</sup> at the next iteration. Here we just have plain concatenation, contrary to cardinal for which a prefix can be used instead.

646 \let\@tempp\@tempp 647 \edef\@tempm{millies\@tempp}%  $648$  \fi 649 \next 650 }%

```
651 \let\@tempa\@empty
```

```
652 \let\next\@templ
```

```
653 \@templ
```
Now propagate expansion of tempa into #2 after closing bracket.

```
654 \def\@tempb##1{\def\@tempa{\def#2{##1}}}%
655 \expandafter\@tempb\expandafter{\@tempa}%
656 \expandafter
```

```
657 }\@tempa
```

```
658 }
```
Stuff for calling macros. Construct \fc@call〈*some macro*〉 can be used to pass two arguments to 〈*some macro*〉 with a configurable calling convention:

- the calling convention is such that there is one mandatory argument 〈*marg*〉 and an optional argument 〈*oarg*〉
- either \fc@call is \let to be equal to \fc@call@opt@arg@second, and then calling convention is that the 〈*marg*〉 is first and 〈*oarg*〉 is second,
- or \fc@call is \let to be equal to \fc@call@opt@arg@first, and then calling convention is that the 〈*oarg*〉 is first and 〈*aarg*〉 is second,
- if 〈*oarg*〉 is absent, then it is by convention set empty,
- 〈*some macro*〉 is supposed to have two mandatory arguments of which 〈*oarg*〉 is passed to the first, and 〈*marg*〉 is passed to the second, and
- 〈*some macro*〉 is called within a group.

```
659 \def\fc@call@opt@arg@second#1#2{%
660 \def\@tempb{%
661 \ifx[\@tempa
662 \def\@tempc[####1]{%
663 {#1{####1}{#2}}%
664 }%
665 \else
666 \def\@tempc{{#1{}{#2}}}%
667 \setminusfi
668 \@tempc
669 }%
670 \futurelet\@tempa
671 \@tempb
672 }
673 \def\fc@call@opt@arg@first#1{%
674 \def\@tempb{%
675 \ifx[\@tempa
676 \def\@tempc[####1]####2{{#1{####1}{####2}}}%
677 \else
678 \def\@tempc####1{{#1{}{####1}}}%
```

```
679 \setminusfi
   680 \@tempc
   681 }%
   682 \futurelet\@tempa
   683 \@tempb
   684 }
   685
   686 \let\fc@call\fc@call@opt@arg@first
    User API.
\@ latinnumeralstringnum Macro \@latinnumeralstringnum. Arguments as
    follows:
    #1 local options
    #2 input number
   687 \newcommand*{\@latinnumeralstringnum}[2]{%
   688 \setkeys{fcprefix}{#1}%
   689 \fc@@latin@numeral@pefix{#2}\@tempa
   690 \@tempa
   691 }
    Arguments as follows:
    #1 local options
    #2 input counter
   692 \newcommand*{\@latinnumeralstring}[2]{%
   693 \setkeys{fcprefix}{#1}%
   694 \expandafter\let\expandafter
   695 \@tempa\expandafter\csname c@#2\endcsname
   696 \expandafter\fc@@latin@numeral@pefix\expandafter{\the\@tempa}\@tempa
   697 \@tempa
   698 }
   699 \newcommand*{\latinnumeralstring}{%
   700 \fc@call\@latinnumeralstring
   701 }
   702 \newcommand*{\latinnumeralstringnum}{%
   703 \fc@call\@latinnumeralstringnum
   704 }
```
#### <span id="page-35-0"></span>9.3 fmtcount.sty

This section deals with the code for fmtcount.sty \NeedsTeXFormat{LaTeX2e} \ProvidesPackage{fmtcount}[2014/06/18 v2.04] \RequirePackage{ifthen} \RequirePackage{keyval} \RequirePackage{etoolbox} \RequirePackage{fcprefix}

Need to use \new@ifnextchar instead of \@ifnextchar in commands that have a final optional argument (such as \gls) so require amsgen.
711 \RequirePackage{amsgen}

These commands need to be defined before the configuration file is loaded. Define the macro to format the st, nd, rd or th of an ordinal.

#### \fmtord

```
712 \providecommand*{\fmtord}[1]{\textsuperscript{#1}}
```
\padzeroes \padzeroes[〈*n*〉]

Specifies how many digits should be displayed for commands such as \decimal and \binary.

```
713 \newcount\c@padzeroesN
```

```
714 \c@padzeroesN=1\relax
```
715 \providecommand\*{\padzeroes}[1][17]{\c@padzeroesN=#1}

\FCloadlang changes2.02012-06-18new changes2.022012-10-24ensured catcode for @ set to 'letter' before loading file

\FCloadlang{〈*language*〉}

Load fmtcount language file, fc- $\langle \textit{language} \rangle$ .def, unless already loaded. Unfortunately neither babel nor polyglossia keep a list of loaded dialects, so we can't load all the necessary def files in the preamble as we don't know which dialects the user requires. Therefore the dialect definitions get loaded when a command such as \ordinalnum is used, if they haven't already been loaded.

```
716 \newcount\fc@tmpcatcode
717 \def\fc@languages{}%
718 \def\fc@mainlang{}%
719 \newcommand*{\FCloadlang}[1]{%
720 \@FC@iflangloaded{#1}{}%
721 {%
722 \fc@tmpcatcode=\catcode'\@\relax
723 \catcode '\@ 11\relax
724 \InputIfFileExists{fc-#1.def}%
725 {%
726 \ifdefempty{\fc@languages}%
727 {%
728 \gdef\fc@languages{#1}%
729 }%
730 {%
731 \gappto\fc@languages{,#1}%
732 }%
733 \gdef\fc@mainlang{#1}%
734 }%
735 {}%
736 \catcode '\@ \fc@tmpcatcode\relax
```

```
737 }%
                     738 }
 \@FC@iflangloaded changes2.02012-06-18new
                       \@FC@iflangloaded{〈language〉}{〈true〉}{〈false〉}
                     If fmtcount language definition file fc-〈language〉.def has been loaded, do
                     〈true〉 otherwise do 〈false〉
                     739 \newcommand{\@FC@iflangloaded}[3]{%
                     740 \ifcsundef{ver@fc-#1.def}{#3}{#2}%
                     741 }
\ProvidesFCLanguage changes2.02012-06-18new Declare fmtcount language definition file. Adapted
                     from \ProvidesFile.
                     742 \newcommand*{\ProvidesFCLanguage}[1]{%
                     743 \ProvidesFile{fc-#1.def}%
                     744 }
abelorpolyglossialdf \@fc@loadigbabelldf{{language}}
                     Loads fmtcount language file, fc-〈language〉.def, if babel language definition
                     file 〈language〉.ldf has been loaded.
                     745 \newcommand*{\@fc@loadifbabelorpolyglossialdf}[1]{%
                     746 \ifcsundef{ver@#1.ldf}{}{\FCloadlang{#1}}%
                     747 \IfFileExists{gloss-#1.ldf}{\ifcsundef{#1@loaded}{}{\FCloadlang{#1}}}{}%
                     748 }
                        Load appropriate language definition files:
                     749 \@fc@loadifbabelorpolyglossialdf{english}
                     750 \@fc@loadifbabelorpolyglossialdf{UKenglish}
                     751 \@fc@loadifbabelorpolyglossialdf{british}
                     752 \@fc@loadifbabelorpolyglossialdf{USenglish}
                     753 \@fc@loadifbabelorpolyglossialdf{american}
                     754 \@fc@loadifbabelorpolyglossialdf{spanish}
                     755 \@fc@loadifbabelorpolyglossialdf{portuges}
                     756 \@fc@loadifbabelorpolyglossialdf{french}
                     757 \@fc@loadifbabelorpolyglossialdf{frenchb}
                     758 \@fc@loadifbabelorpolyglossialdf{francais}
                     759 \@fc@loadifbabelorpolyglossialdf{german}%
                     760 \@fc@loadifbabelorpolyglossialdf{germanb}%
                     761 \@fc@loadifbabelorpolyglossialdf{ngerman}%
                     762 \@fc@loadifbabelorpolyglossialdf{ngermanb}%
                     763 \@fc@loadifbabelorpolyglossialdf{italian}
```
\fmtcount@french Define keys for use with \fmtcountsetoptions. Key to switch French dialects (Does babel store this kind of information?)

```
764 \def\fmtcount@french{france}
        french
                765 \define@key{fmtcount}{french}[france]{%
                766 \@FC@iflangloaded{french}%
                767 {%
                768 \setkeys{fcfrench}{#1}%
                769 }%
                770 {%
                771 \PackageError{fmtcount}%
                772 {Language 'french' not defined}%
                773 {You need to load babel before loading fmtcount}%
                774 }%
                775 }
        fmtord Key to determine how to display the ordinal
                776 \define@key{fmtcount}{fmtord}{%
                777 \ifthenelse{\equal{#1}{level}
                778 \or\equal{#1}{raise}
                779 \or\equal{#1}{user}}%
                780 {%
                781 \def\fmtcount@fmtord{#1}%
                782 }%
                783 {%
                784 \PackageError{fmtcount}%
                785 {Invalid value '#1' to fmtord key}%
                786 {Option 'fmtord' can only take the values 'level', 'raise'
                787 or 'user'}%
                788 }%
                789 }
\iffmtord@abbrv Key to determine whether the ordinal should be abbreviated (language depen-
                dent, currently only affects French ordinals.)
                790 \newif\iffmtord@abbrv
                791 \fmtord@abbrvfalse
                792 \define@key{fmtcount}{abbrv}[true]{%
                793 \ifthenelse{\equal{#1}{true}\or\equal{#1}{false}}%
                794 {%
                795 \csname fmtord@abbrv#1\endcsname
                796 }%
                797 {%
                798 \PackageError{fmtcount}%
                799 {Invalid value '#1' to fmtord key}%
                800 {Option 'fmtord' can only take the values 'true' or
                801 'false'}%
                802 }%
                803 }
```

```
prefix
```

```
804 \define@key{fmtcount}{prefix}[scale=long]{%
                   805 \RequirePackage{fmtprefix}%
                   806 \fmtprefixsetoption{#1}%
                   807 }
\fmtcountsetoptions Define command to set options.
                   808 \newcommand*{\fmtcountsetoptions}[1]{%
                   809 \def\fmtcount@fmtord{}%
                   810 \setkeys{fmtcount}{#1}%
                   811 \@FC@iflangloaded{french}{\ifcsundef{@ordinalstringMfrench}%
                   812 {%
                   813 \edef\@ordinalstringMfrench{\noexpand
                   814 \csname @ordinalstringMfrench\fmtcount@french\noexpand\endcsname}%
                   815 \edef\@ordinalstringFfrench{\noexpand
                   816 \csname @ordinalstringFfrench\fmtcount@french\noexpand\endcsname}%
                   817 \edef\@OrdinalstringMfrench{\noexpand
                   818 \csname @OrdinalstringMfrench\fmtcount@french\noexpand\endcsname}%
                   819 \edef\@OrdinalstringFfrench{\noexpand
                   820 \csname @OrdinalstringFfrench\fmtcount@french\noexpand\endcsname}%
                   821 \edef\@numberstringMfrench{\noexpand
                   822 \csname @numberstringMfrench\fmtcount@french\noexpand\endcsname}%
                   823 \edef\@numberstringFfrench{\noexpand
                   824 \csname @numberstringFfrench\fmtcount@french\noexpand\endcsname}%
                   825 \edef\@NumberstringMfrench{\noexpand
                   826 \csname @NumberstringMfrench\fmtcount@french\noexpand\endcsname}%
                   827 \edef\@NumberstringFfrench{\noexpand
                   828 \csname @NumberstringFfrench\fmtcount@french\noexpand\endcsname}%
                   829 }{}}{}%
                   830 \ifthenelse{\equal{\fmtcount@fmtord}{level}}%
                   831 {%
                   832 \renewcommand{\fmtord}[1]{##1}%
                   833 }%
                   834 {%
                   835 \ifthenelse{\equal{\fmtcount@fmtord}{raise}}%
                   836 {%
                   837 \renewcommand{\fmtord}[1]{\textsuperscript{##1}}%
                   838 }%
                   839 {%
                   840 }%
                   841 }
                   842 }
```
Load confguration file if it exists. This needs to be done before the package options, to allow the user to override the settings in the configuration file.

```
843 \InputIfFileExists{fmtcount.cfg}%
844 {%
845 \PackageInfo{fmtcount}{Using configuration file fmtcount.cfg}%
846 }%
847 {%
```
}

### level

```
849 \DeclareOption{level}{\def\fmtcount@fmtord{level}%
850 \def\fmtord#1{#1}}
```
### raise

```
851 \DeclareOption{raise}{\def\fmtcount@fmtord{raise}%
852 \def\fmtord#1{\textsuperscript{#1}}}
```
Process package options

\ProcessOptions

\@FCmodulo \@FCmodulo{〈*count reg*〉}{〈*n*〉}

Sets the count register to be its value modulo  $\langle n \rangle$ . This is used for the date, time, ordinal and numberstring commands. (The fmtcount package was originally part of the datetime package.)

\newcount\@DT@modctr

```
855 \newcommand*{\@FCmodulo}[2]{%
856 \@DT@modctr=#1\relax
857 \divide \@DT@modctr by #2\relax
858 \multiply \@DT@modctr by #2\relax
859 \advance #1 by -\@DT@modctr
860 }
```
The following registers are needed by *\@ordinal etc* 

```
861 \newcount\@ordinalctr
862 \newcount\@orgargctr
863 \newcount\@strctr
864 \newcount\@tmpstrctr
```
Define commands that display numbers in different bases. Define counters and conditionals needed.

```
865 \newif\if@DT@padzeroes
866 \newcount\@DT@loopN
867 \newcount\@DT@X
```
### \binarynum Converts a decimal number to binary, and display.

```
868 \newcommand*{\@binary}[1]{%
```

```
869 \@DT@padzeroestrue
```

```
870 \@DT@loopN=17\relax
```

```
871 \@strctr=\@DT@loopN
```
- \whiledo{\@strctr<\c@padzeroesN}{0\advance\@strctr by 1}%
- 873 \@strctr=65536\relax

```
874 \@DT@X=#1\relax
```

```
875 \loop
```

```
876 \@DT@modctr=\@DT@X
877 \divide\@DT@modctr by \@strctr
878 \ifthenelse{\boolean{@DT@padzeroes}
879 \qquad \qquad \(\@D T@modctr=0\)880 \and \(\@DT@loopN>\c@padzeroesN\)}%
881 {}%
882 {\the\@DT@modctr}%
883 \ifnum\@DT@modctr=0\else\@DT@padzeroesfalse\fi
884 \multiply\@DT@modctr by \@strctr
885 \advance\@DT@X by -\@DT@modctr
886 \divide\@strctr by 2\relax
887 \advance\@DT@loopN by -1\relax
888 \ifnum\@strctr>1
889 \repeat
890 \the\@DT@X
891 }
892
893 \let\binarynum=\@binary
```
\octalnum Converts a decimal number to octal, and displays.

```
894 \newcommand*{\@octal}[1]{%
895 \ifnum#1>32768
896 \PackageError{fmtcount}%
897 {Value of counter too large for \protect\@octal}
898 {Maximum value 32768}
899 \else
900 \@DT@padzeroestrue
901 \@DT@loopN=6\relax
902 \@strctr=\@DT@loopN
903 \whiledo{\@strctr<\c@padzeroesN}{0\advance\@strctr by 1}%
904 \@strctr=32768\relax
905 \@DT@X=#1\relax
906 \loop
907 \@DT@modctr=\@DT@X
908 \divide\@DT@modctr by \@strctr
909 \ifthenelse{\boolean{@DT@padzeroes}
910 \qquad \qquad \(\@D T@modctr=0\)911 \and \(\@DT@loopN>\c@padzeroesN\)}%
912 {}{\the\@DT@modctr}%
913 \ifnum\@DT@modctr=0\else\@DT@padzeroesfalse\fi
914 \multiply\@DT@modctr by \@strctr
915 \advance\@DT@X by -\@DT@modctr
916 \divide\@strctr by 8\relax
917 \advance\@DT@loopN by -1\relax
918 \ifnum\@strctr>1
919 \repeat
920 \the\@DT@X
921 \fi
922 }
```

```
923 \let\octalnum=\@octal
\@@hexadecimalnum Converts number from 0 to 15 into lowercase hexadecimal notation.
                  924 \newcommand*{\@@hexadecimal}[1]{%
                  925 \ifcase#10\or1\or2\or3\or4\or5\or
                  926 6\or7\or8\or9\or a\or b\or c\or d\or e\or f\fi
                  927 }
 \hexadecimalnum Converts a decimal number to a lowercase hexadecimal number, and displays
                   it.
                  928 \newcommand*{\@hexadecimal}[1]{%
                  929 \@DT@padzeroestrue
                  930 \@DT@loopN=5\relax
                  931 \@strctr=\@DT@loopN
                  932 \whiledo{\@strctr<\c@padzeroesN}{0\advance\@strctr by 1}%
                  933 \@strctr=65536\relax
                  934 \@DT@X=#1\relax
                  935 \loop
                  936 \@DT@modctr=\@DT@X
                  937 \divide\@DT@modctr by \@strctr
                  938 \ifthenelse{\boolean{@DT@padzeroes}
                  939 \qquad \qquad \(\@D T@modctr=0\)940 \and \(\@DT@loopN>\c@padzeroesN\)}
                  941 {}{\@@hexadecimal\@DT@modctr}%
                  942 \ifnum\@DT@modctr=0\else\@DT@padzeroesfalse\fi
                  943 \multiply\@DT@modctr by \@strctr
                  944 \advance\@DT@X by -\@DT@modctr
                  945 \divide\@strctr by 16\relax
                  946 \advance\@DT@loopN by -1\relax
                  947 \ifnum\@strctr>1
                  948 \repeat
                  949 \@@hexadecimal\@DT@X
                  950 }
                  951 \let\hexadecimalnum=\@hexadecimal
\@@Hexadecimalnum Converts number from 0 to 15 into uppercase hexadecimal notation.
                  952 \newcommand*{\@@Hexadecimal}[1]{%
                  953 \ifcase#10\or1\or2\or3\or4\or5\or6\or
                  954 7\or8\or9\or A\or B\or C\or D\or E\or F\fi
                  955 }
 \Hexadecimalnum Uppercase hexadecimal
                  956 \newcommand*{\@Hexadecimal}[1]{%
                  957 \@DT@padzeroestrue
                  958 \@DT@loopN=5\relax
                  959 \@strctr=\@DT@loopN
                  960 \whiledo{\@strctr<\c@padzeroesN}{0\advance\@strctr by 1}%
                  961 \@strctr=65536\relax
                  962 \@DT@X=#1\relax
```

```
963 \loop
           964 \@DT@modctr=\@DT@X
           965 \divide\@DT@modctr by \@strctr
           966 \ifthenelse{\boolean{@DT@padzeroes}
           967 \and \(\@DT@modctr=0\)
           968 \and \(\@DT@loopN>\c@padzeroesN\)}%
           969 {}{\@@Hexadecimal\@DT@modctr}%
           970 \ifnum\@DT@modctr=0\else\@DT@padzeroesfalse\fi
           971 \multiply\@DT@modctr by \@strctr
           972 \advance\@DT@X by -\@DT@modctr
           973 \divide\@strctr by 16\relax
           974 \advance\@DT@loopN by -1\relax
           975 \ifnum\@strctr>1
           976 \repeat
           977 \@@Hexadecimal\@DT@X
           978 }
           979
           980 \let\Hexadecimalnum=\@Hexadecimal
\aaalphnum Lowercase alphabetical representation (a . . . z aa . . . zz)
```

```
981 \newcommand*{\@aaalph}[1]{%
982 \@DT@loopN=#1\relax
983 \advance\@DT@loopN by -1\relax
984 \divide\@DT@loopN by 26\relax
985 \@DT@modctr=\@DT@loopN
986 \multiply\@DT@modctr by 26\relax
987 \@DT@X=#1\relax
988 \advance\@DT@X by -1\relax
989 \advance\@DT@X by -\@DT@modctr
990 \advance\@DT@loopN by 1\relax
991 \advance\@DT@X by 1\relax
992 \loop
993 \@alph\@DT@X
994 \advance\@DT@loopN by -1\relax
995 \ifnum\@DT@loopN>0
996 \repeat
997 }
998
999 \let\aaalphnum=\@aaalph
```
\AAAlphnum Uppercase alphabetical representation (a . . . z aa . . . zz)

```
1000 \newcommand*{\@AAAlph}[1]{%
1001 \@DT@loopN=#1\relax
1002 \advance\@DT@loopN by -1\relax
1003 \divide\@DT@loopN by 26\relax
1004 \@DT@modctr=\@DT@loopN
1005 \multiply\@DT@modctr by 26\relax
1006 \@DT@X=#1\relax
1007 \advance\@DT@X by -1\relax
```

```
1008 \advance\@DT@X by -\@DT@modctr
1009 \advance\@DT@loopN by 1\relax
1010 \advance\@DT@X by 1\relax
1011 \loop
1012 \@Alph\@DT@X
1013 \advance\@DT@loopN by -1\relax
1014 \ifnum\@DT@loopN>0
1015 \repeat
1016 }
1017
1018 \let\AAAlphnum=\@AAAlph
```
\abalphnum Lowercase alphabetical representation

```
1019 \newcommand*{\@abalph}[1]{%
1020 \ifnum#1>17576\relax
1021 \PackageError{fmtcount}%
1022 {Value of counter too large for \protect\@abalph}%
1023 {Maximum value 17576}%
1024 \else
1025 \@DT@padzeroestrue
1026 \@strctr=17576\relax
1027 \@DT@X=#1\relax
1028 \advance\@DT@X by -1\relax
1029 \loop
1030 \@DT@modctr=\@DT@X
1031 \divide\@DT@modctr by \@strctr
1032 \ifthenelse{\boolean{@DT@padzeroes}
1033 \and \(\@DT@modctr=1\)}%
1034 {}{\@alph\@DT@modctr}%
1035 \ifnum\@DT@modctr=1\else\@DT@padzeroesfalse\fi
1036 \multiply\@DT@modctr by \@strctr
1037 \advance\@DT@X by -\@DT@modctr
1038 \divide\@strctr by 26\relax
1039 \ifnum\@strctr>1
1040 \repeat
1041 \advance\@DT@X by 1\relax
1042 \@alph\@DT@X
1043 \fi
1044 }
1045
1046 \let\abalphnum=\@abalph
```
\ABAlphnum Uppercase alphabetical representation

 \newcommand\*{\@ABAlph}[1]{% \ifnum#1>17576\relax \PackageError{fmtcount}% {Value of counter too large for \protect\@ABAlph}% {Maximum value 17576}% \else

```
1053 \@DT@padzeroestrue
1054 \@strctr=17576\relax
1055 \@DT@X=#1\relax
1056 \advance\@DT@X by -1\relax
1057 \loop
1058 \@DT@modctr=\@DT@X
1059 \divide\@DT@modctr by \@strctr
1060 \ifthenelse{\boolean{@DT@padzeroes}\and
1061 \\\@DT@modctr=1\)}{}{\@Alph\@DT@modctr}%
1062 \ifnum\@DT@modctr=1\else\@DT@padzeroesfalse\fi
1063 \multiply\@DT@modctr by \@strctr
1064 \advance\@DT@X by -\@DT@modctr
1065 \divide\@strctr by 26\relax
1066 \ifnum\@strctr>1
1067 \repeat
1068 \advance\@DT@X by 1\relax
1069 \@Alph\@DT@X
1070 \fi
1071 }
1072
1073 \let\ABAlphnum=\@ABAlph
```
\@fmtc@count Recursive command to count number of characters in argument. \@strctr should be set to zero before calling it.

```
1074 \def\@fmtc@count#1#2\relax{%
1075 \if\relax#1%
1076 \else
1077 \advance\@strctr by 1\relax
1078 \@fmtc@count#2\relax
1079 \fi
1080 }
```
\@decimal Format number as a decimal, possibly padded with zeroes in front.

```
1081 \newcommand{\@decimal}[1]{%
1082 \@strctr=0\relax
1083 \expandafter\@fmtc@count\number#1\relax
1084 \@DT@loopN=\c@padzeroesN
1085 \advance\@DT@loopN by -\@strctr
1086 \ifnum\@DT@loopN>0\relax
1087 \@strctr=0\relax
1088 \whiledo{\@strctr < \@DT@loopN}{0\advance\@strctr by 1\relax}%
1089 \fi
1090 \number#1\relax
1091 }
1092
1093 \let\decimalnum=\@decimal
```
\FCordinal \FCordinal{〈*number*〉}

This is a bit cumbersome. Previously \@ordinal was defined in a similar way to \abalph etc. This ensured that the actual value of the counter was written in the new label stuff in the .aux file. However adding in an optional argument to determine the gender for multilingual compatibility messed things up somewhat. This was the only work around I could get to keep the the crossreferencing stuff working, which is why the optional argument comes *after* the compulsory argument, instead of the usual manner of placing it before. Note however, that putting the optional argument means that any spaces will be ignored after the command if the optional argument is omitted. Version 1.04 changed \ordinal to \FCordinal to prevent it clashing with the memoir class.

```
1094 \newcommand{\FCordinal}[1]{%
1095 \expandafter\protect\expandafter\ordinalnum{%
1096 \expandafter\the\csname c@#1\endcsname}%
1097 }
```
\ordinal If \ordinal isn't defined make \ordinal a synonym for \FCordinal to maintain compatibility with previous versions.

```
1098 \ifcsundef{ordinal}
1099 {\let\ordinal\FCordinal}%
1100 {%
1101 \PackageWarning{fmtcount}%
1102 {\string\ordinal \space already defined use
1103 \string\FCordinal \space instead.}
1104 }
```
\ordinalnum Display ordinal where value is given as a number or count register instead of a counter:

```
1105 \newcommand*{\ordinalnum}[1]{%
1106 \new@ifnextchar[%
1107 {\@ordinalnum{#1}}%
1108 {\@ordinalnum{#1}[m]}%
1109 }
```
\@ordinalnum Display ordinal according to gender (neuter added in v1.1, \xspace added in v1.2, and removed in v1.3 $^6$  $^6$ ):

```
1110 \def\@ordinalnum#1[#2]{%
1111 {%
1112 \ifthenelse{\equal{#2}{f}}%
1113 \{%
1114 \protect\@ordinalF{#1}{\@fc@ordstr}%
1115 }%
1116 {%
1117 \ifthenelse{\equal{#2}{n}}%
1118 \{ \%1119 \protect\@ordinalN{#1}{\@fc@ordstr}%
```
<span id="page-46-0"></span> $^6$ I couldn't get it to work consistently both with and without the optional argument

```
1120 }%
                1121 \{ \%1122 \ifthenelse{\equal{#2}{m}}%
                1123 {}%
                1124 \{ \%1125 \PackageError{fmtcount}%
                1126 {Invalid gender option '#2'}%
                1127 {Available options are m, f or n}%
                1128 }%
                1129 \protect\@ordinalM{#1}{\@fc@ordstr}%
                1130 }%<br>1131 }%
                1131
                1132 \@fc@ordstr
                1133 }%
                1134 }
   \storeordinal Store the ordinal (first argument is identifying name, second argument is a
                  counter.)
                1135 \newcommand*{\storeordinal}[2]{%
                1136 \expandafter\protect\expandafter\storeordinalnum{#1}{%
                1137 \expandafter\the\csname c@#2\endcsname}%
                1138 }
\storeordinalnum Store ordinal (first argument is identifying name, second argument is a number
                  or count register.)
                1139 \newcommand*{\storeordinalnum}[2]{%
                1140 \@ifnextchar[%
                1141 {\@storeordinalnum{#1}{#2}}%
                1142 {\@storeordinalnum{#1}{#2}[m]}%
                1143 }
\@storeordinalnum Store ordinal according to gender:
                1144 \def\@storeordinalnum#1#2[#3]{%
                1145 \ifthenelse{\equal{#3}{f}}%
                1146 {%
                1147 \protect\@ordinalF{#2}{\@fc@ord}
                1148 }%
                1149 {%
                1150 \ifthenelse{\equal{#3}{n}}%
                1151 {%
                1152 \protect\@ordinalN{#2}{\@fc@ord}%
                1153 }%
                1154 {%
                1155 \iinthenelse\{\equal\{#3\{m\}\}\1156 {}%
                1157 {%
                1158 \PackageError{fmtcount}%
                1159 {Invalid gender option '#3'}%
```
1160 {Available options are m or f}%

 }% 1162 \protect\@ordinalM{#2}{\@fc@ord}%<br>1163 }% }% \expandafter\let\csname @fcs@#1\endcsname\@fc@ord }

#### \FMCuse Get stored information:

\newcommand\*{\FMCuse}[1]{\csname @fcs@#1\endcsname}

\ordinalstring Display ordinal as a string (argument is a counter)

\newcommand\*{\ordinalstring}[1]{%

- \expandafter\protect\expandafter\ordinalstringnum{%
- \expandafter\the\csname c@#1\endcsname}%

}

\ordinalstringnum Display ordinal as a string (argument is a count register or number.)

\newcommand{\ordinalstringnum}[1]{%

- \new@ifnextchar[%
- {\@ordinal@string{#1}}%
- {\@ordinal@string{#1}[m]}%
- }

\@ordinal@string Display ordinal as a string according to gender.

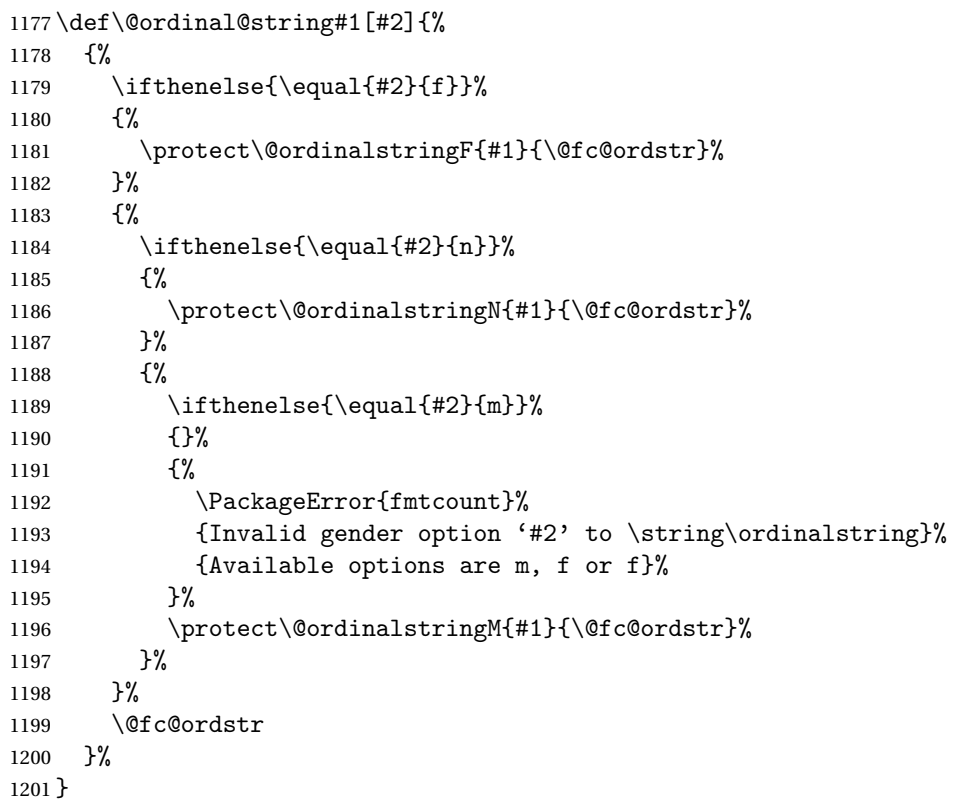

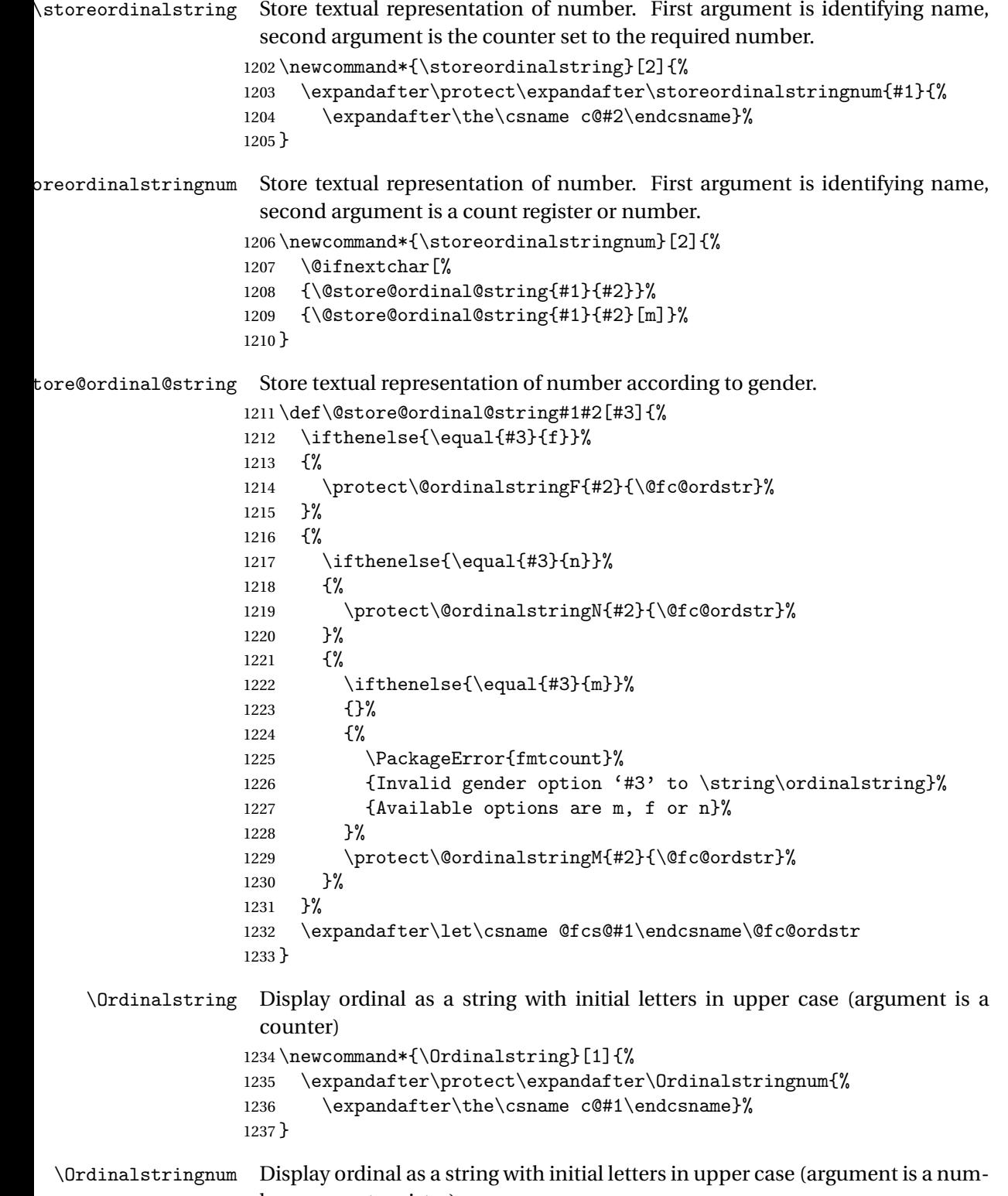

ber or count register)

```
1238 \newcommand*{\Ordinalstringnum}[1]{%
1239 \new@ifnextchar[%
1240 {\@Ordinal@string{#1}}%
1241 {\@Ordinal@string{#1}[m]}%
1242 }
```
\@Ordinal@string Display ordinal as a string with initial letters in upper case according to gender

```
1243 \def\@Ordinal@string#1[#2]{%
1244 {%
1245 \ifthenelse{\equal{#2}{f}}%
1246 \{%
1247 \protect\@OrdinalstringF{#1}{\@fc@ordstr}%
1248 }%
1249 \{%
1250 \ifthenelse{\eq{+2}{n}}\1251 \{%
1252 \protect\@OrdinalstringN{#1}{\@fc@ordstr}%
1253 }%
1254 \{%
1255 \ifthenelse{\equal{#2}{m}}%
1256 {}%
1257 \{ \%1258 \PackageError{fmtcount}%
1259 {Invalid gender option '#2'}%
1260 {Available options are m, f or n}%
1261 \frac{1261}{256}1262 \protect\@OrdinalstringM{#1}{\@fc@ordstr}%
1263 }%
1264 }%
1265 \@fc@ordstr
1266 }%
1267 }
```
### \storeOrdinalstring Store textual representation of number, with initial letters in upper case. First argument is identifying name, second argument is the counter set to the required number.

```
1268 \newcommand*{\storeOrdinalstring}[2]{%
1269 \expandafter\protect\expandafter\storeOrdinalstringnum{#1}{%
1270 \expandafter\the\csname c@#2\endcsname}%
1271 }
```
oreOrdinalstringnum Store textual representation of number, with initial letters in upper case. First argument is identifying name, second argument is a count register or number.

```
1272 \newcommand*{\storeOrdinalstringnum}[2]{%
1273 \@ifnextchar[%
1274 {\@store@Ordinal@string{#1}{#2}}%
1275 {\@store@Ordinal@string{#1}{#2}[m]}%
1276 }
```
tore@Ordinal@string Store textual representation of number according to gender, with initial letters in upper case. \def\@store@Ordinal@string#1#2[#3]{% 1278 \ifthenelse{\equal{#3}{f}}% {% 1280 \protect\@OrdinalstringF{#2}{\@fc@ordstr}% }% {% 1283 \ifthenelse{\equal{#3}{n}}%  $\{$ % 1285 \protect\@OrdinalstringN{#2}{\@fc@ordstr}% }% {% 1288 \ifthenelse{\equal{#3}{m}}%  $\{ \}$ %  $\{$ % 1291 \PackageError{fmtcount}% {Invalid gender option '#3'}% 1293 {Available options are m or f}% }% 1295 \protect\@OrdinalstringM{#2}{\@fc@ordstr}% }% }% \expandafter\let\csname @fcs@#1\endcsname\@fc@ordstr } \storeORDINALstring Store upper case textual representation of ordinal. The first argument is identifying name, the second argument is a counter. \newcommand\*{\storeORDINALstring}[2]{% \expandafter\protect\expandafter\storeORDINALstringnum{#1}{% 1302 \expandafter\the\csname c@#2\endcsname}% } \storeORDINALstringnum As above, but the second argument is a count register or a number. \newcommand\*{\storeORDINALstringnum}[2]{% \@ifnextchar[% {\@store@ORDINAL@string{#1}{#2}}% {\@store@ORDINAL@string{#1}{#2}[m]}% } tore@ORDINAL@string Gender is specified as an optional argument at the end. \def\@store@ORDINAL@string#1#2[#3]{% 1310 \ifthenelse{\equal{#3}{f}}% {% 1312 \protect\@ordinalstringF{#2}{\@fc@ordstr}% }% {%

```
1315 \ifthenelse{\equal{#3}{n}}%
```
 {% 1317 \protect\@ordinalstringN{#2}{\@fc@ordstr}% }% {% 1320 \ifthenelse{\equal{#3}{m}}%  $\{ \}$ %  $\{ \%$ 1323 \PackageError{fmtcount}% {Invalid gender option '#3'}% {Available options are m or f}% }% \protect\@ordinalstringM{#2}{\@fc@ordstr}% }% }% \expandafter\edef\csname @fcs@#1\endcsname{% 1331 \noexpand\MakeUppercase{\@fc@ordstr}% }% } \ORDINALstring Display upper case textual representation of an ordinal. The argument must be a counter. \newcommand\*{\ORDINALstring}[1]{% \expandafter\protect\expandafter\ORDINALstringnum{% \expandafter\the\csname c@#1\endcsname }% } \ORDINALstringnum As above, but the argument is a count register or a number. \newcommand\*{\ORDINALstringnum}[1]{% \new@ifnextchar[% {\@ORDINAL@string{#1}}% {\@ORDINAL@string{#1}[m]}% } \@ORDINAL@string Gender is specified as an optional argument at the end. \def\@ORDINAL@string#1[#2]{% {% 1346 \ifthenelse{\equal{#2}{f}}% {% \protect\@ordinalstringF{#1}{\@fc@ordstr}% }% {% 1351  $\ifthenelse{\eq{+2}{n}}\$   $\{$ % 1353 \protect\@ordinalstringN{#1}{\@fc@ordstr}%<br>1354 }% {% 1356 \ifthenelse{\equal{#2}{m}}%

1357 {}%

```
1358 {%
                  1359 \PackageError{fmtcount}%
                  1360 {Invalid gender option '#2'}%
                  1361 {Available options are m, f or n}%
                  1362 }%
                  1363 \protect\@ordinalstringM{#1}{\@fc@ordstr}%
                  1364 }%
                  1365 }%
                  1366 \MakeUppercase{\@fc@ordstr}%
                  1367 }%
                  1368 }
\storenumberstring Convert number to textual respresentation, and store. First argument is the
                    identifying name, second argument is a counter containing the number.
                  1369 \newcommand*{\storenumberstring}[2]{%
                  1370 \expandafter\protect\expandafter\storenumberstringnum{#1}{%
                  1371 \expandafter\the\csname c@#2\endcsname}%
                  1372 }
torenumberstringnum As above, but second argument is a number or count register.
                  1373 \newcommand{\storenumberstringnum}[2]{%
                  1374 \@ifnextchar[%
                  1375 {\@store@number@string{#1}{#2}}%
                  1376 {\@store@number@string{#1}{#2}[m]}%
                  1377 }
\@store@number@string Gender is given as optional argument, at the end.
                  1378 \def\@store@number@string#1#2[#3]{%
                  1379 \ifthenelse{\equal{#3}{f}}%
                  1380 {%
                  1381 \protect\@numberstringF{#2}{\@fc@numstr}%
                  1382 }%
                  1383 {%
                  1384 \ifthenelse{\equal{#3}{n}}%
                  1385 {%
                  1386 \protect\@numberstringN{#2}{\@fc@numstr}%
                  1387 }%
                  1388 {%
                  1389 \ifthenelse{\equal{#3}{m}}%
                  1390 \{ \}%
                  1391 {%
                  1392 \PackageError{fmtcount}
                  1393 {Invalid gender option '#3'}%
                  1394 {Available options are m, f or n}%
                  1395 }%
                  1396 \protect\@numberstringM{#2}{\@fc@numstr}%
                  1397 }%
                  1398 }%
                  1399 \expandafter\let\csname @fcs@#1\endcsname\@fc@numstr
```
}

\numberstring Display textual representation of a number. The argument must be a counter.

```
1401 \newcommand*{\numberstring}[1]{%
1402 \expandafter\protect\expandafter\numberstringnum{%
1403 \expandafter\the\csname c@#1\endcsname}%
1404 }
```
\numberstringnum As above, but the argument is a count register or a number.

```
1405 \newcommand*{\numberstringnum}[1]{%
1406 \new@ifnextchar[%
1407 {\@number@string{#1}}%
1408 {\@number@string{#1}[m]}%
1409 }
```
\@number@string Gender is specified as an optional argument *at the end*.

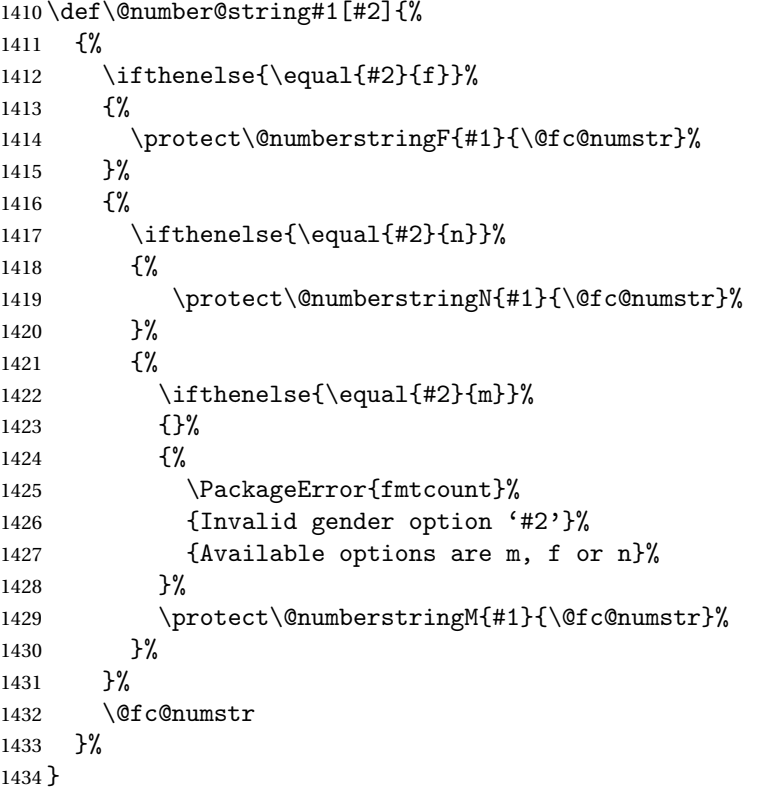

\storeNumberstring Store textual representation of number. First argument is identifying name, second argument is a counter.

```
1435 \newcommand*{\storeNumberstring}[2]{%
1436 \expandafter\protect\expandafter\storeNumberstringnum{#1}{%
1437 \expandafter\the\csname c@#2\endcsname}%
1438 }
```
toreNumberstringnum As above, but second argument is a count register or number. \newcommand{\storeNumberstringnum}[2]{% \@ifnextchar[% {\@store@Number@string{#1}{#2}}% {\@store@Number@string{#1}{#2}[m]}% } \@store@Number@string Gender is specified as an optional argument *at the end*: \def\@store@Number@string#1#2[#3]{% \ifthenelse{\equal{#3}{f}}% {% \protect\@NumberstringF{#2}{\@fc@numstr}% }% {% 1450 \ifthenelse{\equal{#3}{n}}%  $\frac{1}{8}$ 1452 \protect\@NumberstringN{#2}{\@fc@numstr}% }% {% 1455 \ifthenelse{\equal{#3}{m}}% {}%  $\{$ % \PackageError{fmtcount}% {Invalid gender option '#3'}% 1460 {Available options are m, f or n}% }% 1462 \protect\@NumberstringM{#2}{\@fc@numstr}% }% }% \expandafter\let\csname @fcs@#1\endcsname\@fc@numstr } \Numberstring Display textual representation of number. The argument must be a counter. \newcommand\*{\Numberstring}[1]{% \expandafter\protect\expandafter\Numberstringnum{% 1469 \expandafter\the\csname c@#1\endcsname}% } \Numberstringnum As above, but the argument is a count register or number. \newcommand\*{\Numberstringnum}[1]{% \new@ifnextchar[% {\@Number@string{#1}}% {\@Number@string{#1}[m]}% } \@Number@string Gender is specified as an optional argument at the end. \def\@Number@string#1[#2]{%

- {%
- 1478 \ifthenelse{\equal{#2}{f}}%

```
1479 {%
                  1480 \protect\@NumberstringF{#1}{\@fc@numstr}%
                  1481 }%
                  1482 {%
                  1483 \ifthenelse{\equal{#2}{n}}%
                  1484 \{ \%1485 \protect\@NumberstringN{#1}{\@fc@numstr}%
                  1486 }%
                  1487 \{%
                  1488 \ifthenelse{\equal{#2}{m}}%
                  1489 {}%
                  1490 {%
                  1491 \PackageError{fmtcount}%
                  1492 {Invalid gender option '#2'}%
                  1493 {Available options are m, f or n}%
                  1494 }%
                  1495 \protect\@NumberstringM{#1}{\@fc@numstr}%
                  1496 }%
                  1497 }%
                  1498 \@fc@numstr
                  1499 }%
                  1500 }
\storeNUMBERstring Store upper case textual representation of number. The first argument is iden-
                   tifying name, the second argument is a counter.
                  1501 \newcommand{\storeNUMBERstring}[2]{%
                  1502 \expandafter\protect\expandafter\storeNUMBERstringnum{#1}{%
                  1503 \expandafter\the\csname c@#2\endcsname}%
                  1504 }
toreNUMBERstringnum As above, but the second argument is a count register or a number.
                  1505 \newcommand{\storeNUMBERstringnum}[2]{%
                  1506 \@ifnextchar[%
                  1507 {\@store@NUMBER@string{#1}{#2}}%
                  1508 {\@store@NUMBER@string{#1}{#2}[m]}%
                  1509 }
store@NUMBER@string Gender is specified as an optional argument at the end.
                  1510 \def\@store@NUMBER@string#1#2[#3]{%
                  1511 \ifthenelse{\equal{#3}{f}}%
                  1512 {%
                  1513 \protect\@numberstringF{#2}{\@fc@numstr}%
                  1514 }%
                  1515 {%
                  1516 \ifthenelse{\equal{#3}{n}}%
                  1517 {%
                  1518 \protect\@numberstringN{#2}{\@fc@numstr}%
                  1519 }%
```
{%

```
1521 \ifthenelse{\equal{#3}{m}}%
               1522 {}%
               1523 {%
               1524 \PackageError{fmtcount}%
               1525 {Invalid gender option '#3'}%
               1526 {Available options are m or f}%
               1527 }%
               1528 \protect\@numberstringM{#2}{\@fc@numstr}%
               1529 }%
               1530 }%
               1531 \expandafter\edef\csname @fcs@#1\endcsname{%
               1532 \noexpand\MakeUppercase{\@fc@numstr}%
               1533 }%
               1534 }
  \NUMBERstring Display upper case textual representation of a number. The argument must be
                 a counter.
               1535 \newcommand*{\NUMBERstring}[1]{%
               1536 \expandafter\protect\expandafter\NUMBERstringnum{%
               1537 \expandafter\the\csname c@#1\endcsname}%
               1538 }
\NUMBERstringnum As above, but the argument is a count register or a number.
               1539 \newcommand*{\NUMBERstringnum}[1]{%
               1540 \new@ifnextchar[%
               1541 {\@NUMBER@string{#1}}%
               1542 {\@NUMBER@string{#1}[m]}%
               1543 }
\@NUMBER@string Gender is specified as an optional argument at the end.
               1544 \def\@NUMBER@string#1[#2]{%
               1545 {%
               1546 \ifthenelse{\equal{#2}{f}}%
               1547 {%
               1548 \protect\@numberstringF{#1}{\@fc@numstr}%
               1549 }%
               1550 {%
               1551 \ifthenelse{\eq{+2}{n}}\1552 \{ \%1553 \protect\@numberstringN{#1}{\@fc@numstr}%<br>1554 }%
               1554
               1555 {%
               1556 \ifthenelse{\eq{+2}{m}}\1557 {}
               1558 {%
               1559 \PackageError{fmtcount}%
               1560 {Invalid gender option '#2'}%
               1561 {Available options are m, f or n}%
               1562 }%
```

```
1563 \protect\@numberstringM{#1}{\@fc@numstr}%
1564 }%
1565 }%
1566 \MakeUppercase{\@fc@numstr}%
1567 }%
1568 }
```
\binary Number representations in other bases. Binary: \providecommand\*{\binary}[1]{% \expandafter\protect\expandafter\@binary{% \expandafter\the\csname c@#1\endcsname}% }

 $\aaalph$  Like  $\alpha, but goes beyond 26. (a... z aa...zz...)$  \providecommand\*{\aaalph}[1]{% \expandafter\protect\expandafter\@aaalph{% \expandafter\the\csname c@#1\endcsname}% }

\AAAlph As before, but upper case.

 \providecommand\*{\AAAlph}[1]{% \expandafter\protect\expandafter\@AAAlph{% \expandafter\the\csname c@#1\endcsname}% }

 $\abath$  Like  $\alpha$ , but goes beyond 26.  $(a \dots z$  ab ... $a \dots$ . \providecommand\*{\abalph}[1]{% \expandafter\protect\expandafter\@abalph{% \expandafter\the\csname c@#1\endcsname}% }

\ABAlph As above, but upper case.

 \providecommand\*{\ABAlph}[1]{% \expandafter\protect\expandafter\@ABAlph{% \expandafter\the\csname c@#1\endcsname}% }

\hexadecimal Hexadecimal:

 \providecommand\*{\hexadecimal}[1]{% \expandafter\protect\expandafter\@hexadecimal{% 1591 \expandafter\the\csname c@#1\endcsname}% }

\Hexadecimal As above, but in upper case.

 \providecommand\*{\Hexadecimal}[1]{% \expandafter\protect\expandafter\@Hexadecimal{% \expandafter\the\csname c@#1\endcsname}% }

```
\octal Octal:
        1597 \providecommand*{\octal}[1]{%
        1598 \expandafter\protect\expandafter\@octal{%
        1599 \expandafter\the\csname c@#1\endcsname}%
        1600 }
\decimal Decimal:
        1601 \providecommand*{\decimal}[1]{%
        1602 \expandafter\protect\expandafter\@decimal{%
        1603 \expandafter\the\csname c@#1\endcsname}%
```
}

## 9.4 Multilinguage Definitions

 $\texttt{QsetdefQultfmtcount}$  If multilingual support is provided, make  $\texttt{Quumbersstring}$  etc use the correct language (if defined). Otherwise use English definitions. "setdef@ultfmtcount" sets the macros to use English.

```
1605 \def\@setdef@ultfmtcount{%
```

```
1606 \ifcsundef{@ordinalMenglish}{\FCloadlang{english}}{}%
1607 \def\@ordinalstringM{\@ordinalstringMenglish}%
1608 \let\@ordinalstringF=\@ordinalstringMenglish
1609 \let\@ordinalstringN=\@ordinalstringMenglish
1610 \def\@OrdinalstringM{\@OrdinalstringMenglish}%
1611 \let\@OrdinalstringF=\@OrdinalstringMenglish
1612 \let\@OrdinalstringN=\@OrdinalstringMenglish
1613 \def\@numberstringM{\@numberstringMenglish}%
1614 \let\@numberstringF=\@numberstringMenglish
1615 \let\@numberstringN=\@numberstringMenglish
1616 \def\@NumberstringM{\@NumberstringMenglish}%
1617 \let\@NumberstringF=\@NumberstringMenglish
1618 \let\@NumberstringN=\@NumberstringMenglish
1619 \def\@ordinalM{\@ordinalMenglish}%
1620 \let\@ordinalF=\@ordinalM
1621 \let\@ordinalN=\@ordinalM
1622 }
```
\fc@multiling changes2.022012-10-24new \fc@multiling{〈*name*〉}{〈*gender*〉}

```
1623 \newcommand*{\fc@multiling}[2]{%
```

```
1624 \ifcsundef{@#1#2\languagename}%
```

```
1625 {% try loading it
```

```
1626 \FCloadlang{\languagename}%
```

```
1627 }%
```

```
1628 {%
```

```
1629 }%
```

```
1630 \ifcsundef{@#1#2\languagename}%
```
 $1631 \frac{9}{6}$ 

```
1632 \PackageWarning{fmtcount}%
```

```
1633 {No support for \expandafter\string\csname#1\endcsname\space for
```

```
1634 language '\languagename'}%
                  1635 \ifthenelse{\equal{\languagename}{\fc@mainlang}}%
                  1636 {%
                  1637 \FCloadlang{english}%
                  1638 }%
                  1639 {%
                  1640 }%
                  1641 \ifcsdef{@#1#2\fc@mainlang}%
                  1642 {%
                  1643 \csuse{@#1#2\fc@mainlang}%
                  1644 }%
                  1645 {%
                  1646 \PackageWarningNoLine{fmtcount}%
                  1647 {No languages loaded at all! Loading english definitions}%
                  1648 \FCloadlang{english}%
                  1649 \def\fc@mainlang{english}%
                  1650 \csuse{@#1#2english}%
                  1651 }%
                  1652 }%
                  1653 {%
                  1654 \csuse{@#1#2\languagename}%
                  1655 }%
                  1656 }
\@set@mulitling@fmtcount This defines the number and ordinal string macros to use \languagename:
                  1657 \def\@set@mulitling@fmtcount{%
                    The masculine version of \numberstring:
                  1658 \def\@numberstringM{%
                  1659 \fc@multiling{numberstring}{M}%
                  1660 }%
                    The feminine version of \numberstring:
                  1661 \def\@numberstringF{%
                  1662 \fc@multiling{numberstring}{F}%
                  1663 }%
                    The neuter version of \numberstring:
                  1664 \def\@numberstringN{%
                  1665 \fc@multiling{numberstring}{N}%
                  1666 }%
                    The masculine version of \Numberstring:
                  1667 \def\@NumberstringM{%
                  1668 \fc@multiling{Numberstring}{M}%
                  1669 }%
                    The feminine version of \Numberstring:
                  1670 \def\@NumberstringF{%
```

```
1671 \fc@multiling{Numberstring}{F}%
1672 }%
```

```
The neuter version of \Numberstring:
1673 \def\@NumberstringN{%
1674 \fc@multiling{Numberstring}{N}%
1675 }%
 The masculine version of \ordinal:
1676 \def\@ordinalM{%
1677 \fc@multiling{ordinal}{M}%
1678 }%
 The feminine version of \ordinal:
1679 \def\@ordinalF{%
1680 \fc@multiling{ordinal}{F}%
1681 }%
 The neuter version of \ordinal:
1682 \def\@ordinalN{%
1683 \fc@multiling{ordinal}{N}%
1684 }%
 The masculine version of \ordinalstring:
1685 \def\@ordinalstringM{%
1686 \fc@multiling{ordinalstring}{M}%
1687 }%
 The feminine version of \ordinalstring:
1688 \def\@ordinalstringF{%
1689 \fc@multiling{ordinalstring}{F}%
1690 }%
 The neuter version of \ordinalstring:
1691 \def\@ordinalstringN{%
1692 \fc@multiling{ordinalstring}{N}%
1693 }%
 The masculine version of \Ordinalstring:
1694 \def\@OrdinalstringM{%
1695 \fc@multiling{Ordinalstring}{M}%
1696 }%
 The feminine version of \Ordinalstring:
1697 \def\@OrdinalstringF{%
1698 \fc@multiling{Ordinalstring}{F}%
1699 }%
 The neuter version of \Ordinalstring:
1700 \def\@OrdinalstringN{%
1701 \fc@multiling{Ordinalstring}{N}%
1702 }%
```

```
1703 }
```
Check to see if babel or ngerman packages have been loaded.

```
1704 \@ifpackageloaded{babel}%
1705 {%
1706 \@set@mulitling@fmtcount
1707 }%
1708 {%
1709 \@ifpackageloaded{ngerman}%
1710 {%
1711 \FCloadlang{ngerman}%
1712 \@set@mulitling@fmtcount
1713 }%
1714 {%
1715 \@setdef@ultfmtcount
1716 }%
1717 }
```
Backwards compatibility:

```
1718 \let\@ordinal=\@ordinalM
1719 \let\@ordinalstring=\@ordinalstringM
1720 \let\@Ordinalstring=\@OrdinalstringM
1721 \let\@numberstring=\@numberstringM
1722 \let\@Numberstring=\@NumberstringM
```
# 9.4.1 fc-american.def

American English definitions \ProvidesFCLanguage{american}[2013/08/17]%

Loaded fc-USenglish.def if not already loaded

```
1724 \FCloadlang{USenglish}%
```
These are all just synonyms for the commands provided by fc-USenglish.def.

```
1725 \global\let\@ordinalMamerican\@ordinalMUSenglish
1726 \global\let\@ordinalFamerican\@ordinalMUSenglish
1727 \global\let\@ordinalNamerican\@ordinalMUSenglish
1728 \global\let\@numberstringMamerican\@numberstringMUSenglish
1729 \global\let\@numberstringFamerican\@numberstringMUSenglish
1730 \global\let\@numberstringNamerican\@numberstringMUSenglish
1731 \global\let\@NumberstringMamerican\@NumberstringMUSenglish
1732 \global\let\@NumberstringFamerican\@NumberstringMUSenglish
1733 \global\let\@NumberstringNamerican\@NumberstringMUSenglish
1734 \global\let\@ordinalstringMamerican\@ordinalstringMUSenglish
1735 \global\let\@ordinalstringFamerican\@ordinalstringMUSenglish
1736 \global\let\@ordinalstringNamerican\@ordinalstringMUSenglish
1737 \global\let\@OrdinalstringMamerican\@OrdinalstringMUSenglish
1738 \global\let\@OrdinalstringFamerican\@OrdinalstringMUSenglish
1739 \global\let\@OrdinalstringNamerican\@OrdinalstringMUSenglish
```
## 9.4.2 fc-british.def

British definitions

\ProvidesFCLanguage{british}[2013/08/17]%

Load fc-english.def, if not already loaded

\FCloadlang{english}%

These are all just synonyms for the commands provided by fc-english.def.

```
1742 \global\let\@ordinalMbritish\@ordinalMenglish
1743 \global\let\@ordinalFbritish\@ordinalMenglish
1744 \global\let\@ordinalNbritish\@ordinalMenglish
1745 \global\let\@numberstringMbritish\@numberstringMenglish
1746 \global\let\@numberstringFbritish\@numberstringMenglish
1747 \global\let\@numberstringNbritish\@numberstringMenglish
1748 \global\let\@NumberstringMbritish\@NumberstringMenglish
1749 \global\let\@NumberstringFbritish\@NumberstringMenglish
1750 \global\let\@NumberstringNbritish\@NumberstringMenglish
1751 \global\let\@ordinalstringMbritish\@ordinalstringMenglish
1752 \global\let\@ordinalstringFbritish\@ordinalstringMenglish
1753 \global\let\@ordinalstringNbritish\@ordinalstringMenglish
1754 \global\let\@OrdinalstringMbritish\@OrdinalstringMenglish
1755 \global\let\@OrdinalstringFbritish\@OrdinalstringMenglish
1756 \global\let\@OrdinalstringNbritish\@OrdinalstringMenglish
```
### 9.4.3 fc-english.def

English definitions

\ProvidesFCLanguage{english}[2013/08/17]%

Define macro that converts a number or count register (first argument) to an ordinal, and stores the result in the second argument, which should be a control sequence.

```
1758 \newcommand*\@ordinalMenglish[2]{%
1759 \def\@fc@ord{}%
1760 \@orgargctr=#1\relax
1761 \@ordinalctr=#1%
1762 \@FCmodulo{\@ordinalctr}{100}%
1763 \ifnum\@ordinalctr=11\relax
1764 \def\@fc@ord{th}%
1765 \else
1766 \ifnum\@ordinalctr=12\relax
1767 \def\@fc@ord{th}%
1768 \else
1769 \ifnum\@ordinalctr=13\relax
1770 \def\@fc@ord{th}%
1771 \else
1772 \@FCmodulo{\@ordinalctr}{10}%
1773 \ifcase\@ordinalctr
1774 \def\@fc@ord{th}% case 0
```

```
1775 \or \def\@fc@ord{st}\% case 1
1776 \or \def\@fc@ord{nd}% case 2
1777 \or \def\@fcd@ord{rd}, case 3
1778 \else
1779 \def\@fc@ord{th}% default case
1780 \fi
1781 \fi
1782 \fi
1783 \text{ t}1784 \edef#2{\number#1\relax\noexpand\fmtord{\@fc@ord}}%
1785 }%
1786 \global\let\@ordinalMenglish\@ordinalMenglish
```
There is no gender difference in English, so make feminine and neuter the same as the masculine.

```
1787 \global\let\@ordinalFenglish=\@ordinalMenglish
1788 \global\let\@ordinalNenglish=\@ordinalMenglish
```
Define the macro that prints the value of a T<sub>E</sub>X count register as text. To make it easier, break it up into units, teens and tens. First, the units: the argument should be between 0 and 9 inclusive.

```
1789 \newcommand*\@@unitstringenglish[1]{%
```
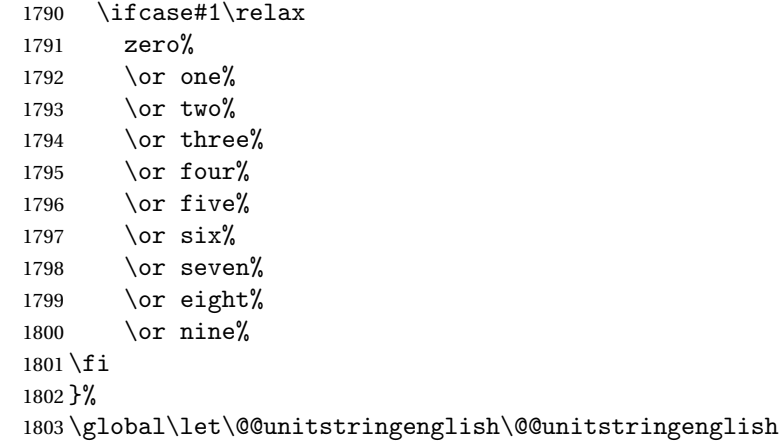

Next the tens, again the argument should be between 0 and 9 inclusive.

```
1804 \newcommand*\@@tenstringenglish[1]{%
```
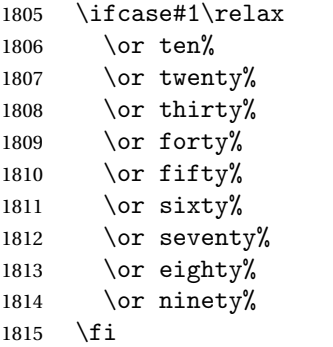

```
1816 }%
1817 \global\let\@@tenstringenglish\@@tenstringenglish
```
Finally the teens, again the argument should be between 0 and 9 inclusive.

```
1818 \newcommand*\@@teenstringenglish[1]{%
```

```
1819 \ifcase#1\relax
1820 ten%
1821 \or eleven%
1822 \qquad \text{or twelve}.1823 \or thirteen%
1824 \or fourteen%
1825 \or fifteen%
1826 \or sixteen%
1827 \or seventeen%
1828 \or eighteen%
1829 \or nineteen%
1830 \fi
1831 }%
1832 \global\let\@@teenstringenglish\@@teenstringenglish
```
As above, but with the initial letter in uppercase. The units:

1833 \newcommand\*\@@Unitstringenglish[1]{%

1834 \ifcase#1\relax 1835 Zero% 1836 \or One% 1837 \or Two% 1838 \or Three% 1839 \or Four% 1840  $\or$  Five% 1841 \or Six% 1842 \or Seven% 1843 \or Eight% 1844 \or Nine% 1845 \fi 1846 }% 1847 \global\let\@@Unitstringenglish\@@Unitstringenglish The tens: 1848 \newcommand\*\@@Tenstringenglish[1]{% 1849 \ifcase#1\relax 1850 \or Ten% 1851 \or Twenty%

```
1852 \or Thirty%
1853 \or Forty%
1854 \or Fifty%
1855 \or Sixty%
1856 \or Seventy%
1857 \or Eighty%
1858 \or Ninety%
1859 \fi
1860 }%
```

```
1861 \global\let\@@Tenstringenglish\@@Tenstringenglish
 The teens:
1862 \newcommand*\@@Teenstringenglish[1]{%
1863 \ifcase#1\relax
1864 Ten%
1865 \or Eleven%
1866 \or Twelve%
1867 \or Thirteen%
1868 \or Fourteen%
1869 \or Fifteen%
1870 \or Sixteen%
1871 \or Seventeen%
1872 \or Eighteen%
1873 \or Nineteen%
1874 \fi
1875 }%
1876 \global\let\@@Teenstringenglish\@@Teenstringenglish
```
This has changed in version 1.09, so that it now stores the result in the second argument, but doesn't display anything. Since it only affects internal macros, it shouldn't affect documents created with older versions. (These internal macros are not meant for use in documents.)

```
1877 \newcommand*\@@numberstringenglish[2]{%
1878 \ifnum#1>99999
1879 \PackageError{fmtcount}{Out of range}%
1880 {This macro only works for values less than 100000}%
1881 \else
1882 \ifnum#1<0
1883 \PackageError{fmtcount}{Negative numbers not permitted}%
1884 {This macro does not work for negative numbers, however
1885 you can try typing "minus" first, and then pass the modulus of
1886 this number}%
1887 \fi
1888 \fi
1889 \def#2{}%
1890 \@strctr=#1\relax \divide\@strctr by 1000\relax
1891 \ifnum\@strctr>9
1892 \divide\@strctr by 10
1893 \ifnum\@strctr>1\relax
1894 \let\@@fc@numstr#2\relax
1895 \edef#2{\@@fc@numstr\@tenstring{\@strctr}}%
1896 \@strctr=#1 \divide\@strctr by 1000\relax
1897 \@FCmodulo{\@strctr}{10}%
1898 \ifnum\@strctr>0\relax
1899 \let\@@fc@numstr#2\relax
1900 \edef#2{\@@fc@numstr-\@unitstring{\@strctr}}%
1901 \fi
1902 \else
```

```
1903 \@strctr=#1\relax
```

```
1904 \divide\@strctr by 1000\relax
1905 \@FCmodulo{\@strctr}{10}%
1906 \let\@@fc@numstr#2\relax
1907 \edef#2{\@@fc@numstr\@teenstring{\@strctr}}%
1908 \fi
1909 \let\@@fc@numstr#2\relax
1910 \edef#2{\@@fc@numstr\ \@thousand}%
1911 \else
1912 \ifnum\@strctr>0\relax
1913 \let\@@fc@numstr#2\relax
1914 \edef#2{\@@fc@numstr\@unitstring{\@strctr}\ \@thousand}%
1915 \fi
1916 \foralli
1917 \@strctr=#1\relax \@FCmodulo{\@strctr}{1000}%
1918 \divide\@strctr by 100
1919 \ifnum\@strctr>0\relax
1920 \ifnum#1>1000\relax
1921 \let\@@fc@numstr#2\relax
1922 \edef#2{\@@fc@numstr\ }%
1923 \fi
1924 \let\@@fc@numstr#2\relax
1925 \edef#2{\@@fc@numstr\@unitstring{\@strctr}\ \@hundred}%
1926 \overline{ii}1927 \@strctr=#1\relax \@FCmodulo{\@strctr}{100}%
1928 \ifnum#1>100\relax
1929 \ifnum\@strctr>0\relax
1930 \let\@@fc@numstr#2\relax
1931 \edef#2{\@@fc@numstr\ \@andname\ }%
1932 \fi
1933 \fi
1934 \ifnum\@strctr>19\relax
1935 \divide\@strctr by 10\relax
1936 \let\@@fc@numstr#2\relax
1937 \edef#2{\@@fc@numstr\@tenstring{\@strctr}}%
1938 \@strctr=#1\relax \@FCmodulo{\@strctr}{10}%
1939 \ifnum\@strctr>0\relax
1940 \let\@@fc@numstr#2\relax
1941 \edef#2{\@@fc@numstr-\@unitstring{\@strctr}}%
1942 \fi
1943 \else
1944 \ifnum\@strctr<10\relax
1945 \ifnum\@strctr=0\relax
1946 \ifnum#1<100\relax
1947 \let\@@fc@numstr#2\relax
1948 \edef#2{\@@fc@numstr\@unitstring{\@strctr}}%
1949 \qquad \qquad \int fi
1950 \else
1951 \let\@@fc@numstr#2\relax
1952 \edef#2{\@@fc@numstr\@unitstring{\@strctr}}%
```

```
1953 \fi
1954 \else
1955 \@FCmodulo{\@strctr}{10}%
1956 \let\@@fc@numstr#2\relax
1957 \edef#2{\@@fc@numstr\@teenstring{\@strctr}}%
1958 \fi
1959 \fi
1960 }%
1961 \global\let\@@numberstringenglish\@@numberstringenglish
```
All lower case version, the second argument must be a control sequence.

\DeclareRobustCommand{\@numberstringMenglish}[2]{%

```
1963 \let\@unitstring=\@@unitstringenglish
1964 \let\@teenstring=\@@teenstringenglish
1965 \let\@tenstring=\@@tenstringenglish
1966 \def\@hundred{hundred}\def\@thousand{thousand}%
1967 \def\@andname{and}%
1968 \@@numberstringenglish{#1}{#2}%
1969 }%
1970 \global\let\@numberstringMenglish\@numberstringMenglish
```
There is no gender in English, so make feminine and neuter the same as the masculine.

```
1971 \global\let\@numberstringFenglish=\@numberstringMenglish
1972 \global\let\@numberstringNenglish=\@numberstringMenglish
```
This version makes the first letter of each word an uppercase character (except "and"). The second argument must be a control sequence.

```
1973 \newcommand*\@NumberstringMenglish[2]{%
```

```
1974 \let\@unitstring=\@@Unitstringenglish
```

```
1975 \let\@teenstring=\@@Teenstringenglish
```

```
1976 \let\@tenstring=\@@Tenstringenglish
```

```
1977 \def\@hundred{Hundred}\def\@thousand{Thousand}%
```

```
1978 \def\@andname{and}%
```

```
1979 \@@numberstringenglish{#1}{#2}%
```

```
1980 }%
```
\global\let\@NumberstringMenglish\@NumberstringMenglish

There is no gender in English, so make feminine and neuter the same as the masculine.

 \global\let\@NumberstringFenglish=\@NumberstringMenglish \global\let\@NumberstringNenglish=\@NumberstringMenglish

Define a macro that produces an ordinal as a string. Again, break it up into units, teens and tens. First the units:

```
1984 \newcommand*\@@unitthstringenglish[1]{%
1985 \ifcase#1\relax
1986 zeroth%
1987 \or first%
1988 \or second%
1989 \qquad \qquad \or third%
```

```
1990 \or fourth%
1991 \or fifth%
1992 \or sixth%
1993 \or seventh%
1994 \or eighth%
1995 \or ninth%
1996 \fi
1997 }%
1998 \global\let\@@unitthstringenglish\@@unitthstringenglish
 Next the tens:
1999 \newcommand*\@@tenthstringenglish[1]{%
2000 \ifcase#1\relax
2001 \or tenth%
2002 \or twentieth%
2003 \or thirtieth%
2004 \or fortieth%
2005 \or fiftieth%
2006 \or sixtieth%
2007 \or seventieth%
2008 \or eightieth%
2009 \or ninetieth%
2010 \fi
2011 }%
2012 \global\let\@@tenthstringenglish\@@tenthstringenglish
 The teens:
2013 \newcommand*\@@teenthstringenglish[1]{%
2014 \ifcase#1\relax
2015 tenth%
2016 \or eleventh%
2017 \or twelfth%
2018 \or thirteenth%
2019 \or fourteenth%
2020 \or fifteenth%
2021 \or sixteenth%
2022 \or seventeenth%
2023 \or eighteenth%
2024 \or nineteenth%
2025 \setminusfi
2026 }%
2027 \global\let\@@teenthstringenglish\@@teenthstringenglish
 As before, but with the first letter in upper case. The units:
2028 \newcommand*\@@Unitthstringenglish[1]{%
```
 \ifcase#1\relax Zeroth% \or First% \or Second% 2033 \or Third% \or Fourth%

```
2035 \or Fifth%
2036 \or Sixth%
2037 \or Seventh%
2038 \or Eighth%
2039 \or Ninth%
2040 \ifmmode \big\vert\else 2040 \fi \ifmmode \big\vert\else Limit 2040 \fi2041 }%
2042 \global\let\@@Unitthstringenglish\@@Unitthstringenglish
 The tens:
2043 \newcommand*\@@Tenthstringenglish[1]{%
2044 \ifcase#1\relax
2045 \or Tenth%
2046 \or Twentieth%
2047 \or Thirtieth%
2048 \or Fortieth%
2049 \or Fiftieth%
2050 \or Sixtieth%
2051 \or Seventieth%
2052 \or Eightieth%
2053 \or Ninetieth%
2054 \overline{f}2055 }%
2056 \global\let\@@Tenthstringenglish\@@Tenthstringenglish
 The teens:
2057 \newcommand*\@@Teenthstringenglish[1]{%
2058 \ifcase#1\relax
2059 Tenth%
2060 \or Eleventh%
2061 \or Twelfth%
2062 \or Thirteenth%
2063 \or Fourteenth%
2064 \or Fifteenth%
2065 \or Sixteenth%
2066 \or Seventeenth%
2067 \or Eighteenth%
2068 \or Nineteenth%
2069 \setminusfi
2070 }%
2071 \global\let\@@Teenthstringenglish\@@Teenthstringenglish
 Again, as from version 1.09, this has been changed to take two arguments,
 where the second argument is a control sequence. The resulting text is stored
```
in the control sequence, and nothing is displayed.

```
2072 \newcommand*\@@ordinalstringenglish[2]{%
2073 \@strctr=#1\relax
2074 \ifnum#1>99999
2075 \PackageError{fmtcount}{Out of range}%
2076 {This macro only works for values less than 100000 (value given: \number\@strctr)}%
```

```
2077 \else
2078 \ifnum#1<0
2079 \PackageError{fmtcount}{Negative numbers not permitted}%
2080 {This macro does not work for negative numbers, however
2081 you can try typing "minus" first, and then pass the modulus of
2082 this number}%
2083 \overline{ii}2084 \def#2{}%
2085 \fi
2086 \@strctr=#1\relax \divide\@strctr by 1000\relax
2087 \ifnum\@strctr>9\relax
 #1 is greater or equal to 10000
2088 \divide\@strctr by 10
2089 \ifnum\@strctr>1\relax
2090 \let\@@fc@ordstr#2\relax
2091 \edef#2{\@@fc@ordstr\@tenstring{\@strctr}}%
2092 \@strctr=#1\relax
2093 \divide\@strctr by 1000\relax
2094 \@FCmodulo{\@strctr}{10}%
2095 \ifnum\@strctr>0\relax
2096 \let\@@fc@ordstr#2\relax
2097 \edef#2{\@@fc@ordstr-\@unitstring{\@strctr}}%
2098 \fi
2099 \else
2100 \@strctr=#1\relax \divide\@strctr by 1000\relax
2101 \@FCmodulo{\@strctr}{10}%
2102 \let\@@fc@ordstr#2\relax
2103 \edef#2{\@@fc@ordstr\@teenstring{\@strctr}}%
2104 \fi
2105 \@strctr=#1\relax \@FCmodulo{\@strctr}{1000}%
2106 \ifnum\@strctr=0\relax
2107 \let\@@fc@ordstr#2\relax
2108 \edef#2{\@@fc@ordstr\ \@thousandth}%
2109 \else
2110 \let\@@fc@ordstr#2\relax
2111 \edef#2{\@@fc@ordstr\ \@thousand}%
2112 \fi
2113 \else
2114 \ifnum\@strctr>0\relax
2115 \let\@@fc@ordstr#2\relax
2116 \edef#2{\@@fc@ordstr\@unitstring{\@strctr}}%
2117 \@strctr=#1\relax \@FCmodulo{\@strctr}{1000}%
2118 \let\@@fc@ordstr#2\relax
2119 \ifnum\@strctr=0\relax
2120 \edef#2{\@@fc@ordstr\ \@thousandth}%
2121 \else
2122 \edef#2{\@@fc@ordstr\ \@thousand}%
2123 \setminusfi
```

```
2124 \fi
```
```
2125 \fi
2126 \@strctr=#1\relax \@FCmodulo{\@strctr}{1000}%
2127 \divide\@strctr by 100
2128 \ifnum\@strctr>0\relax
2129 \ifnum#1>1000\relax
2130 \let\@@fc@ordstr#2\relax
2131 \edef#2{\@@fc@ordstr\ }%
2132 \fi
2133 \let\@@fc@ordstr#2\relax
2134 \edef#2{\@@fc@ordstr\@unitstring{\@strctr}}%
2135 \@strctr=#1\relax \@FCmodulo{\@strctr}{100}%
2136 \let\@@fc@ordstr#2\relax
2137 \ifnum\@strctr=0\relax
2138 \edef#2{\@@fc@ordstr\ \@hundredth}%
2139 \else
2140 \edef#2{\@@fc@ordstr\ \@hundred}%
2141 \fi
2142 \fi
2143 \@strctr=#1\relax \@FCmodulo{\@strctr}{100}%
2144 \ifnum#1>100\relax
2145 \ifnum\@strctr>0\relax
2146 \let\@@fc@ordstr#2\relax
2147 \edef#2{\@@fc@ordstr\ \@andname\ }%
2148 \fi
2149 if i
2150 \ifnum\@strctr>19\relax
2151 \@tmpstrctr=\@strctr
2152 \divide\@strctr by 10\relax
2153 \@FCmodulo{\@tmpstrctr}{10}%
2154 \let\@@fc@ordstr#2\relax
2155 \ifnum\@tmpstrctr=0\relax
2156 \edef#2{\@@fc@ordstr\@tenthstring{\@strctr}}%
2157 \else
2158 \edef#2{\@@fc@ordstr\@tenstring{\@strctr}}%
2159 \overline{f}2160 \@strctr=#1\relax \@FCmodulo{\@strctr}{10}%
2161 \ifnum\@strctr>0\relax
2162 \let\@@fc@ordstr#2\relax
2163 \edef#2{\@@fc@ordstr-\@unitthstring{\@strctr}}%
2164 \fi
2165 \else
2166 \ifnum\@strctr<10\relax
2167 \ifnum\@strctr=0\relax
2168 \ifnum#1<100\relax
2169 \let\@@fc@ordstr#2\relax
2170 \edef#2{\@@fc@ordstr\@unitthstring{\@strctr}}%
2171 \fi
2172 \else
2173 \let\@@fc@ordstr#2\relax
```

```
2174 \edef#2{\@@fc@ordstr\@unitthstring{\@strctr}}%
2175 \fi
2176 \else
2177 \@FCmodulo{\@strctr}{10}%
2178 \let\@@fc@ordstr#2\relax
2179 \edef#2{\@@fc@ordstr\@teenthstring{\@strctr}}%
2180 \fi
2181 \text{ t}2182 }%
```
\global\let\@@ordinalstringenglish\@@ordinalstringenglish

All lower case version. Again, the second argument must be a control sequence in which the resulting text is stored.

```
2184 \DeclareRobustCommand{\@ordinalstringMenglish}[2]{%
2185 \let\@unitthstring=\@@unitthstringenglish
2186 \let\@teenthstring=\@@teenthstringenglish
2187 \let\@tenthstring=\@@tenthstringenglish
2188 \let\@unitstring=\@@unitstringenglish
2189 \let\@teenstring=\@@teenstringenglish
2190 \let\@tenstring=\@@tenstringenglish
2191 \def\@andname{and}%
2192 \def\@hundred{hundred}\def\@thousand{thousand}%
2193 \def\@hundredth{hundredth}\def\@thousandth{thousandth}%
2194 \@@ordinalstringenglish{#1}{#2}%
2195 }%
2196 \global\let\@ordinalstringMenglish\@ordinalstringMenglish
```
No gender in English, so make feminine and neuter same as masculine:

```
2197 \global\let\@ordinalstringFenglish=\@ordinalstringMenglish
2198 \global\let\@ordinalstringNenglish=\@ordinalstringMenglish
```
First letter of each word in upper case:

```
2199 \DeclareRobustCommand{\@OrdinalstringMenglish}[2]{%
2200 \let\@unitthstring=\@@Unitthstringenglish
2201 \let\@teenthstring=\@@Teenthstringenglish
2202 \let\@tenthstring=\@@Tenthstringenglish
2203 \let\@unitstring=\@@Unitstringenglish
2204 \let\@teenstring=\@@Teenstringenglish
2205 \let\@tenstring=\@@Tenstringenglish
2206 \def\@andname{and}%
2207 \def\@hundred{Hundred}\def\@thousand{Thousand}%
2208 \def\@hundredth{Hundredth}\def\@thousandth{Thousandth}%
2209 \@@ordinalstringenglish{#1}{#2}%
2210 }%
2211 \global\let\@OrdinalstringMenglish\@OrdinalstringMenglish
```

```
No gender in English, so make feminine and neuter same as masculine:
2212 \global\let\@OrdinalstringFenglish=\@OrdinalstringMenglish
2213 \global\let\@OrdinalstringNenglish=\@OrdinalstringMenglish
```
### 9.4.4 fc-francais.def

```
2214 \ProvidesFCLanguage{francais}[2013/08/17]%
2215 \FCloadlang{french}%
```

```
Set francais to be equivalent to french.
2216 \global\let\@ordinalMfrancais=\@ordinalMfrench
2217 \global\let\@ordinalFfrancais=\@ordinalFfrench
2218 \global\let\@ordinalNfrancais=\@ordinalNfrench
2219 \global\let\@numberstringMfrancais=\@numberstringMfrench
2220 \global\let\@numberstringFfrancais=\@numberstringFfrench
2221 \global\let\@numberstringNfrancais=\@numberstringNfrench
2222 \global\let\@NumberstringMfrancais=\@NumberstringMfrench
2223 \global\let\@NumberstringFfrancais=\@NumberstringFfrench
2224 \global\let\@NumberstringNfrancais=\@NumberstringNfrench
2225 \global\let\@ordinalstringMfrancais=\@ordinalstringMfrench
2226 \global\let\@ordinalstringFfrancais=\@ordinalstringFfrench
2227 \global\let\@ordinalstringNfrancais=\@ordinalstringNfrench
2228 \global\let\@OrdinalstringMfrancais=\@OrdinalstringMfrench
2229 \global\let\@OrdinalstringFfrancais=\@OrdinalstringFfrench
2230 \global\let\@OrdinalstringNfrancais=\@OrdinalstringNfrench
```
# 9.4.5 fc-french.def

Definitions for French.

\ProvidesFCLanguage{french}[2012/10/24]%

Package fcprefix is needed to format the prefix  $\langle n \rangle$  in  $\langle n \rangle$ illion or  $\langle n \rangle$ illiard. Big numbers were developped based on reference: [http://www.alain.be/boece/noms\\_de\\_nombre.html](http://www.alain.be/boece/noms_de_nombre.html) (Package now loaded by fmtcount)

Options for controlling plural mark. First of all we define some temporary macro \fc@french@set@plural in order to factorize code that defines an plural mark option:

- #1 key name,
- #2 key value,
- #3 configuration index for 'reformed',
- #4 configuration index for 'traditional',
- #5 configuration index for 'reformed o', and
- #6 configuration index for 'traditional o'.

```
2232 \def\fc@french@set@plural#1#2#3#4#5#6{%
```

```
2233 \ifthenelse{\equal{#2}{reformed}}{%
```

```
2234 \expandafter\def\csname fc@frenchoptions@#1@plural\endcsname{#3}%
2235 }\frac{7}{10}
```

```
2236 \ifthenelse{\equal{#2}{traditional}}{%
```

```
2237 \expandafter\def\csname fc@frenchoptions@#1@plural\endcsname{#4}%
2238 }{%
```

```
2239 \ifthenelse{\equal{#2}{reformed o}}{%
```

```
2240 \expandafter\def\csname fc@frenchoptions@#1@plural\endcsname{#5}%
```

```
2241 } {%
```

```
2242 \ifthenelse{\equal{#2}{traditional o}}{%
```
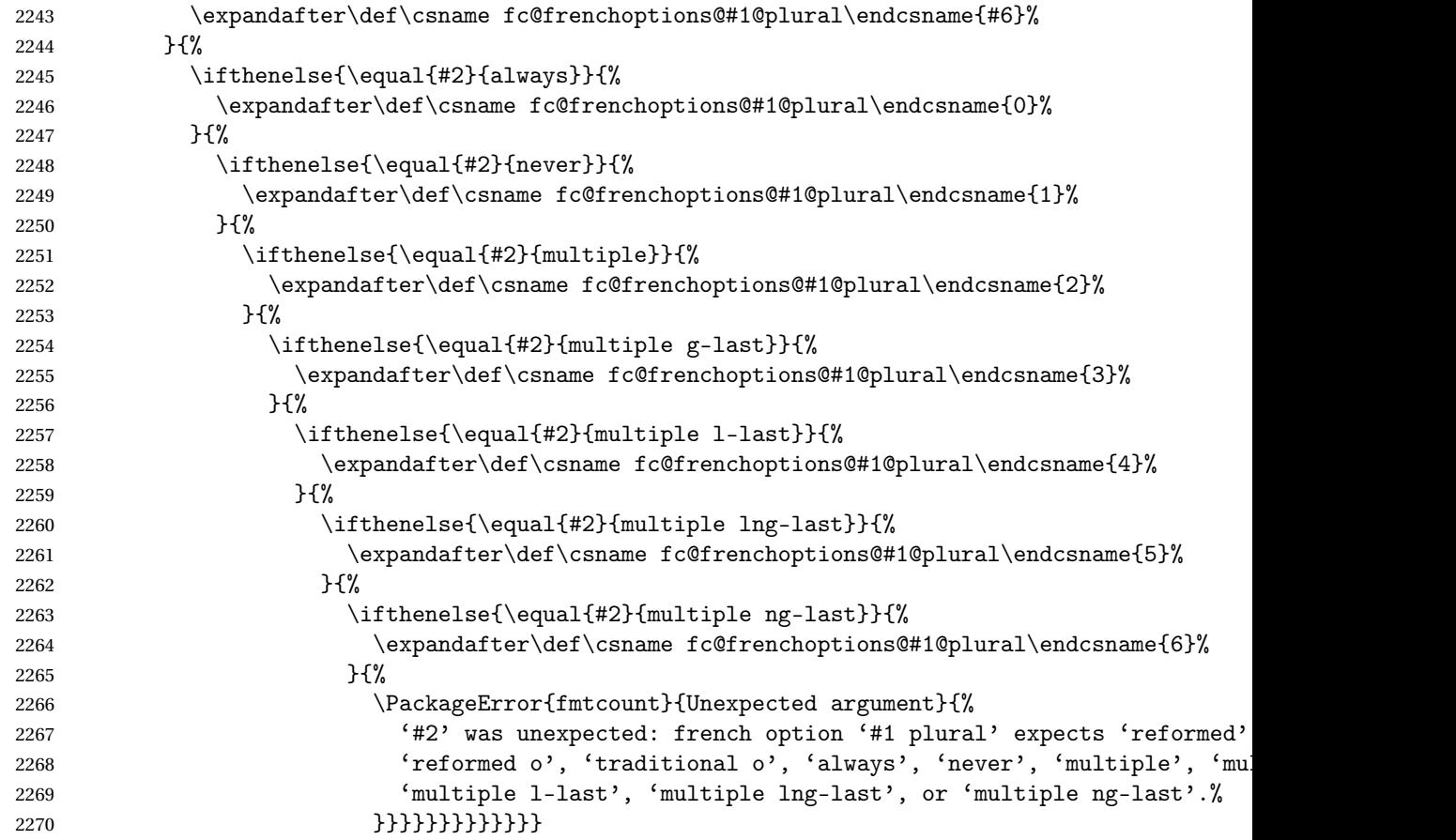

Now a shorthand \@tempa is defined just to define all the options controlling plural mark. This shorthand takes into account that 'reformed' and 'traditional' have the same effect, and so do 'reformed o' and 'traditional

o'.

```
2271 \def\@tempa#1#2#3{%
2272 \define@key{fcfrench}{#1 plural}[reformed]{%
2273 \fc@french@set@plural{#1}{##1}{#2}{#2}{#3}{#3}%
2274 }%
2275 }
2276 \@tempa{vingt}{4}{5}
2277 \@tempa{cent}{4}{5}
2278 \@tempa{mil}{0}{0}
2279 \@tempa{n-illion}{2}{6}
2280 \@tempa{n-illiard}{2}{6}
 For option 'all plural' we cannot use the \@tempa shorthand, because 'all
```
plural' is just a multiplexer.

```
2281 \define@key{fcfrench}{all plural}[reformed]{%
2282 \csname KV@fcfrench@vingt plural\endcsname{#1}%
2283 \csname KV@fcfrench@cent plural\endcsname{#1}%
2284 \csname KV@fcfrench@mil plural\endcsname{#1}%
```

```
2285 \csname KV@fcfrench@n-illion plural\endcsname{#1}%
2286 \csname KV@fcfrench@n-illiard plural\endcsname{#1}%
2287 }
 Now options 'dash or space', we have three possible key values:
 traditional use dash for numbers below 100, except when 'et' is used, and
                space otherwise
    reformed reform of 1990, use dash except with million & milliard, and
                suchlikes, i.e. 〈n〉illion and 〈n〉illiard,
       always always use dashes to separate all words
2288 \define@key{fcfrench}{dash or space}[reformed]{%
2289 \ifthenelse{\equal{#1}{traditional}}{%
2290 \let\fc@frenchoptions@supermillion@dos\space%
2291 \let\fc@frenchoptions@submillion@dos\space
2292 }{%
2293 \ifthenelse{\equal{#1}{reformed}\or\equal{#1}{1990}}{%
2294 \let\fc@frenchoptions@supermillion@dos\space
2295 \def\fc@frenchoptions@submillion@dos{-}%
2296 }{%
2297 \ifthenelse{\equal{#1}{always}}{%
2298 \def\fc@frenchoptions@supermillion@dos{-}%
2299 \def\fc@frenchoptions@submillion@dos{-}%
2300 }{%
2301 \PackageError{fmtcount}{Unexpected argument}{%
2302 French option 'dash or space' expects 'always', 'reformed' or 'traditional'
2303 }
2304 }%
2305 }%
2306 }%
2307 }
 Option 'scale', can take 3 possible values:
       long for which \langle n \rangleillions & \langle n \rangleilliards are used with 10^{6 \times n} =
              1\langle n \rangleillion, and 10^{6 \times n+3} = 1\langle n \rangleilliard
      short for which \langle n \rangle illions only are used with 10^{3 \times n+3} = 1 \langle n \rangle illion
 recursive for which 10^{18} = un milliard de milliards
2308 \define@key{fcfrench}{scale}[recursive]{%
2309 \ifthenelse{\equal{#1}{long}}{%
2310 \let\fc@poweroften\fc@@pot@longscalefrench
2311 }{%
2312 \ifthenelse{\equal{#1}{recursive}}{%
2313 \let\fc@poweroften\fc@@pot@recursivefrench
2314 }{%
2315 \ifthenelse{\equal{#1}{short}}{%
2316 \let\fc@poweroften\fc@@pot@shortscalefrench
2317 }{%
2318 \PackageError{fmtcount}{Unexpected argument}{%
2319 French option 'scale' expects 'long', 'recursive' or 'short'
2320 }
```

```
2321 }%
2322 }%
2323 }%
2324 }
 Option 'n-illiard upto' is ignored if 'scale' is different from 'long'. It can
 take the following values:
 infinity in that case \langle n \rangleillard are never disabled,
     infty this is just a shorthand for 'infinity', and
         n any integer that is such that n > 0, and that \forall k \in \mathbb{N}, k \ge n, number
             10^{6 \times k+3} will be formatted as "mille \langle n \rangleillions"
2325 \define@key{fcfrench}{n-illiard upto}[infinity]{%
2326 \ifthenelse{\equal{#1}{infinity}}{%
2327 \def\fc@longscale@nilliard@upto{0}%
2328 }{%
2329 \ifthenelse{\equal{#1}{infty}}{%
2330 \def\fc@longscale@nilliard@upto{0}%
2331 } {%
2332 \if Q\ifnum9<1#1Q\fi\else
2333 \PackageError{fmtcount}{Unexpected argument}{%
2334 French option 'milliard threshold' expects 'infinity', or equivalently 'infty', or
2335 integer.}%
2336 \fi
2337 \def\fc@longscale@nilliard@upto{#1}%
2338 }}%
2339 }
 Now, the options 'france', 'swiss' and 'belgian' are defined to select the di-
 alect to use. Macro \@tempa is just a local shorthand to define each one of this
 option.
2340 \def\@tempa#1{%
```

```
2341 \define@key{fcfrench}{#1}[]{%
2342 \PackageError{fmtcount}{Unexpected argument}{French option with key '#1' does not take
2343 any value}}%
2344 \expandafter\def\csname KV@fcfrench@#1@default\endcsname{%
2345 \def\fmtcount@french{#1}}%
2346 }%
```

```
2347 \@tempa{france}\@tempa{swiss}\@tempa{belgian}%
```
Now, option 'dialect' is now defined so that 'france', 'swiss' and 'belgian' can also be used as key values, which is more conventional although less concise. 2348 \define@key{fcfrench}{dialect}[france]{%

```
2349 \ifthenelse{\equal{#1}{france}
2350 \quad \text{or}\equal{#1}{swiss}2351 \or\equal{#1}{belgian}}{%
2352 \def\fmtcount@french{#1}}{%
2353 \PackageError{fmtcount}{Invalid value '#1' to french option dialect key}
2354 {Option 'french' can only take the values 'france',
2355 'belgian' or 'swiss'}}}
```
The option mil plural mark allows to make the plural of mil to be regular, i.e. mils, instead of mille. By default it is 'le'.

```
2356 \define@key{fcfrench}{mil plural mark}[le]{%
2357 \def\fc@frenchoptions@mil@plural@mark{#1}}
```
Definition of case handling macros. This should be moved somewhere else to be commonalized between all languages.

```
2358 \def\fc@UpperCaseFirstLetter#1#2\@nil{%
  2359 \uppercase{#1}#2}
  2360
  2361 \def\fc@CaseIden#1\@nil{%
  2362 #1%
  2363 }
  2364 \def\fc@UpperCaseAll#1\@nil{%
  2365 \uppercase{#1}%
  2366 }
  2367
  2368 \let\fc@case\fc@CaseIden
  2369
\@ ordinalMfrench
  2370 \newcommand*{\@ordinalMfrench}[2]{%
  2371 \iffmtord@abbrv
  2372 \edef#2{\number#1\relax\noexpand\fmtord{e}}%
  2373 \else
  2374 \ifnum#1=1\relax
  2375 \edef#2{\number#1\relax\noexpand\fmtord{er}}%
  2376 \else
  2377 \edef#2{\number#1\relax\noexpand\fmtord{eme}}%
  2378 \fi
  2379 \fi}
\@ ordinalFfrench
  2380 \newcommand*{\@ordinalFfrench}[2]{%
  2381 \iffmtord@abbrv
  2382 \edef#2{\number#1\relax\noexpand\fmtord{e}}%
  2383 \else
  2384 \ifnum#1=1 %
  2385 \edef#2{\number#1\relax\noexpand\fmtord{i\'ere}}%
  2386 \else
```

```
2387 \edef#2{\number#1\relax\noexpand\fmtord{i\'eme}}%
2388 \fi
```
In French neutral gender and masculine gender are formally identical. \let\@ordinalNfrench\@ordinalMfrench

### \@ @unitstringfrench

\fi}

```
2391 \newcommand*{\@@unitstringfrench}[1]{%
2392 \noexpand\fc@case
2393 \ifcase#1 %
```

```
2394 z\'ero%
   2395 \or un%
   2396 \or deux%
   2397 \text{ or } \text{trois\%}2398 \or quatre%
   2399 \or cinq%
   2400 \text{ or } \text{six}2401 \text{ or } sept\text{\%}2402 \text{ or } \text{huit\%}2403 \text{ or } \text{neuf}\%2404 \fi
   2405 \noexpand\@nil
   2406 }
\@ @tenstringfrench
   2407 \newcommand*{\@@tenstringfrench}[1]{%
   2408 \noexpand\fc@case
   2409 \ifcase#1 %
   2410 \text{ or } \text{dix\%}2411 \text{ or vingt\%}2412 \or trente%
   2413 \or quarante%
   2414 \or cinquante%
   2415 \or soixante%
   2416 \or septante%
   2417 \or huitante%
   2418 \or nonante%
   2419 \or cent%
   2420 \overline{1}2421 \noexpand\@nil
   2422 }
\@ @teenstringfrench
   2423 \newcommand*{\@@teenstringfrench}[1]{%
   2424 \noexpand\fc@case
   2425 \text{Case#1 } %2426 dix%
   2427 \text{ or } \text{onze}%
   2428 \or douze%
   2429 \or treize%
   2430 \or quatorze%
   2431 \or quinze%
   2432 \text{ or } \text{seize\%}2433 \or dix\noexpand\@nil-\noexpand\fc@case sept%
   2434 \or dix\noexpand\@nil-\noexpand\fc@case huit%
   2435 \or dix\noexpand\@nil-\noexpand\fc@case neuf%
   2436 \fi
   2437 \noexpand\@nil
   2438 }
```

```
\@ @seventiesfrench
```

```
2439 \newcommand*{\@@seventiesfrench}[1]{%
   2440 \@tenstring{6}%
  2441 \rightarrow 1 = 1 \%2442 \fc@frenchoptions@submillion@dos\@andname\fc@frenchoptions@submillion@dos
  2443 \else
  2444 - %2445 \overline{1}2446 \@teenstring{#1}%
  2447 }
\@ @eightiesfrench Macro \@@eightiesfrench is used to format numbers in the
    interval [80.. 89]. Argument as follows:
    #1 digit d_w such that the number to be formatted is 80 + d_wImplicit arguments as:
    \count0 weight w of the number d_{w+1}d_w to be formatted
    \count1 same as \#1
    \count6 input, counter giving the least weight of non zero digits in top level
               formatted number integral part, with rounding down to a multiple
               of 3,
    \count9 input, counter giving the power type of the power of ten follow-
               ing the eighties to be formatted; that is '1' for "mil" and '2' for
               "〈n〉illion|〈n〉illiard".
   2448 \newcommand*\@@eightiesfrench[1]{%
  2449 \fc@case quatre\@nil-\noexpand\fc@case vingt%
  2450 \ifnum#1>0 %
   2451 \ifnum\fc@frenchoptions@vingt@plural=0 % vingt plural=always
   2452 s%
   2453 \setminusfi
  2454 \noexpand\@nil
   2455 - \text{Qunitstring}{#1}%
  2456 \else
  2457 \ifcase\fc@frenchoptions@vingt@plural\space
   2458 s% 0: always
  2459 \or2460 % 1: never
  2461 \or
   2462 s% 2: multiple
  2463 \or
   2464 % 3: multiple g-last
   2465 \ifnum\count0=\count6\ifnum\count9=0 s\fi\fi
   2466 \or
   2467 % 4: multiple l-last
   2468 \iintnum\count9=1 %2469 \else
  2470 s%
  2471 \setminusfi
  2472 \or
  2473 % 5: multiple lng-last
```

```
2474 \ifnum\count9=1 %
2475 \else
2476 \iintnum\count0>0 %2477 s%
2478 \setminusfi
2479 \setminusfi
2480 \or
2481 % or 6: multiple ng-last
2482 \iintnum\count0>0 %2483 s%
2484 \fi<br>2485 \fi
2485 \fi
2486 \noexpand\@nil
2487 \fi
2488 }
2489 \newcommand*{\@@ninetiesfrench}[1]{%
2490 \fc@case quatre\@nil-\noexpand\fc@case vingt%
2491 \ifnum\fc@frenchoptions@vingt@plural=0 % vingt plural=always
2492 s%
2493 \overline{ii}2494 \noexpand\@nil
2495 -\@teenstring{#1}%
2496 }
2497 \newcommand*{\@@seventiesfrenchswiss}[1]{%
2498 \@tenstring{7}%
2499\ifnum#1=1\\@andname\\fi
2500 \ifnum#1>1-\fi
2501 \ifnum#1>0 \@unitstring{#1}\fi
2502 }
2503 \newcommand*{\@@eightiesfrenchswiss}[1]{%
2504 \@tenstring{8}%
2505 \ifnum#1=1\\ \mathcal{2506 \ifnum#1>1-\fi
2507 \ifnum#1>0 \@unitstring{#1}\fi
2508 }
2509 \newcommand*{\@@ninetiesfrenchswiss}[1]{%
2510 \@tenstring{9}%
2511 \ifnum#1=1\\ \mathcal{A} \ifnum{math>2512 \ifnum#1>1-\fi
2513 \ifnum#1>0 \@unitstring{#1}\fi
2514 }
```
\fc @french@common Macro \fc@french@common does all the preliminary settings common to all French dialects & formatting options.

```
2515 \newcommand*\fc@french@common{%
2516 \let\@unitstring=\@@unitstringfrench
2517 \let\@teenstring=\@@teenstringfrench
2518 \let\@tenstring=\@@tenstringfrench
```

```
2519 \def\@hundred{cent}%
```

```
2520 \def\@andname{et}%
```
}

 \DeclareRobustCommand{\@numberstringMfrenchswiss}[2]{% \let\fc@case\fc@CaseIden \fc@french@common \let\@seventies=\@@seventiesfrenchswiss \let\@eighties=\@@eightiesfrenchswiss \let\@nineties=\@@ninetiesfrenchswiss \let\fc@nbrstr@preamble\@empty \let\fc@nbrstr@postamble\@empty \@@numberstringfrench{#1}{#2}} \DeclareRobustCommand{\@numberstringMfrenchfrance}[2]{% \let\fc@case\fc@CaseIden \fc@french@common \let\@seventies=\@@seventiesfrench \let\@eighties=\@@eightiesfrench \let\@nineties=\@@ninetiesfrench \let\fc@nbrstr@preamble\@empty \let\fc@nbrstr@postamble\@empty \@@numberstringfrench{#1}{#2}} \DeclareRobustCommand{\@numberstringMfrenchbelgian}[2]{% \let\fc@case\fc@CaseIden \fc@french@common \let\@seventies=\@@seventiesfrenchswiss \let\@eighties=\@@eightiesfrench \let\@nineties=\@@ninetiesfrench \let\fc@nbrstr@preamble\@empty \let\fc@nbrstr@postamble\@empty \@@numberstringfrench{#1}{#2}} \let\@numberstringMfrench=\@numberstringMfrenchfrance \DeclareRobustCommand{\@numberstringFfrenchswiss}[2]{% \let\fc@case\fc@CaseIden \fc@french@common \let\@seventies=\@@seventiesfrenchswiss \let\@eighties=\@@eightiesfrenchswiss \let\@nineties=\@@ninetiesfrenchswiss \let\fc@nbrstr@preamble\fc@@nbrstr@Fpreamble \let\fc@nbrstr@postamble\@empty \@@numberstringfrench{#1}{#2}} \DeclareRobustCommand{\@numberstringFfrenchfrance}[2]{% \let\fc@case\fc@CaseIden \fc@french@common \let\@seventies=\@@seventiesfrench \let\@eighties=\@@eightiesfrench \let\@nineties=\@@ninetiesfrench \let\fc@nbrstr@preamble\fc@@nbrstr@Fpreamble \let\fc@nbrstr@postamble\@empty \@@numberstringfrench{#1}{#2}} \DeclareRobustCommand{\@numberstringFfrenchbelgian}[2]{% \let\fc@case\fc@CaseIden

```
2570 \fc@french@common
2571 \let\@seventies=\@@seventiesfrenchswiss
2572 \let\@eighties=\@@eightiesfrench
2573 \let\@nineties=\@@ninetiesfrench
2574 \let\fc@nbrstr@preamble\fc@@nbrstr@Fpreamble
2575 \let\fc@nbrstr@postamble\@empty
2576 \@@numberstringfrench{#1}{#2}}
2577 \let\@numberstringFfrench=\@numberstringFfrenchfrance
2578 \let\@ordinalstringNfrench\@ordinalstringMfrench
2579 \DeclareRobustCommand{\@NumberstringMfrenchswiss}[2]{%
2580 \let\fc@case\fc@UpperCaseFirstLetter
2581 \fc@french@common
2582 \let\@seventies=\@@seventiesfrenchswiss
2583 \let\@eighties=\@@eightiesfrenchswiss
2584 \let\@nineties=\@@ninetiesfrenchswiss
2585 \let\fc@nbrstr@preamble\@empty
2586 \let\fc@nbrstr@postamble\@empty
2587 \@@numberstringfrench{#1}{#2}}
2588 \DeclareRobustCommand{\@NumberstringMfrenchfrance}[2]{%
2589 \let\fc@case\fc@UpperCaseFirstLetter
2590 \fc@french@common
2591 \let\@seventies=\@@seventiesfrench
2592 \let\@eighties=\@@eightiesfrench
2593 \let\@nineties=\@@ninetiesfrench
2594 \let\fc@nbrstr@preamble\@empty
2595 \let\fc@nbrstr@postamble\@empty
2596 \@@numberstringfrench{#1}{#2}}
2597 \DeclareRobustCommand{\@NumberstringMfrenchbelgian}[2]{%
2598 \let\fc@case\fc@UpperCaseFirstLetter
2599 \fc@french@common
2600 \let\@seventies=\@@seventiesfrenchswiss
2601 \let\@eighties=\@@eightiesfrench
2602 \let\@nineties=\@@ninetiesfrench
2603 \let\fc@nbrstr@preamble\@empty
2604 \let\fc@nbrstr@postamble\@empty
2605 \@@numberstringfrench{#1}{#2}}
2606 \let\@NumberstringMfrench=\@NumberstringMfrenchfrance
2607 \DeclareRobustCommand{\@NumberstringFfrenchswiss}[2]{%
2608 \let\fc@case\fc@UpperCaseFirstLetter
2609 \fc@french@common
2610 \let\@seventies=\@@seventiesfrenchswiss
2611 \let\@eighties=\@@eightiesfrenchswiss
2612 \let\@nineties=\@@ninetiesfrenchswiss
2613 \let\fc@nbrstr@preamble\fc@@nbrstr@Fpreamble
2614 \let\fc@nbrstr@postamble\@empty
2615 \@@numberstringfrench{#1}{#2}}
2616 \DeclareRobustCommand{\@NumberstringFfrenchfrance}[2]{%
2617 \let\fc@case\fc@UpperCaseFirstLetter
2618 \fc@french@common
```

```
2619 \let\@seventies=\@@seventiesfrench
2620 \let\@eighties=\@@eightiesfrench
2621 \let\@nineties=\@@ninetiesfrench
2622 \let\fc@nbrstr@preamble\fc@@nbrstr@Fpreamble
2623 \let\fc@nbrstr@postamble\@empty
2624 \@@numberstringfrench{#1}{#2}}
2625 \DeclareRobustCommand{\@NumberstringFfrenchbelgian}[2]{%
2626 \let\fc@case\fc@UpperCaseFirstLetter
2627 \fc@french@common
2628 \let\@seventies=\@@seventiesfrenchswiss
2629 \let\@eighties=\@@eightiesfrench
2630 \let\@nineties=\@@ninetiesfrench
2631 \let\fc@nbrstr@preamble\fc@@nbrstr@Fpreamble
2632 \let\fc@nbrstr@postamble\@empty
2633 \@@numberstringfrench{#1}{#2}}
2634 \let\@NumberstringFfrench=\@NumberstringFfrenchfrance
2635 \let\@NumberstringNfrench\@NumberstringMfrench
2636 \DeclareRobustCommand{\@ordinalstringMfrenchswiss}[2]{%
2637 \let\fc@case\fc@CaseIden
2638 \let\fc@first=\fc@@firstfrench
2639 \fc@french@common
2640 \let\@seventies=\@@seventiesfrenchswiss
2641 \let\@eighties=\@@eightiesfrenchswiss
2642 \let\@nineties=\@@ninetiesfrenchswiss
2643 \@@ordinalstringfrench{#1}{#2}%
2644 }
2645 \newcommand*\fc@@firstfrench{premier}
2646 \newcommand*\fc@@firstFfrench{premi\'ere}
2647 \DeclareRobustCommand{\@ordinalstringMfrenchfrance}[2]{%
2648 \let\fc@case\fc@CaseIden
2649 \let\fc@first=\fc@@firstfrench
2650 \fc@french@common
2651 \let\@seventies=\@@seventiesfrench
2652 \let\@eighties=\@@eightiesfrench
2653 \let\@nineties=\@@ninetiesfrench
2654 \@@ordinalstringfrench{#1}{#2}}
2655 \DeclareRobustCommand{\@ordinalstringMfrenchbelgian}[2]{%
2656 \let\fc@case\fc@CaseIden
2657 \let\fc@first=\fc@@firstfrench
2658 \fc@french@common
2659 \let\@seventies=\@@seventiesfrench
2660 \let\@eighties=\@@eightiesfrench
2661 \let\@nineties=\@@ninetiesfrench
2662 \@@ordinalstringfrench{#1}{#2}%
2663 }
2664 \let\@ordinalstringMfrench=\@ordinalstringMfrenchfrance
2665 \DeclareRobustCommand{\@ordinalstringFfrenchswiss}[2]{%
2666 \let\fc@case\fc@CaseIden
```

```
2667 \let\fc@first=\fc@@firstFfrench
```

```
2668 \fc@french@common
2669 \let\@seventies=\@@seventiesfrenchswiss
2670 \let\@eighties=\@@eightiesfrenchswiss
2671 \let\@nineties=\@@ninetiesfrenchswiss
2672 \@@ordinalstringfrench{#1}{#2}%
2673 }
2674 \DeclareRobustCommand{\@ordinalstringFfrenchfrance}[2]{%
2675 \let\fc@case\fc@CaseIden
2676 \let\fc@first=\fc@@firstFfrench
2677 \fc@french@common
2678 \let\@seventies=\@@seventiesfrench
2679 \let\@eighties=\@@eightiesfrench
2680 \let\@nineties=\@@ninetiesfrench
2681 \@@ordinalstringfrench{#1}{#2}%
2682 }
2683 \DeclareRobustCommand{\@ordinalstringFfrenchbelgian}[2]{%
2684 \let\fc@case\fc@CaseIden
2685 \let\fc@first=\fc@@firstFfrench
2686 \fc@french@common
2687 \let\@seventies=\@@seventiesfrench
2688 \let\@eighties=\@@eightiesfrench
2689 \let\@nineties=\@@ninetiesfrench
2690 \@@ordinalstringfrench{#1}{#2}%
2691 }
2692 \let\@ordinalstringFfrench=\@ordinalstringFfrenchfrance
2693 \let\@ordinalstringNfrench\@ordinalstringMfrench
2694 \DeclareRobustCommand{\@OrdinalstringMfrenchswiss}[2]{%
2695 \let\fc@case\fc@UpperCaseFirstLetter
2696 \let\fc@first=\fc@@firstfrench
2697 \fc@french@common
2698 \let\@seventies=\@@seventiesfrenchswiss
2699 \let\@eighties=\@@eightiesfrenchswiss
2700 \let\@nineties=\@@ninetiesfrenchswiss
2701 \@@ordinalstringfrench{#1}{#2}%
2702 }
2703 \DeclareRobustCommand{\@OrdinalstringMfrenchfrance}[2]{%
2704 \let\fc@case\fc@UpperCaseFirstLetter
2705 \let\fc@first=\fc@@firstfrench
2706 \fc@french@common
2707 \let\@seventies=\@@seventiesfrench
2708 \let\@eighties=\@@eightiesfrench
2709 \let\@nineties=\@@ninetiesfrench
2710 \@@ordinalstringfrench{#1}{#2}%
2711 }
2712 \DeclareRobustCommand{\@OrdinalstringMfrenchbelgian}[2]{%
2713 \let\fc@case\fc@UpperCaseFirstLetter
2714 \let\fc@first=\fc@@firstfrench
2715 \fc@french@common
```

```
2716 \let\@seventies=\@@seventiesfrench
```

```
2717 \let\@eighties=\@@eightiesfrench
   2718 \let\@nineties=\@@ninetiesfrench
   2719 \@@ordinalstringfrench{#1}{#2}%
   2720 }
   2721 \let\@OrdinalstringMfrench=\@OrdinalstringMfrenchfrance
   2722 \DeclareRobustCommand{\@OrdinalstringFfrenchswiss}[2]{%
   2723 \let\fc@case\fc@UpperCaseFirstLetter
   2724 \let\fc@first=\fc@@firstfrench
   2725 \fc@french@common
   2726 \let\@seventies=\@@seventiesfrenchswiss
   2727 \let\@eighties=\@@eightiesfrenchswiss
   2728 \let\@nineties=\@@ninetiesfrenchswiss
   2729 \@@ordinalstringfrench{#1}{#2}%
   2730 }
   2731 \DeclareRobustCommand{\@OrdinalstringFfrenchfrance}[2]{%
   2732 \let\fc@case\fc@UpperCaseFirstLetter
   2733 \let\fc@first=\fc@@firstFfrench
   2734 \fc@french@common
   2735 \let\@seventies=\@@seventiesfrench
   2736 \let\@eighties=\@@eightiesfrench
   2737 \let\@nineties=\@@ninetiesfrench
   2738 \@@ordinalstringfrench{#1}{#2}%
   2739 }
   2740 \DeclareRobustCommand{\@OrdinalstringFfrenchbelgian}[2]{%
   2741 \let\fc@case\fc@UpperCaseFirstLetter
   2742 \let\fc@first=\fc@@firstFfrench
   2743 \fc@french@common
   2744 \let\@seventies=\@@seventiesfrench
   2745 \let\@eighties=\@@eightiesfrench
   2746 \let\@nineties=\@@ninetiesfrench
   2747 \@@ordinalstringfrench{#1}{#2}%
   2748 }
   2749 \let\@OrdinalstringFfrench=\@OrdinalstringFfrenchfrance
   2750 \let\@OrdinalstringNfrench\@OrdinalstringMfrench
\fc @@do@plural@mark Macro \fc@@do@plural@mark will expand to the plural
```
mark of  $\langle n \rangle$ illiard,  $\langle n \rangle$ illion, mil, cent or vingt, whichever is applicable. First check that the macro is not yet defined.

```
2751 \ifcsundef{fc@@do@plural@mark}{}%
2752 {\PackageError{fmtcount}{Duplicate definition}{Redefinition of macro
2753 'fc@@do@plural@mark'}}
```
Arguments as follows:

#1 plural mark, 's' in general, but for mil it is \fc@frenchoptions@mil@plural@mark

Implicit arguments as follows:

- $\{\text{count0} \mid \text{input}, \text{counter giving the weight } w, \text{this is expected to be multiple}\}$ of 3,
- \count1 input, counter giving the plural value of multiplied object 〈*n*〉illiard,〈*n*〉illion, mil, cent or vingt, whichever is applicable, that is to say it is 1 when the considered objet is not multiplied, and 2 or more when it is multiplied,
- \count6 input, counter giving the least weight of non zero digits in top level formatted number integral part, with rounding down to a multiple of 3,

\count10 input, counter giving the plural mark control option.

```
2754 \def\fc@@do@plural@mark#1{%
2755 \ifcase\count10 %
2756 #1% 0=always
2757 \or% 1=never
2758 \or% 2=multiple
2759 \ifnum\count1>1 \%2760 #1%
2761 \setminusfi
2762 \or% 3= multiple g-last
2763 \iintnum\count1>1 %2764 \ifnum\count0=\count6 %
2765 #1%
2766 \fi
2767 \setminusfi
2768 \or% 4= multiple l-last
2769 \ifnum\count1>1 \%2770 \iintnum\count9=1 %2771 \else
2772 #1%
2773 \setminusfi
2774 \setminusfi
2775 \or% 5= multiple lng-last
2776 \ifnum\count1>1 %2777 \iintnum\count9=1 %2778 \else
2779 \if\count0>\count6 %
2780 #1%
2781 \setminusfi
2782 \setminusfi
2783 \setminusfi
2784 \or% 6= multiple ng-last
2785 \iintnum\count1>1 %
2786 \ifnum\count0>\count6 %
2787 #1%
2788 \setminusfi
2789 \setminusfi
2790 \fi
2791 }
```
\fc @@nbrstr@Fpreamble Macro \fc@@nbrstr@Fpreamble do the necessary preliminaries before formatting a cardinal with feminine gender.

```
2792 \ifcsundef{fc@@nbrstr@Fpreamble}{}{%
2793 \PackageError{fmtcount}{Duplicate definition}{Redefinition of macro
2794 'fc@@nbrstr@Fpreamble'}}
```
\fc @@nbrstr@Fpreamble

```
2795 \def\fc@@nbrstr@Fpreamble{%
2796 \fc@read@unit{\count1}{0}%
2797 \ifnum\count1=1 %2798 \let\fc@case@save\fc@case
2799 \def\fc@case{\noexpand\fc@case}%
2800 \def\@nil{\noexpand\@nil}%
2801 \let\fc@nbrstr@postamble\fc@@nbrstr@Fpostamble
2802 \fi
2803 }
```
\fc @@nbrstr@Fpostamble

```
2804 \def\fc@@nbrstr@Fpostamble{%
2805 \let\fc@case\fc@case@save
2806 \expandafter\fc@get@last@word\expandafter{\@tempa}\@tempb\@tempc
2807 \def\@tempd{un}%
2808 \ifx\@tempc\@tempd
2809 \let\@tempc\@tempa
2810 \edef\@tempa{\@tempb\fc@case une\@nil}%
2811 \fi
```
2812 }

\fc @@pot@longscalefrench Macro \fc@@pot@longscalefrench is used to produce powers of ten with long scale convention. The long scale convention is correct for French and elsewhere in Europe. First we check that the macro is not yet defined.

```
2813 \ifcsundef{fc@@pot@longscalefrench}{}{%
2814 \PackageError{fmtcount}{Duplicate definition}{Redefinition of macro
2815 'fc@@pot@longscalefrench'}}
```
Argument are as follows:

- #1 input, plural value of *d*, that is to say: let *d* be the number multiplying the considered power of ten, then the plural value #2 is expected to be 0 if *d* = 0, 1 if *d* = 1, or > 1 if *d* > 1
- #2 output, counter, maybe 0 when power of ten is 1, 1 when power of ten starts with "mil(le)", or 2 when power of ten is a " $\langle n \rangle$ illion(s)| $\langle n \rangle$ illiard(s)"

#3 output, macro into which to place the formatted power of ten Implicit arguments as follows:

\count0 input, counter giving the weight *w*, this is expected to be multiple of 3

```
2816 \def\fc@@pot@longscalefrench#1#2#3{%
2817 {%
```
First the input arguments are saved into local objects: #1 and #1 are respectively saved into \@tempa and \@tempb.

2818 \edef\@tempb{\number#1}%

Let \count1 be the plural value.

```
2819 \count1=\@tempb
```
Let *n* and *r* the the quotient and remainder of division of weight *w* by 6, that is to say  $w = n \times 6 + r$  and  $0 \le r < 6$ , then \count2 is set to *n* and \count3 is set to

```
r .
2820 \count2\count0 %
2821 \divide\count2 by 6 %
2822 \count3\count2 %
2823 \multiply\count3 by 6 %
2824 \count3-\count3 \frac{2824}{8}2825 \advance\count3 by \count0 \%2826 \iintnum\count0>0 %
```
If weight *w* (a.k.a. \count0) is such that  $w > 0$ , then  $w \ge 3$  because *w* is a multiple of 3. So we *may* have to append "mil(le)" or " $\langle n \rangle$ illion(s)" or " $\langle n \rangle$ illiard(s)".

```
2827 \ifnum\count1>0 %
```
Plural value is  $> 0$  so have at least one "mil(le)" or " $\langle n \rangle$ illion(s)" or " $\langle n \rangle$ illiard(s)". We need to distinguish between the case of "mil(le)" and that of " $\langle n \rangle$ illion(s)" or " $\langle n \rangle$ illiard(s)", so we \define \@temph to '1' for "mil(le)", and to '2' otherwise.

2828 \edef\@temph{%

2829 \ifnum\count2=0 % weight=3

Here  $n = 0$ , with  $n = w \div 6$ , but we also know that  $w \ge 3$ , so we have  $w = 3$  which means we are in the "mil(le)" case.

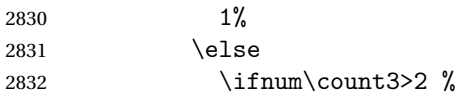

Here we are in the case of  $3 \le r < 6$ , with *r* the remainder of division of weight *w* by 6, we should have " $\langle n \rangle$ illiard(s)", but that may also be "mil(le)" instead depending on option 'n-illiard upto', known as \fc@longscale@nilliard@upto.

2833 \ifnum\fc@longscale@nilliard@upto=0 %

```
Here option 'n-illiard upto' is 'infinity', so we always use "\langle n \rangleilliard(s)".
```

```
2834 2%
2835 \else
```
Here option 'n-illiard upto' indicate some threshold to which to compare  $n$  (a.k.a. \count2).

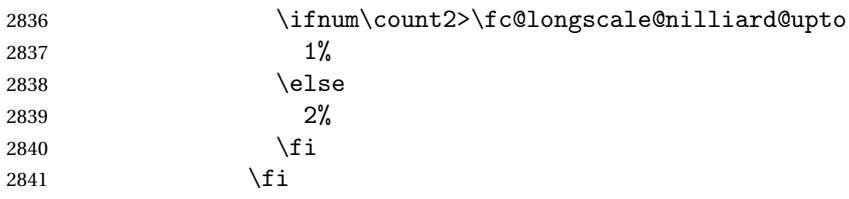

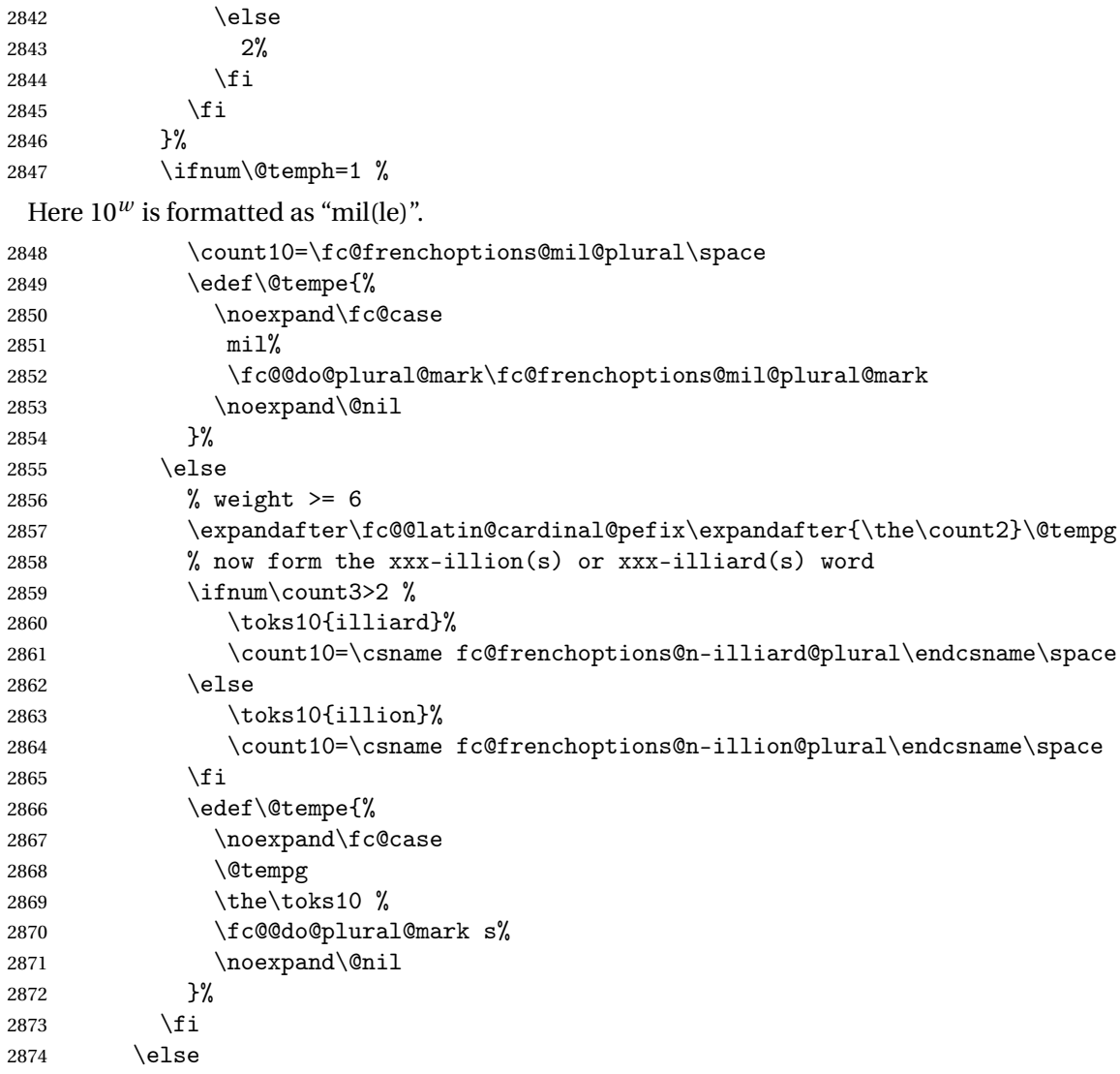

Here plural indicator of *d* indicates that  $d = 0$ , so we have  $0 \times 10^{w}$ , and it is not worth to format  $10^w$ , because there are none of them.

2875 \let\@tempe\@empty 2876 \def\@temph{0}%<br>2877 \fi \fi \else

Case of  $w = 0$ .

2879 \let\@tempe\@empty 2880 \def\@temph{0}% 2881 \fi

Now place into cs@tempa the assignment of results \@temph and \@tempe to #2 and #3 for further propagation after closing brace.

\expandafter\toks\expandafter1\expandafter{\@tempe}%

```
2883 \toks0{#2}%
2884 \edef\@tempa{\the\toks0 \@temph \def\noexpand#3{\the\toks1}}%
2885 \expandafter
2886 }\@tempa
```
2887 }

\fc @@pot@shortscalefrench Macro \fc@@pot@shortscalefrench is used to produce powers of ten with short scale convention. This convention is the US convention and is not correct for French and elsewhere in Europe. First we check that the macro is not yet defined.

```
2888 \ifcsundef{fc@@pot@shortscalefrench}{}{%
2889 \PackageError{fmtcount}{Duplicate definition}{Redefinition of macro
2890 'fc@@pot@shortscalefrench'}}
```
Arguments as follows — same interface as for \fc@@pot@longscalefrench:

- #1 input, plural value of *d*, that is to say: let *d* be the number multiplying the considered power of ten, then the plural value #2 is expected to be 0 if  $d = 0, 1$  if  $d = 1$ , or  $> 1$  if  $d > 1$
- #2 output, counter, maybe 0 when power of ten is 1, 1 when power of ten starts with "mil(le)", or 2 when power of ten is a " $\langle n \rangle$ illion(s)| $\langle n \rangle$ illiard(s)"

```
#3 output, macro into which to place the formatted power of ten
Implicit arguments as follows:
```
 $\{\text{count0} \mid \text{input}, \text{counter giving the weight } w, \text{this is expected to be multiple}\}$ of 3

```
2891 \def\fc@@pot@shortscalefrench#1#2#3{%
2892 {%
```
First save input arguments #1, #2, and #3 into local macros respectively \@tempa, \@tempb, \@tempc and \@tempd.

2893 \edef\@tempb{\number#1}%

And let \count1 be the plural value.

```
2894 \count1=\@tempb
```

```
Now, let \count2 be the integer n generating the pseudo latin prefix, i.e. n is
such that w = 3 \times n + 3.
```

```
2895 \text{Count2}\count0 %
```

```
2896 \div \{\div\} \vee 3 %
```

```
2897 \advance\count2 by -1 %
```
Here is the real job, the formatted power of ten will go to \@tempe, and its power type will go to \@temph. Please remember that the power type is an index in [0..2] indicating whether  $10^w$  is formatted as  $\langle nothing \rangle$ , "mil(le)" or "〈*n*〉illion(s)|〈*n*〉illiard(s)".

```
2898 \ifnum\count0>0 % If weight>=3, i.e we do have to append thousand or n-illion(s)/n-illi
2899 \ifnum\count1>0 % we have at least one thousand/n-illion/n-illiard
2900 \iintnum\count2=0 %2901 \def\@temph{1}%
2902 \count1=\fc@frenchoptions@mil@plural\space
2903 \edef\@tempe{%
```
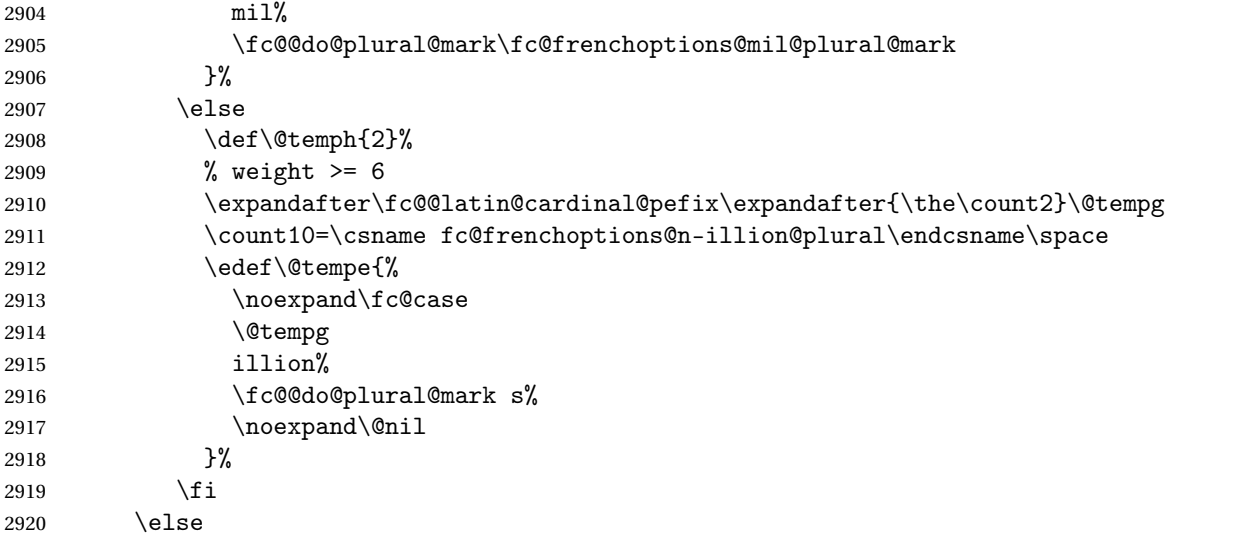

Here we have  $d = 0$ , so nothing is to be formatted for  $d \times 10^w$ .

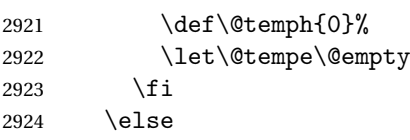

Here  $w = 0$ .

```
2925 \def\@temph{0}%
2926 \let\@tempe\@empty
2927 \foralli
2928% now place into \@cs{@tempa} the assignment of results \cs{@temph} and \cs{@tempe} to to \
2929 % \texttt{\#3} for further propagation after closing brace.
2930 % \begin{macrocode}
2931 \expandafter\toks\expandafter1\expandafter{\@tempe}%
2932 \toks0{#2}%
2933 \edef\@tempa{\the\toks0 \@temph \def\noexpand#3{\the\toks1}}%<br>2934 \expandafter
       \expandafter
2935 }\@tempa
2936 }
```
\fc @@pot@recursivefrench Macro \fc@@pot@recursivefrench is used to produce power of tens that are of the form "million de milliards de milliards" for  $10^{24}$ . First we check that the macro is not yet defined.

\ifcsundef{fc@@pot@recursivefrench}{}{%

\PackageError{fmtcount}{Duplicate definition}{Redefinition of macro

'fc@@pot@recursivefrench'}}

The arguments are as follows — same interface as for \fc@@pot@longscalefrench:

- #1 input, plural value of *d*, that is to say: let *d* be the number multiplying the considered power of ten, then the plural value #2 is expected to be 0 if  $d = 0$ , 1 if  $d = 1$ , or  $> 1$  if  $d > 1$
- #2 output, counter, maybe 0 when power of ten is 1, 1 when power of ten starts with "mil(le)", or 2 when power of ten is a " $\langle n \rangle$ illion(s)| $\langle n \rangle$ illiard(s)"

#3 output, macro into which to place the formatted power of ten Implicit arguments as follows:

\count0 input, counter giving the weight *w*, this is expected to be multiple of 3

```
2940 \def\fc@@pot@recursivefrench#1#2#3{%
2941 \frac{\text{Y}}{\text{V}}
```
First the input arguments are saved into local objects: #1 and #1 are respectively saved into \@tempa and \@tempb.

2942 \edef\@tempb{\number#1}% 2943 \let\@tempa\@@tempa

New get the inputs #1 and #1 into counters \count0 and \count1 as this is more practical.

2944 \count1=\@tempb\space

Now compute into \count2 how many times "de milliards" has to be repeated.

```
2945 \iintnum\count1>0 %2946 \count2\count0 %
2947 \divide\count2 by 9 %
2948 \advance\count2 by -1 %2949 \let\@tempe\@empty
2950 \edef\@tempf{\fc@frenchoptions@supermillion@dos
2951 de\fc@frenchoptions@supermillion@dos\fc@case milliards\@nil}%
2952 \count.11\count0 \%2953 \iintnum\count2>0 %2954 \count3\count2 %
2955 \text{Count3-}\count3 %
2956 \multiply\count3 by 9 %2957 \advance\count11 by \count3 %
2958 \loop
2959 \frac{\gamma}{2} \cdot \text{C} (\count2) <- (\count2 div 2, \count2 mod 2)
2960 \count3\count2 %
2961 \divide\count3 by 2 %
2962 \mathrm{Jy\count3 by 2 \%}2963 \text{Count3-}\count3 %
2964 \advance\count3 by \count2 %
2965 \div \div \div \div \div 2 %
2966 \iintnum\count3=1 %2967 \let\@tempg\@tempe
2968 \edef\@tempe{\@tempg\@tempf}%
2969 \fi
2970 \let\@tempg\@tempf
```

```
2971 \edef\@tempf{\@tempg\@tempg}%
2972 \ifnum\count2>0 %
2973 \repeat
2974 \qquad \qquad \fi
2975 \div \div \downarrow \div \div \div 3 %
2976 \ifcase\count11 % 0 .. 5
2977 \% 0 => d milliard(s) (de milliards)*
2978 \def\@temph{2}%
2979 \count10=\csname fc@frenchoptions@n-illiard@plural\endcsname\space
2980 \or % 1 => d mille milliard(s) (de milliards)*
2981 \def\@temph{1}%
2982 \count10=\fc@frenchoptions@mil@plural\space
2983 \or % 2 => d million(s) (de milliards)*
2984 \def\@temph{2}%
2985 \count10=\csname fc@frenchoptions@n-illion@plural\endcsname\space
2986 \or \, %3 \Rightarrow d \in \mathbb{S} (de milliards)*
2987 \def\@temph{2}%
2988 \count10=\csname fc@frenchoptions@n-illiard@plural\endcsname\space
2989 \or % 4 => d mille milliards (de milliards)*
2990 \def\@temph{1}%
2991 \count10=\fc@frenchoptions@mil@plural\space
2992 \else % 5 => d million(s) (de milliards)*
2993 \def\@temph{2}%
2994 \count10=\csname fc@frenchoptions@n-illion@plural\endcsname\space
2995 \forallfi
2996 \let\@tempg\@tempe
2997 \edef\@tempf{%
2998 \ifcase\count11 % 0 .. 5
2999 \or
3000 mil\fc@@do@plural@mark \fc@frenchoptions@mil@plural@mark
3001 \quad \text{or}3002 million\fc@@do@plural@mark s%
3003 \or
3004 milliard\fc@@do@plural@mark s%
3005 \or
3006 mil\fc@@do@plural@mark\fc@frenchoptions@mil@plural@mark
3007 \noexpand\@nil\fc@frenchoptions@supermillion@dos
3008 \noexpand\fc@case milliards% 4
3009 \or
3010 million\fc@@do@plural@mark s%
3011 \noexpand\@nil\fc@frenchoptions@supermillion@dos
3012 de\fc@frenchoptions@supermillion@dos\noexpand\fc@case milliards% 5
3013 \fi
3014 }%
3015 \edef\@tempe{%
3016 \ifx\@tempf\@empty\else
3017 \expandafter\fc@case\@tempf\@nil
3018 \fi
3019 \@tempg
```

```
3020 }%
3021 \else
3022 \def\@temph{0}%
3023 \let\@tempe\@empty
3024 \fi
```
now place into cs@tempa the assignment of results \@temph and \@tempe to to #2 and #3 for further propagation after closing brace.

```
3025 \expandafter\toks\expandafter1\expandafter{\@tempe}%
3026 \toks0{#2}%
3027 \edef\@tempa{\the\toks0 \@temph \def\noexpand#3{\the\toks1}}%
3028 \expandafter
3029 }\@tempa
3030 }
```
\fc @muladdfrench Macro \fc@muladdfrench is used to format the sum of a number *a* and the product of a number *d* by a power of ten  $10<sup>w</sup>$ . Number *d* is made of three consecutive digits  $d_{w+2}d_{w+1}d_w$  of respective weights  $w+2$ ,  $w + 1$ , and w, while number *a* is made of all digits with weight  $w' > w + 2$  that have already been formatted. First check that the macro is not yet defined.

3031 \ifcsundef{fc@muladdfrench}{}{%

```
3032 \PackageError{fmtcount}{Duplicate definition}{Redefinition of macro
3033 'fc@muladdfrench'}}
```
Arguments as follows:

#2 input, plural indicator for number *d*

#3 input, formatted number *d*

```
#5 input, formatted number 10w , i.e. power of ten which is multiplied by d
Implicit arguments from context:
```

```
\@tempa input, formatted number a
```
output, macro to which place the mul-add result

- \count8 input, power type indicator for  $10^{w'}$ , where  $w'$  is a weight of *a*, this is an index in  $[0..2]$  that reflects whether  $10^{w'}$  is formatted by "mil(le)" — for index = 1 — or by " $\langle n \rangle$ illion(s) $|\langle n \rangle$ illiard(s)" — for index = 2
- \count9 input, power type indicator for  $10<sup>w</sup>$ , this is an index in [0..2] that reflect whether the weight  $w$  of  $d$  is formatted by "metanothing" — for index = 0, "mil(le)" — for index =  $1$  — or by " $\langle n \rangle$ illion(s)| $\langle n \rangle$ illiard(s)" — for index = 2

```
3034 \def\fc@muladdfrench#1#2#3{%
```

```
3035 {%
```
First we save input arguments  $#1 - #3$  to local macros  $\text{\degree}$  \@tempc,  $\text{\degree}$  and \@tempf.

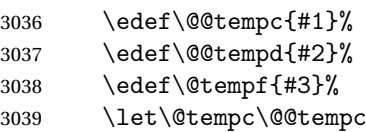

```
3040 \let\@tempd\@@tempd
```
First we want to do the "multiplication" of  $d \Rightarrow \Theta$  and of  $10^w \Rightarrow \Theta$ . So, prior to this we do some preprocessing of  $d \Rightarrow$  \@tempd: we force \@tempd to  $\langle \text{empty} \rangle$  if both  $d = 1$  and  $10^w \Rightarrow$  "mil(le)", this is because we, French, we do not say "un mil", but just "mil".

```
3041 \ifnum\@tempc=1 %
3042 \ifnum\count9=1 %
3043 \let\@tempd\@empty
3044 \fi
3045 \fi
```
Now we do the "multiplication" of  $d = \Theta$  and of  $10^w = \Theta$ , and place the result into \@tempg.

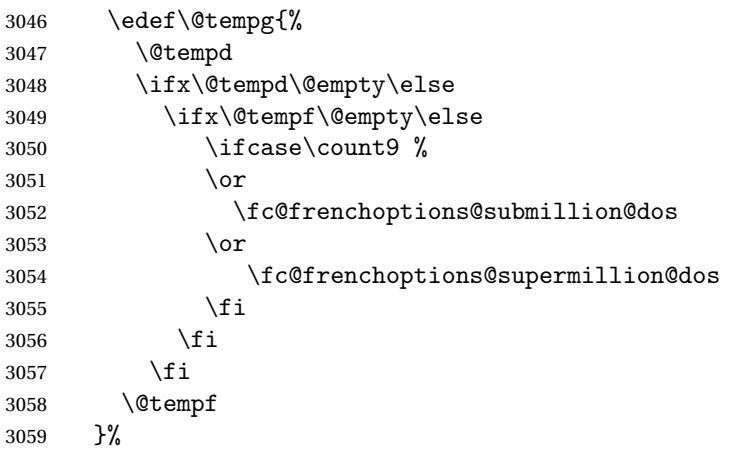

Now to the "addition" of  $a \Rightarrow \text{letempa}$  and  $d \times 10^w \Rightarrow \text{letempg}$ , and place the results into \@temph.

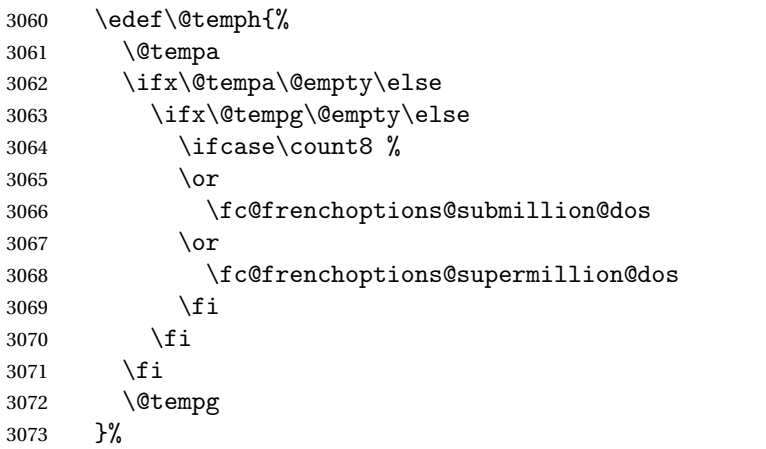

Now propagate the result  $-$  i.e. the expansion of  $\Phi -$  into macro \@tempa after closing brace.

```
3074 \def\@tempb##1{\def\@tempa{\def\@tempa{##1}}}%
```
\expandafter\@tempb\expandafter{\@temph}%

```
3076 \expandafter
```

```
3077 }\@tempa
```
3078 }%

\fc @lthundredstringfrench Macro \fc@lthundredstringfrench is used to format a number in interval [0.. 99]. First we check that it is not already defined.

```
3079 \ifcsundef{fc@lthundredstringfrench}{}{%
```

```
3080 \PackageError{fmtcount}{Duplicate definition}{Redefinition of macro
3081 'fc@lthundredstringfrench'}}
```
The number to format is not passed as an argument to this macro, instead each digits of it is in a \fc@digit@\*w*\ macro after this number has been parsed. So the only thing that \fc@lthundredstringfrench needs is to know 〈*w*〉 which is passed as \count0 for the less significant digit.

#1 intput/output macro to which append the result

Implicit input arguments as follows:

\count0 weight *w* of least significant digit  $d_w$ .

The formatted number is appended to the content of #1, and the result is placed into #1.

```
3082 \def\fc@lthundredstringfrench#1{%
```
3083 {%

First save arguments into local temporary macro.

```
3084 \let\@tempc#1%
```
Read units  $d_w$  to \count1.

3085 \fc@read@unit{\count1}{\count0}%

Read tens  $d_{w+1}$  to \count2.

```
3086 \count3\count0 %
```

```
3087 \advance\count3 1 %
```

```
3088 \fc@read@unit{\count2}{\count3}%
```
Now do the real job, set macro \@tempa to #1 followed by  $d_{w+1}d_w$  formatted.

```
3089 \edef\@tempa{%
3090 \@tempc
3091 \ifnum\count2>1 \%3092 % 20 .. 99
3093 \ifnum\count2>6 %
3094 % 70 .. 99
3095 \ifnum\count2<8 %
3096 % 70 .. 79
3097 \@seventies{\count1}%
3098 \else
3099 % 80..99
3100 \ifnum\count2<9 %
3101 % 80 .. 89
3102 \@eighties{\count1}%
3103 \else
3104 % 90 .. 99
3105 \@nineties{\count1}%
3106 \fi
3107 \fi
```

```
3108 \else
3109 % 20..69
3110 \@tenstring{\count2}%
3111 \ifnum\count1>0 %
3112 % x1 .. x0
3113 \iintnum\count1=1 %3114 % x1
3115 \fc@frenchoptions@submillion@dos\@andname\fc@frenchoptions@submillion@dos
3116 \else
3117 % x2 .. x9
3118 - %3119 \fi
3120 \@unitstring{\count1}%
3121 \fi
3122 \fi
3123 \else
3124 % 0 .. 19
3125 \ifnum\count2=0 % when tens = 0
3126 % 0 .. 9
3127 \ifnum\count1=0 % when units = 0
3128 % \count3=1 when #1 = 0, i.e. only for the unit of the top level number
3129 \ifnum\count3=1 %
3130 \ifnum\fc@max@weight=0 %
3131 \@unitstring{0}%
3132 \quad \text{if}3133 \fi
3134 \else
3135 % 1 .. 9
3136 \@unitstring{\count1}%
3137 \fi
3138 \else
3139 % 10 .. 19
3140 \@teenstring{\count1}%
3141 \fi
3142 \fi
3143 }%
```
Now propagate the expansion of \@tempa into #2 after closing brace.

```
3144 \def\@tempb##1{\def\@tempa{\def#1{##1}}}%
3145 \expandafter\@tempb\expandafter{\@tempa}%
```

```
3146 \expandafter
3147 }\@tempa
```

```
3148 }
```
\fc @ltthousandstringfrench Macro \fc@ltthousandstringfrench is used to format a number in interval [0.. 999]. First we check that it is not already defined.

```
3149 \ifcsundef{fc@ltthousandstringfrench}{}{%
3150 \PackageError{fmtcount}{Duplicate definition}{Redefinition of macro
3151 'fc@ltthousandstringfrench'}}
```

```
Output is empty for 0. Arguments as follows:
```
#2 output, macro, formatted number  $d = d_{w+2}d_{w+1}d_w$ 

Implicit input arguments as follows:

\count0 input weight  $10^w$  of number  $d_{w+2}d_{w+1}d_w$  to be formatted.

\count5 least weight of formatted number with a non null digit.

\count9 input, power type indicator of  $10^w$  0  $\Rightarrow \emptyset$ , 1  $\Rightarrow$  "mil(le)", 2  $\Rightarrow$ 〈*n*〉illion(s)|〈*n*〉illiard(s)

```
3152 \def\fc@ltthousandstringfrench#1{%
```

```
3153 {%
```
Set counter  $\count 2$  to digit  $d_{w+2}$ , i.e. hundreds.

```
3154 \count4\count0 %
```
3155 \advance\count4 by 2 %

3156 \fc@read@unit{\count2 }{\count4 }%

Check that the two subsequent digits  $d_{w+1}d_w$  are non zero, place check-result into \@tempa.

```
3157 \advance\count4 by -1 %
3158 \count3\count4 %
3159 \advance\count3 by -1 %
```
3160 \fc@check@nonzeros{\count3 }{\count4 }\@tempa

Compute plural mark of 'cent' into \@temps.

3161 \edef\@temps{%

```
3162 \ifcase\fc@frenchoptions@cent@plural\space
3163 % 0 => always
3164 S''_83165 \quad \text{or}3166 \frac{9}{6} 1 => never
3167 \or
3168 % 2 => multiple
3169 \ifnum\count2>1s\fi
3170 \quad \text{or}3171 % 3 => multiple g-last
3172 \ifnum\count2>1 \ifnum\@tempa=0 \ifnum\count0=\count6s\fi\fi\fi
3173 \qquad \qquad \or
3174 % 4 => multiple 1-last
3175 \ifnum\count2>1 \ifnum\@tempa=0 \ifnum\count9=0s\else\ifnum\count9=2s\fi\fi\fi\fi
3176 \fi
3177 }%
3178 % compute spacing after cent(s?) into \@tempb
3179 \expandafter\let\expandafter\@tempb
3180 \ifnum\@tempa>0 \fc@frenchoptions@submillion@dos\else\@empty\fi
3181 % now place into \@tempa the hundreds
3182 \edef\@tempa{%
3183 \ifnum\count2=0 %
3184 \else
3185 \ifnum\count2=1 %
3186 \expandafter\fc@case\@hundred\@nil
3187 \else
```

```
3188 \@unitstring{\count2}\fc@frenchoptions@submillion@dos
3189 \noexpand\fc@case\@hundred\@temps\noexpand\@nil
3190 \quad \text{If}3191 \@tempb
3192 \qquad \qquad \int fi
```
}%

% now append to \@tempa the ten and unit

\fc@lthundredstringfrench\@tempa

Propagate expansion of \@tempa into macro #2 after closing brace.

- \def\@tempb##1{\def\@tempa{\def#1{##1}}}%
- \expandafter\@tempb\expandafter{\@tempa}%
- \expandafter
- }\@tempa

}

\@ @numberstringfrench Macro \@@numberstringfrench is the main engine for formatting cadinal numbers in French. First we check that the control sequence is not yet defined.

```
3201 \ifcsundef{@@numberstringfrench}{}{%
```

```
3202 \PackageError{fmtcount}{Duplicate definition}{Redefinition of macro '@@numberstringfrench'}}
```
Arguments are as follows:

- #1 number to convert to string
- #2 macro into which to place the result
- \def\@@numberstringfrench#1#2{%

{%

First parse input number to be formatted and do some error handling.

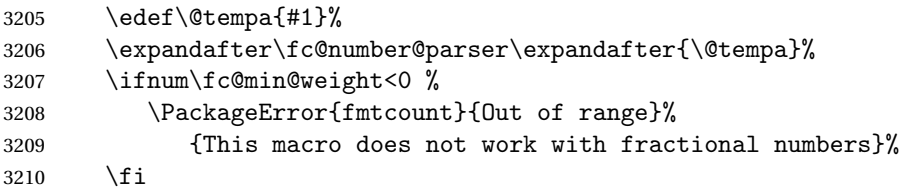

In the sequel, \@tempa is used to accumulate the formatted number. Please note that \space after \fc@sign@case is eaten by preceding number collection. This \space is needed so that when \fc@sign@case expands to '0', then \@tempa is defined to '' (i.e. empty) rather than to '\relax'.

```
3211 \edef\@tempa{\ifcase\fc@sign@case\space\or\fc@case plus\@nil\or\fc@case moins\@nil\fi}%
```

```
3212 \fc@nbrstr@preamble
```

```
3213 \fc@@nbrstrfrench@inner
```

```
3214 \fc@nbrstr@postamble
```
Propagate the result — i.e. expansion of  $\text{\&tempa}$  — into macro #2 after closing brace.

```
3215 \def\@tempb##1{\def\@tempa{\def#2{##1}}}%
```
\expandafter\@tempb\expandafter{\@tempa}%

```
3217 \expandafter
```

```
3218 }\@tempa
```
3219 }

- \fc @@nbrstrfrench@inner Common part of \@@numberstringfrench and \@@ordinalstringfrench. Arguments are as follows:
	- \@tempa input/output, macro to which the result is to be aggregated, initially empty or contains the sign indication.

3220 \def\fc@@nbrstrfrench@inner{%

Now loop, first we compute starting weight as  $3 \times \left\lfloor \frac{\setminus \texttt{fc@max@weight}}{3} \right\rfloor$  $rac{\text{a\text{Weight}}}{3}$  into \count0.

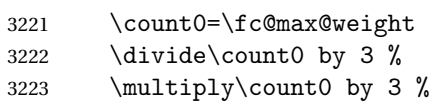

Now we compute final weight into \count5, and round down too multiple of 3 into \count6. Warning: \count6 is an implicit input argument to macro \fc@ltthousandstringfrench.

```
3224 \fc@intpart@find@last{\count5 }%
3225 \count6\count5 %
```

```
3226 \divide\count6 3 %
3227 \multiply\count6 3 %
3228 \count8=0 %
```
3229 \loop

First we check whether digits in weight interval  $[w..(w+2)]$  are all zero and place check result into macro \@tempt.

3230  $\count1\count0$  %

3231 \advance\count1 by 2 %

3232 \fc@check@nonzeros{\count0 }{\count1 }\@tempt

Now we generate the power of ten  $10^w$ , formatted power of ten goes to \@tempb, while power type indicator goes to \count9.

3233 \fc@poweroften\@tempt{\count9 }\@tempb

Now we generate the formatted number  $d$  into macro  $\Diamond$  tempd by which we need to multiply  $10<sup>w</sup>$ . Implicit input argument is  $\count9$  for power type of  $10^9$ , and \count6

3234 \fc@ltthousandstringfrench\@tempd

Finally do the multiplication-addition. Implicit arguments are \@tempa for input/output growing formatted number, \count8 for input previous power type, i.e. power type of 10*w*+<sup>3</sup> , \count9 for input current power type, i.e. power type of  $10^w$ .

3235 \fc@muladdfrench\@tempt\@tempd\@tempb

Then iterate.

```
3236 \count8\count9 %
3237 \advance\count0 by -3 %3238 \ifnum\count6>\count0 \else
3239 \repeat
3240 }
```
\@ @ordinalstringfrench Macro \@@ordinalstringfrench is the main engine for formatting ordinal numbers in French. First check it is not yet defined.

```
3241 \ifcsundef{@@ordinalstringfrench}{}{%
```

```
3242 \PackageError{fmtcount}{Duplicate definition}{Redefinition of macro
3243 '@@ordinalstringfrench'}}
```
Arguments are as follows:

- #1 number to convert to string
- #2 macro into which to place the result

\def\@@ordinalstringfrench#1#2{%

{%

First parse input number to be formatted and do some error handling.

```
3246 \edef\@tempa{#1}%
3247 \expandafter\fc@number@parser\expandafter{\@tempa}%
3248 \ifnum\fc@min@weight<0 %
3249 \PackageError{fmtcount}{Out of range}%
3250 {This macro does not work with fractional numbers}%
3251 \fi
3252 \ifnum\fc@sign@case>0 %
3253 \PackageError{fmtcount}{Out of range}%
3254 {This macro does with negative or explicitly marked as positive numbers}%
3255 \fi
```
Now handle the special case of first. We set  $\count0$  to 1 if we are in this case, and to 0 otherwise

```
3256 \ifnum\fc@max@weight=0 %
3257 \ifnum\csname fc@digit@0\endcsname=1 %
3258 \count0=1 %
3259 \else
3260 \count0=0 %
3261 \fi
3262 \else
3263 \count0=0 %
3264 \fi
3265 \iintnum\count0=1 %3266 \edef\@tempa{\expandafter\fc@case\fc@first\@nil}%
3267 \else
```
Now we tamper a little bit with the plural handling options to ensure that there is no final plural mark.

```
3268 \def\@tempa##1{%
3269 \expandafter\edef\csname fc@frenchoptions@##1@plural\endcsname{%
3270 \ifcase\csname fc@frenchoptions@##1@plural\endcsname\space
3271 0% 0: always => always
3272 \qquad \qquad \text{or}3273 1% 1: never => never
3274 \qquad \qquad \text{or}3275 6% 2: multiple => multiple ng-last
3276 \or
```

```
3277 1% 3: multiple g-last => never
3278 \or
3279 5% 4: multiple l-last => multiple lng-last
3280 \or
3281 5% 5: multiple lng-last => multiple lng-last
3282 \quad \text{or}3283 6% 6: multiple ng-last => multiple ng-last
3284 \fi <br>3285 }%
3285 ]<br>3286 }%
3286
3287 \@tempa{vingt}%
3288 \@tempa{cent}%
3289 \@tempa{mil}%
3290 \@tempa{n-illion}%
3291 \@tempa{n-illiard}%
```
Now make \fc@case and \@nil non expandable

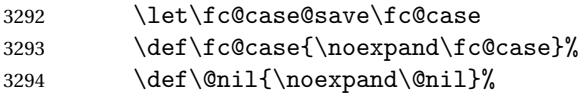

In the sequel, \@tempa is used to accumulate the formatted number.

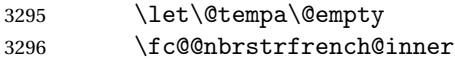

Now restore \fc@case

\let\fc@case\fc@case@save

Now we add the "ième" ending

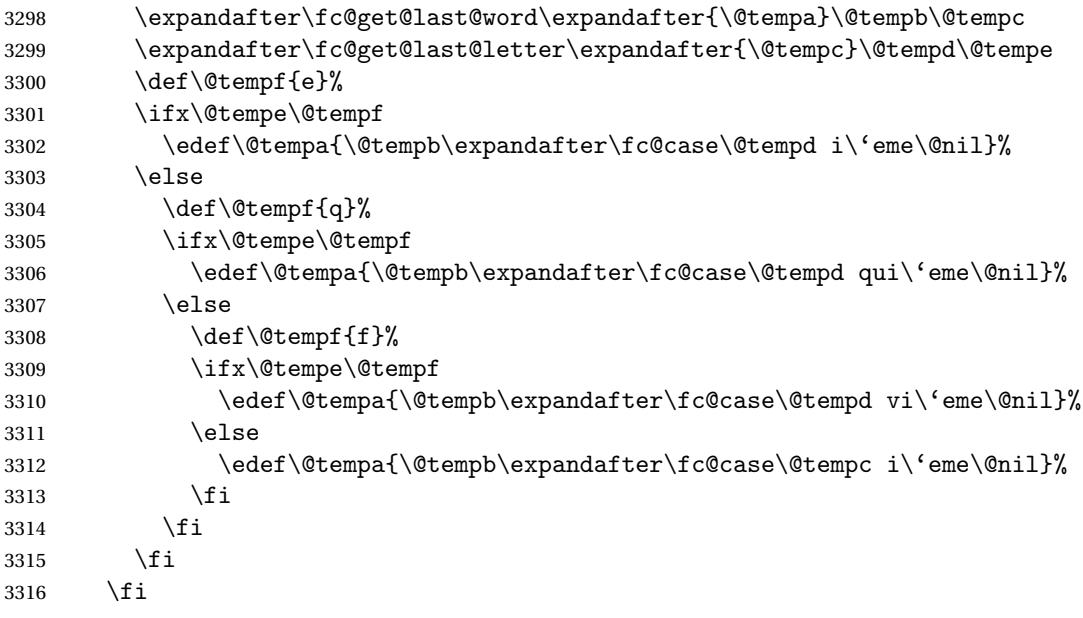

Propagate the result — i.e. expansion of \@tempa — into macro #2 after closing brace.

```
3317 \def\@tempb##1{\def\@tempa{\def#2{##1}}}%
```

```
3318 \expandafter\@tempb\expandafter{\@tempa}%
```

```
3319 \expandafter
```

```
3320 }\@tempa
```
}

Macro \fc@frenchoptions@setdefaults allows to set all options to default for the French.

```
3322 \newcommand*\fc@frenchoptions@setdefaults{%
3323 \csname KV@fcfrench@all plural\endcsname{reformed}%
3324 \def\fc@frenchoptions@submillion@dos{-}%
3325 \let\fc@frenchoptions@supermillion@dos\space
3326 \let\fc@u@in@duo\@empty% Could be 'u'
3327 % \let\fc@poweroften\fc@@pot@longscalefrench
3328 \let\fc@poweroften\fc@@pot@recursivefrench
3329 \def\fc@longscale@nilliard@upto{0}% infinity
3330 \def\fc@frenchoptions@mil@plural@mark{le}%
3331 }
```

```
3332 \fc@frenchoptions@setdefaults
```
# 9.4.6 fc-frenchb.def

```
3333 \ProvidesFCLanguage{frenchb}[2013/08/17]%
3334 \FCloadlang{french}%
```

```
Set frenchb to be equivalent to french.
3335 \global\let\@ordinalMfrenchb=\@ordinalMfrench
3336 \global\let\@ordinalFfrenchb=\@ordinalFfrench
3337 \global\let\@ordinalNfrenchb=\@ordinalNfrench
3338 \global\let\@numberstringMfrenchb=\@numberstringMfrench
3339 \global\let\@numberstringFfrenchb=\@numberstringFfrench
3340 \global\let\@numberstringNfrenchb=\@numberstringNfrench
3341 \global\let\@NumberstringMfrenchb=\@NumberstringMfrench
3342 \global\let\@NumberstringFfrenchb=\@NumberstringFfrench
3343 \global\let\@NumberstringNfrenchb=\@NumberstringNfrench
3344 \global\let\@ordinalstringMfrenchb=\@ordinalstringMfrench
3345 \global\let\@ordinalstringFfrenchb=\@ordinalstringFfrench
3346 \global\let\@ordinalstringNfrenchb=\@ordinalstringNfrench
3347 \global\let\@OrdinalstringMfrenchb=\@OrdinalstringMfrench
3348 \global\let\@OrdinalstringFfrenchb=\@OrdinalstringFfrench
3349 \global\let\@OrdinalstringNfrenchb=\@OrdinalstringNfrench
```
# 9.4.7 fc-german.def

German definitions (thank you to K. H. Fricke for supplying this information) \ProvidesFCLanguage{german}[2014/06/09]%

Define macro that converts a number or count register (first argument) to an ordinal, and stores the result in the second argument, which must be a control sequence. Masculine:

\newcommand{\@ordinalMgerman}[2]{%

```
3352 \edef#2{\number#1\relax.}%
3353 }%
3354 \global\let\@ordinalMgerman\@ordinalMgerman
```
#### Feminine:

```
3355 \newcommand{\@ordinalFgerman}[2]{%
3356 \edef#2{\number#1\relax.}%
3357 }%
3358 \global\let\@ordinalFgerman\@ordinalFgerman
```
Neuter:

```
3359 \newcommand{\@ordinalNgerman}[2]{%
3360 \edef#2{\number#1\relax.}%
3361 }%
3362 \global\let\@ordinalNgerman\@ordinalNgerman
```
Convert a number to text. The easiest way to do this is to break it up into units, tens and teens. Units (argument must be a number from 0 to 9, 1 on its own (eins) is dealt with separately):

\newcommand\*\@@unitstringgerman[1]{%

```
3364 \ifcase#1%
3365 null%
3366 \or ein%
3367 \or zwei%
3368 \or drei%
3369 \or vier%
3370 \or f\"unf%
3371 \or sechs%
3372 \or sieben%
3373 \or acht%
3374 \or neun%
3375 \fi
3376 }%
3377 \global\let\@@unitstringgerman\@@unitstringgerman
 Tens (argument must go from 1 to 10):
```

```
3378 \newcommand*\@@tenstringgerman[1]{%
```

```
3379 \ifcase#1%
3380 \or zehn%
3381 \or zwanzig%
3382 \or drei{\ss}ig%
3383 \or vierzig%
3384 \or f\"unfzig%
3385 \or sechzig%
3386 \or siebzig%
3387 \or achtzig%
3388 \or neunzig%
3389 \or einhundert%
3390 \fi
3391 }%
3392 \global\let\@@tenstringgerman\@@tenstringgerman
```
\einhundert is set to einhundert by default, user can redefine this command to just hundert if required, similarly for \eintausend.

```
3393 \providecommand*{\einhundert}{einhundert}%
3394 \providecommand*{\eintausend}{eintausend}%
3395 \global\let\einhundert\einhundert
3396 \global\let\eintausend\eintausend
```
### Teens:

```
3397 \newcommand*\@@teenstringgerman[1]{%
3398 \ifcase#1%
3399 zehn%
3400 \quad \text{or } \text{elf}\text{%}3401 \or zw\right\"olf%
3402 \or dreizehn%
3403 \or vierzehn%
3404 \or f\"unfzehn%
3405 \or sechzehn%
3406 \quad \text{or siebzehn\%}3407 \or achtzehn%
3408 \or neunzehn%
3409 \foralli
3410 }%
3411 \global\let\@@teenstringgerman\@@teenstringgerman
```
The results are stored in the second argument, but doesn't display anything.

\DeclareRobustCommand{\@numberstringMgerman}[2]{%

```
3413 \let\@unitstring=\@@unitstringgerman
```
\let\@teenstring=\@@teenstringgerman

```
3415 \let\@tenstring=\@@tenstringgerman
```

```
3416 \@@numberstringgerman{#1}{#2}%
```
}%

\global\let\@numberstringMgerman\@numberstringMgerman

Feminine and neuter forms:

```
3419 \global\let\@numberstringFgerman=\@numberstringMgerman
3420 \global\let\@numberstringNgerman=\@numberstringMgerman
```
As above, but initial letters in upper case:

```
3421 \DeclareRobustCommand{\@NumberstringMgerman}[2]{%
3422 \@numberstringMgerman{#1}{\@@num@str}%
3423 \edef#2{\noexpand\MakeUppercase\expandonce\@@num@str}%
3424 }%
3425 \global\let\@NumberstringMgerman\@NumberstringMgerman
```
#### Feminine and neuter form:

```
3426 \global\let\@NumberstringFgerman=\@NumberstringMgerman
3427 \global\let\@NumberstringNgerman=\@NumberstringMgerman
```
As above, but for ordinals.

```
3428 \DeclareRobustCommand{\@ordinalstringMgerman}[2]{%
3429 \let\@unitthstring=\@@unitthstringMgerman
```

```
3430 \let\@teenthstring=\@@teenthstringMgerman
```

```
3431 \let\@tenthstring=\@@tenthstringMgerman
```
- \let\@unitstring=\@@unitstringgerman
- \let\@teenstring=\@@teenstringgerman
- \let\@tenstring=\@@tenstringgerman
- \def\@thousandth{tausendster}%
- \def\@hundredth{hundertster}%
- \@@ordinalstringgerman{#1}{#2}%

}%

\global\let\@ordinalstringMgerman\@ordinalstringMgerman

### Feminine form:

```
3440 \DeclareRobustCommand{\@ordinalstringFgerman}[2]{%
```

```
3441 \let\@unitthstring=\@@unitthstringFgerman
```
- \let\@teenthstring=\@@teenthstringFgerman
- \let\@tenthstring=\@@tenthstringFgerman
- \let\@unitstring=\@@unitstringgerman
- \let\@teenstring=\@@teenstringgerman
- \let\@tenstring=\@@tenstringgerman
- \def\@thousandth{tausendste}%
- \def\@hundredth{hundertste}%

```
3449 \@@ordinalstringgerman{#1}{#2}%
```

```
3450 }%
```
\global\let\@ordinalstringFgerman\@ordinalstringFgerman

Neuter form:

```
3452 \DeclareRobustCommand{\@ordinalstringNgerman}[2]{%
```

```
3453 \let\@unitthstring=\@@unitthstringNgerman
```

```
3454 \let\@teenthstring=\@@teenthstringNgerman
```
- \let\@tenthstring=\@@tenthstringNgerman
- \let\@unitstring=\@@unitstringgerman
- \let\@teenstring=\@@teenstringgerman
- \let\@tenstring=\@@tenstringgerman
- \def\@thousandth{tausendstes}%
- \def\@hundredth{hunderstes}%
- \@@ordinalstringgerman{#1}{#2}%

```
3462 }%
```
\global\let\@ordinalstringNgerman\@ordinalstringNgerman

As above, but with initial letters in upper case.

```
3464 \DeclareRobustCommand{\@OrdinalstringMgerman}[2]{%
```

```
3465 \@ordinalstringMgerman{#1}{\@@num@str}%
```
 \edef#2{\noexpand\MakeUppercase\expandonce\@@num@str}% }%

\global\let\@OrdinalstringMgerman\@OrdinalstringMgerman

# Feminine form:

```
3469 \DeclareRobustCommand{\@OrdinalstringFgerman}[2]{%
```
\@ordinalstringFgerman{#1}{\@@num@str}%

```
3471 \edef#2{\noexpand\MakeUppercase\expandonce\@@num@str}%
3472 }%
```
\global\let\@OrdinalstringFgerman\@OrdinalstringFgerman

Neuter form:

```
3474 \DeclareRobustCommand{\@OrdinalstringNgerman}[2]{%
3475 \@ordinalstringNgerman{#1}{\@@num@str}%
3476 \edef#2{\noexpand\MakeUppercase\expandonce\@@num@str}%
3477 }%
3478 \global\let\@OrdinalstringNgerman\@OrdinalstringNgerman
```
Code for converting numbers into textual ordinals. As before, it is easier to split

it into units, tens and teens. Units:

```
3479 \newcommand*\@@unitthstringMgerman[1]{%
```

```
3480 \ifcase#1%
3481 nullter%
3482 \or erster%
3483 \or zweiter%
3484 \or dritter%
3485 \or vierter%
3486 \or f\"unfter%
3487 \or sechster%
3488 \or siebter%
3489 \or achter%
3490 \or neunter%
3491 \fi
3492 }%
3493 \global\let\@@unitthstringMgerman\@@unitthstringMgerman
 Tens:
3494 \newcommand*\@@tenthstringMgerman[1]{%
3495 \ifcase#1%
3496 \or zehnter%
3497 \or zwanzigster%
3498 \or drei{\ss}igster%
3499 \or vierzigster%
3500 \or f\"unfzigster%
3501 \or sechzigster%
3502 \or siebzigster%
3503 \or achtzigster%
3504 \or neunzigster%
3505 \fi
3506 }%
3507 \global\let\@@tenthstringMgerman\@@tenthstringMgerman
 Teens:
3508 \newcommand*\@@teenthstringMgerman[1]{%
3509 \ifcase#1%
3510 zehnter%
```

```
3511 \or elfter%
3512 \or zw\"olfter%
3513 \or dreizehnter%
```

```
3514 \or vierzehnter%
```

```
3515 \or f\"unfzehnter%
3516 \or sechzehnter%
3517 \or siebzehnter%
3518 \or achtzehnter%
3519 \or neunzehnter%
3520 \fi
3521 }%
3522 \global\let\@@teenthstringMgerman\@@teenthstringMgerman
 Units (feminine):
3523 \newcommand*\@@unitthstringFgerman[1]{%
3524 \ifcase#1%
3525 nullte%
3526 \or erste%
3527 \or zweite%
3528 \or dritte%
3529 \or vierte%
3530 \or f\"unfte%
3531 \or sechste%
3532 \or siebte%
3533 \or achte%
3534 \or neunte%
3535 \fi
3536 }%
3537 \global\let\@@unitthstringFgerman\@@unitthstringFgerman
 Tens (feminine):
3538 \newcommand*\@@tenthstringFgerman[1]{%
3539 \ifcase#1%
3540 \or zehnte%
3541 \or zwanzigste%
3542 \or drei{\ss}igste%
3543 \or vierzigste%
3544 \or f\"unfzigste%
3545 \or sechzigste%
3546 \or siebzigste%
3547 \or achtzigste%
3548 \or neunzigste%
3549 \fi
3550 }%
3551 \global\let\@@tenthstringFgerman\@@tenthstringFgerman
 Teens (feminine)
3552 \newcommand*\@@teenthstringFgerman[1]{%
3553 \ifcase#1%
3554 zehnte%
3555 \or elfte%
3556 \or zw\"olfte%
3557 \or dreizehnte%
```
\or vierzehnte%

```
3559 \or f\"unfzehnte%
```

```
3560 \or sechzehnte%
3561 \or siebzehnte%
3562 \or achtzehnte%
3563 \or neunzehnte%
3564 \fi
3565 }%
3566 \global\let\@@teenthstringFgerman\@@teenthstringFgerman
 Units (neuter):
3567 \newcommand*\@@unitthstringNgerman[1]{%
3568 \ifcase#1%
3569 nulltes%
3570 \or erstes%
3571 \or zweites%
3572 \or drittes%
3573 \or viertes%
3574 \or f\"unftes%
3575 \or sechstes%
3576 \or siebtes%
3577 \or achtes%
3578 \or neuntes%
3579 \fi
3580 }%
3581 \global\let\@@unitthstringNgerman\@@unitthstringNgerman
 Tens (neuter):
3582 \newcommand*\@@tenthstringNgerman[1]{%
3583 \ifcase#1%
3584 \or zehntes%
3585 \or zwanzigstes%
3586 \or drei{\ss}igstes%
3587 \or vierzigstes%
3588 \or f\"unfzigstes%
3589 \or sechzigstes%
3590 \or siebzigstes%
3591 \or achtzigstes%
3592 \or neunzigstes%
3593 \fi
3594 }%
3595 \global\let\@@tenthstringNgerman\@@tenthstringNgerman
 Teens (neuter)
3596 \newcommand*\@@teenthstringNgerman[1]{%
3597 \ifcase#1%
3598 zehntes%
3599 \or elftes%
3600 \or zw\"olftes%
3601 \or dreizehntes%
3602 \or vierzehntes%
3603 \or f\"unfzehntes%
```

```
3604 \or sechzehntes%
```

```
3605 \or siebzehntes%
3606 \or achtzehntes%
3607 \or neunzehntes%
3608 \fi
3609 }%
3610 \global\let\@@teenthstringNgerman\@@teenthstringNgerman
```
This appends the results to  $\#2$  for number  $\#2$  (in range 0 to 100.) null and eins are dealt with separately in \@@numberstringgerman.

```
3611 \newcommand*\@@numberunderhundredgerman[2]{%
3612 \ifnum#1<10\relax
3613 \ifnum#1>0\relax
3614 \eappto#2{\@unitstring{#1}}%
3615 \fi
3616 \else
3617 \@tmpstrctr=#1\relax
3618 \@FCmodulo{\@tmpstrctr}{10}%
3619 \ifnum#1<20\relax
3620 \eappto#2{\@teenstring{\@tmpstrctr}}%
3621 \else
3622 \ifnum\@tmpstrctr=0\relax
3623 \else
3624 \eappto#2{\@unitstring{\@tmpstrctr}und}%
3625 \fi
3626 \@tmpstrctr=#1\relax
3627 \divide\@tmpstrctr by 10\relax
3628 \eappto#2{\@tenstring{\@tmpstrctr}}%
3629 \fi
3630 If i3631 }%
```
\global\let\@@numberunderhundredgerman\@@numberunderhundredgerman

This stores the results in the second argument (which must be a control sequence), but it doesn't display anything.

```
3633 \newcommand*\@@numberstringgerman[2]{%
3634 \ifnum#1>99999\relax
3635 \PackageError{fmtcount}{Out of range}%
3636 {This macro only works for values less than 100000}%
3637 \else
3638 \ifnum#1<0\relax
3639 \PackageError{fmtcount}{Negative numbers not permitted}%
3640 {This macro does not work for negative numbers, however
3641 you can try typing "minus" first, and then pass the modulus of
3642 this number}%
3643 \fi
3644 \fi
3645 \def#2{}%
3646 \@strctr=#1\relax \divide\@strctr by 1000\relax
3647 \ifnum\@strctr>1\relax
```

```
#1 is ≥ 2000, \@strctr now contains the number of thousands
3648 \@@numberunderhundredgerman{\@strctr}{#2}%
3649 \appto#2{tausend}%
3650 \else
 #1 lies in range [1000,1999]
3651 \ifnum\@strctr=1\relax
3652 \eappto#2{\eintausend}%
3653 \fi
3654 \fi
3655 \@strctr=#1\relax
3656 \@FCmodulo{\@strctr}{1000}%
3657 \divide\@strctr by 100\relax
3658 \ifnum\@strctr>1\relax
 now dealing with number in range [200,999]
```
 \eappto#2{\@unitstring{\@strctr}hundert}% \else

\ifnum\@strctr=1\relax

dealing with number in range [100,199]

\ifnum#1>1000\relax

if original number > 1000, use einhundert

 \appto#2{einhundert}% \else

otherwise use \einhundert

```
3665 \eappto#2{\einhundert}%
3666 \fi
3667 \fi
3668 \fi
3669 \@strctr=#1\relax
3670 \@FCmodulo{\@strctr}{100}%
3671 \ifnum#1=0\relax
3672 \def#2{null}%
3673 \else
3674 \ifnum\@strctr=1\relax
3675 \appto#2{eins}%
3676 \else
3677 \@@numberunderhundredgerman{\@strctr}{#2}%
3678 \fi
3679 \fi
3680 }%
3681 \global\let\@@numberstringgerman\@@numberstringgerman
 As above, but for ordinals
```
 \newcommand\*\@@numberunderhundredthgerman[2]{% \ifnum#1<10\relax \eappto#2{\@unitthstring{#1}}% \else \@tmpstrctr=#1\relax

```
3687 \@FCmodulo{\@tmpstrctr}{10}%
3688 \ifnum#1<20\relax
3689 \eappto#2{\@teenthstring{\@tmpstrctr}}%
3690 \else
3691 \ifnum\@tmpstrctr=0\relax
3692 \else
3693 \eappto#2{\@unitstring{\@tmpstrctr}und}%
3694 \fi
3695 \@tmpstrctr=#1\relax
3696 \divide\@tmpstrctr by 10\relax
3697 \eappto#2{\@tenthstring{\@tmpstrctr}}%
3698 \fi
3699 \fi
3700 }%
3701 \global\let\@@numberunderhundredthgerman\@@numberunderhundredthgerman
3702 \newcommand*\@@ordinalstringgerman[2]{%
3703 \ifnum#1>99999\relax
3704 \PackageError{fmtcount}{Out of range}%
3705 {This macro only works for values less than 100000}%
3706 \else
3707 \ifnum#1<0\relax
3708 \PackageError{fmtcount}{Negative numbers not permitted}%
3709 {This macro does not work for negative numbers, however
3710 you can try typing "minus" first, and then pass the modulus of
3711 this number}%
3712 \ifmmode{\big\vert} \fi
3713 \fi
3714 \def#2{}%
3715 \@strctr=#1\relax \divide\@strctr by 1000\relax
3716 \ifnum\@strctr>1\relax
 #1 is ≥ 2000, \@strctr now contains the number of thousands
3717 \@@numberunderhundredgerman{\@strctr}{#2}%
 is that it, or is there more?
3718 \@tmpstrctr=#1\relax \@FCmodulo{\@tmpstrctr}{1000}%
3719 \ifnum\@tmpstrctr=0\relax
3720 \eappto#2{\@thousandth}%
3721 \else
3722 \appto#2{tausend}%
3723 \fi
3724 \else
 #1 lies in range [1000,1999]
3725 \ifnum\@strctr=1\relax
3726 \ifnum#1=1000\relax
3727 \eappto#2{\@thousandth}%
3728 \else
3729 \eappto#2{\eintausend}%
3730 \fi
```

```
3731 \fi
3732 \fi
3733 \@strctr=#1\relax
3734 \@FCmodulo{\@strctr}{1000}%
3735 \divide\@strctr by 100\relax
3736 \ifnum\@strctr>1\relax
```
now dealing with number in range [200,999] is that it, or is there more?

```
3737 \@tmpstrctr=#1\relax \@FCmodulo{\@tmpstrctr}{100}%
3738 \ifnum\@tmpstrctr=0\relax
3739 \ifnum\@strctr=1\relax
3740 \eappto#2{\@hundredth}%
3741 \else
3742 \eappto#2{\@unitstring{\@strctr}\@hundredth}%
3743 \fi
3744 \else
3745 \eappto#2{\@unitstring{\@strctr}hundert}%
3746 \setminusfi
3747 \else
3748 \ifnum\@strctr=1\relax
```
dealing with number in range [100,199] is that it, or is there more?

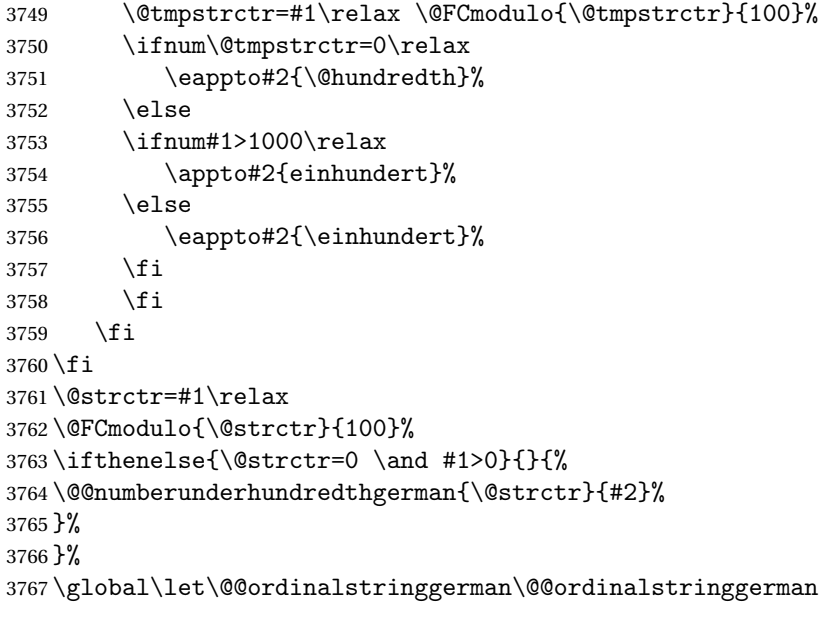

Load fc-germanb.def if not already loaded

```
3768 \FCloadlang{germanb}%
```
# 9.4.8 fc-germanb.def

```
3769 \ProvidesFCLanguage{germanb}[2013/08/17]%
```

```
Load fc-german.def if not already loaded
3770 \FCloadlang{german}%
```
Set germanb to be equivalent to german.

```
3771 \global\let\@ordinalMgermanb=\@ordinalMgerman
3772 \global\let\@ordinalFgermanb=\@ordinalFgerman
3773 \global\let\@ordinalNgermanb=\@ordinalNgerman
3774 \global\let\@numberstringMgermanb=\@numberstringMgerman
3775 \global\let\@numberstringFgermanb=\@numberstringFgerman
3776 \global\let\@numberstringNgermanb=\@numberstringNgerman
3777 \global\let\@NumberstringMgermanb=\@NumberstringMgerman
3778 \global\let\@NumberstringFgermanb=\@NumberstringFgerman
3779 \global\let\@NumberstringNgermanb=\@NumberstringNgerman
3780 \global\let\@ordinalstringMgermanb=\@ordinalstringMgerman
3781 \global\let\@ordinalstringFgermanb=\@ordinalstringFgerman
3782 \global\let\@ordinalstringNgermanb=\@ordinalstringNgerman
3783 \global\let\@OrdinalstringMgermanb=\@OrdinalstringMgerman
3784 \global\let\@OrdinalstringFgermanb=\@OrdinalstringFgerman
3785 \global\let\@OrdinalstringNgermanb=\@OrdinalstringNgerman
```
#### 9.4.9 fc-italian

Italian support is now handled by interfacing to Enrico Gregorio's itnumpar package.

```
3786 \ProvidesFCLanguage{italian}[2013/08/17]
3787
3788 \RequirePackage{itnumpar}
3789
3790 \newcommand{\@numberstringMitalian}[2]{%
3791 \edef#2{\noexpand\printnumeroinparole{#1}}%
3792 }
3793 \global\let\@numberstringMitalian\@numberstringMitalian
3794
3795 \newcommand{\@numberstringFitalian}[2]{%
3796 \edef#2{\noexpand\printnumeroinparole{#1}}}
3797
3798 \global\let\@numberstringFitalian\@numberstringFitalian
3799
3800 \newcommand{\@NumberstringMitalian}[2]{%
3801 \edef#2{\noexpand\printNumeroinparole{#1}}%
3802 }
3803 \global\let\@NumberstringMitalian\@NumberstringMitalian
3804
3805 \newcommand{\@NumberstringFitalian}[2]{%
3806 \edef#2{\noexpand\printNumeroinparole{#1}}%
3807 }
3808 \global\let\@NumberstringFitalian\@NumberstringFitalian
3809
3810 \newcommand{\@ordinalstringMitalian}[2]{%
3811 \edef#2{\noexpand\printordinalem{#1}}%
3812 }
3813 \global\let\@ordinalstringMitalian\@ordinalstringMitalian
3814
```

```
3815 \newcommand{\@ordinalstringFitalian}[2]{%
3816 \edef#2{\noexpand\printordinalef{#1}}%
3817 }
3818 \global\let\@ordinalstringFitalian\@ordinalstringFitalian
3819
3820 \newcommand{\@OrdinalstringMitalian}[2]{%
3821 \edef#2{\noexpand\printOrdinalem{#1}}%
3822 }
3823 \global\let\@OrdinalstringMitalian\@OrdinalstringMitalian
3824
3825 \newcommand{\@OrdinalstringFitalian}[2]{%
3826 \edef#2{\noexpand\printOrdinalef{#1}}%
3827 }
3828 \global\let\@OrdinalstringFitalian\@OrdinalstringFitalian
3829
3830 \newcommand{\@ordinalMitalian}[2]{%
3831 \edef#2{#1\relax\noexpand\fmtord{o}}}
3832
3833 \global\let\@ordinalMitalian\@ordinalMitalian
3834
3835 \newcommand{\@ordinalFitalian}[2]{%
3836 \edef#2{#1\relax\noexpand\fmtord{a}}}
3837 \global\let\@ordinalFitalian\@ordinalFitalian
```
# 9.4.10 fc-ngerman.def

```
3838 \ProvidesFCLanguage{ngerman}[2012/06/18]%
3839 \FCloadlang{german}%
3840 \FCloadlang{ngermanb}%
```
Set ngerman to be equivalent to german. Is it okay to do this? (I don't know the difference between the two.)

```
3841 \global\let\@ordinalMngerman=\@ordinalMgerman
3842 \global\let\@ordinalFngerman=\@ordinalFgerman
3843 \global\let\@ordinalNngerman=\@ordinalNgerman
3844 \global\let\@numberstringMngerman=\@numberstringMgerman
3845 \global\let\@numberstringFngerman=\@numberstringFgerman
3846 \global\let\@numberstringNngerman=\@numberstringNgerman
3847 \global\let\@NumberstringMngerman=\@NumberstringMgerman
3848 \global\let\@NumberstringFngerman=\@NumberstringFgerman
3849 \global\let\@NumberstringNngerman=\@NumberstringNgerman
3850 \global\let\@ordinalstringMngerman=\@ordinalstringMgerman
3851 \global\let\@ordinalstringFngerman=\@ordinalstringFgerman
3852 \global\let\@ordinalstringNngerman=\@ordinalstringNgerman
3853 \global\let\@OrdinalstringMngerman=\@OrdinalstringMgerman
3854 \global\let\@OrdinalstringFngerman=\@OrdinalstringFgerman
3855 \global\let\@OrdinalstringNngerman=\@OrdinalstringNgerman
```
# 9.4.11 fc-ngermanb.def

\ProvidesFCLanguage{ngermanb}[2013/08/17]%

\FCloadlang{german}%

Set ngermanb to be equivalent to german. Is it okay to do this? (I don't know the difference between the two.)

```
3858 \global\let\@ordinalMngermanb=\@ordinalMgerman
3859 \global\let\@ordinalFngermanb=\@ordinalFgerman
3860 \global\let\@ordinalNngermanb=\@ordinalNgerman
3861 \global\let\@numberstringMngermanb=\@numberstringMgerman
3862 \global\let\@numberstringFngermanb=\@numberstringFgerman
3863 \global\let\@numberstringNngermanb=\@numberstringNgerman
3864 \global\let\@NumberstringMngermanb=\@NumberstringMgerman
3865 \global\let\@NumberstringFngermanb=\@NumberstringFgerman
3866 \global\let\@NumberstringNngermanb=\@NumberstringNgerman
3867 \global\let\@ordinalstringMngermanb=\@ordinalstringMgerman
3868 \global\let\@ordinalstringFngermanb=\@ordinalstringFgerman
3869 \global\let\@ordinalstringNngermanb=\@ordinalstringNgerman
3870 \global\let\@OrdinalstringMngermanb=\@OrdinalstringMgerman
3871 \global\let\@OrdinalstringFngermanb=\@OrdinalstringFgerman
3872 \global\let\@OrdinalstringNngermanb=\@OrdinalstringNgerman
```
Load fc-ngerman.def if not already loaded \FCloadlang{ngerman}%

# 9.4.12 fc-portuges.def

Portuguse definitions

\ProvidesFCLanguage{portuges}[2014/06/09]%

Define macro that converts a number or count register (first argument) to an ordinal, and stores the result in the second argument, which should be a control sequence. Masculine:

```
3875 \newcommand*\@ordinalMportuges[2]{%
```

```
3876 \ifnum#1=0\relax
3877 \edef#2{\number#1}%
3878 \else
3879 \edef#2{\number#1\relax\noexpand\fmtord{o}}%
3880 \fi
3881 }%
3882 \global\let\@ordinalMportuges\@ordinalMportuges
```
Feminine:

```
3883 \newcommand*\@ordinalFportuges[2]{%
3884 \ifnum#1=0\relax
3885 \edef#2{\number#1}%
3886 \else
3887 \edef#2{\number#1\relax\noexpand\fmtord{a}}%
3888 \fi
3889 }%
3890 \global\let\@ordinalFportuges\@ordinalFportuges
```
#### Make neuter same as masculine:

\global\let\@ordinalNportuges\@ordinalMportuges

Convert a number to a textual representation. To make it easier, split it up into units, tens, teens and hundreds. Units (argument must be a number from 0 to 9):

```
3892 \newcommand*\@@unitstringportuges[1]{%
3893 \ifcase#1\relax
3894 zero%
3895 \or um%
3896 \or dois%
3897 \or tr\^es%
3898 \or quatro%
3899 \or cinco%
3900 \or seis%
3901 \or sete%
3902 \or oito%
3903 \or nove%
3904 \fi
3905 }%
3906 \global\let\@@unitstringportuges\@@unitstringportuges
3907 % \end{macrocode}
3908 % As above, but for feminine:
3909 % \begin{macrocode}
3910 \newcommand*\@@unitstringFportuges[1]{%
3911 \ifcase#1\relax
3912 zero%
3913 \or uma%
3914 \or duas%
3915 \or tr\^es%
3916 \or quatro%
3917 \or cinco%
3918 \or seis%
3919 \or sete%
3920 \or oito%
3921 \qquad \text{or novel\%}3922 \fi
3923 }%
3924 \global\let\@@unitstringFportuges\@@unitstringFportuges
```
Tens (argument must be a number from 0 to 10):

```
3925 \newcommand*\@@tenstringportuges[1]{%
```

```
3926 \ifcase#1\relax
3927 \or dez%
3928 \or vinte%
3929 \or trinta%
3930 \or quarenta%
3931 \or cinq\"uenta%
3932 \or sessenta%
3933 \or setenta%
3934 \or oitenta%
3935 \or noventa%
```

```
3936 \or cem%
3937 \fi
3938 }%
3939 \global\let\@@tenstringportuges\@@tenstringportuges
 Teens (argument must be a number from 0 to 9):
```

```
3940 \newcommand*\@@teenstringportuges[1]{%
```
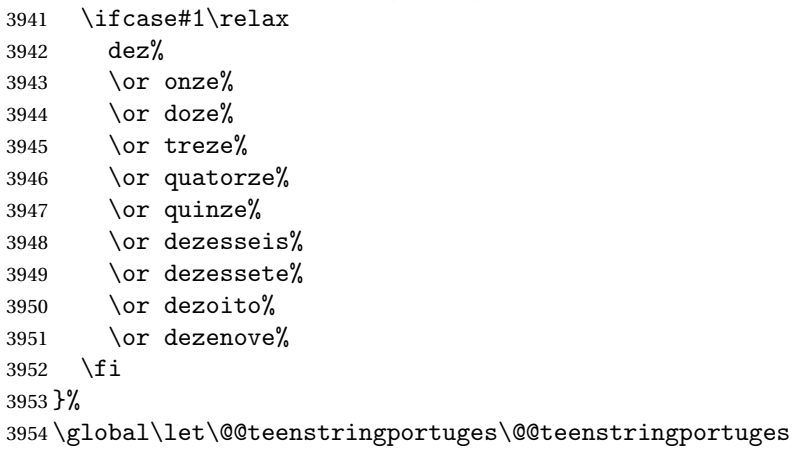

#### Hundreds:

\newcommand\*\@@hundredstringportuges[1]{%

```
3956 \ifcase#1\relax
3957 \or cento%
3958 \or duzentos%
3959 \or trezentos%
3960 \or quatrocentos%
3961 \or quinhentos%
3962 \or seiscentos%
3963 \or setecentos%
3964 \or oitocentos%
3965 \or novecentos%
3966 \fi
3967 }%
```
\global\let\@@hundredstringportuges\@@hundredstringportuges

### Hundreds (feminine):

```
3969 \newcommand*\@@hundredstringFportuges[1]{%
3970 \ifcase#1\relax
3971 \or cento%
3972 \or duzentas%
3973 \or trezentas%
3974 \or quatrocentas%
3975 \or quinhentas%
3976 \or seiscentas%
3977 \or setecentas%
3978 \or oitocentas%
3979 \or novecentas%
3980 \fi
```

```
3981 }%
```
\global\let\@@hundredstringFportuges\@@hundredstringFportuges

```
Units (initial letter in upper case):
```
\newcommand\*\@@Unitstringportuges[1]{%

```
3984 \ifcase#1\relax
3985 Zero%
3986 \or Um%
3987 \or Dois%
3988 \or Tr\^es%
3989 \or Quatro%
3990 \or Cinco%
3991 \or Seis%
3992 \or Sete%
3993 \or Oito%
3994 \or Nove%
3995 \fi
3996 }%
3997 \global\let\@@Unitstringportuges\@@Unitstringportuges
 As above, but feminine:
3998 \newcommand*\@@UnitstringFportuges[1]{%
3999 \ifcase#1\relax
4000 Zera%
4001 \qquad \qquad \or Uma%
4002 \or Duas%
4003 \or Tr\^es%
4004 \or Quatro%
4005 \or Cinco%
4006 \or Seis%
4007 \or Sete%
4008 \or Oito%
4009 \or Nove%
4010 \overline{f}4011 }%
4012 \global\let\@@UnitstringFportuges\@@UnitstringFportuges
 Tens (with initial letter in upper case):
```
\newcommand\*\@@Tenstringportuges[1]{%

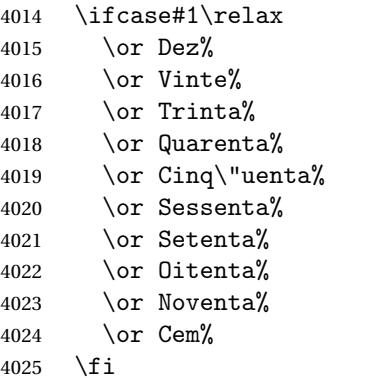

```
4026 }%
4027 \global\let\@@Tenstringportuges\@@Tenstringportuges
```

```
Teens (with initial letter in upper case):
```
\newcommand\*\@@Teenstringportuges[1]{%

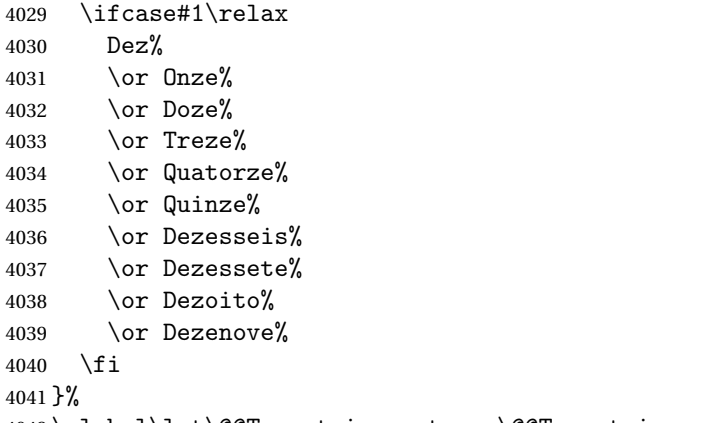

\global\let\@@Teenstringportuges\@@Teenstringportuges

Hundreds (with initial letter in upper case):

\newcommand\*\@@Hundredstringportuges[1]{%

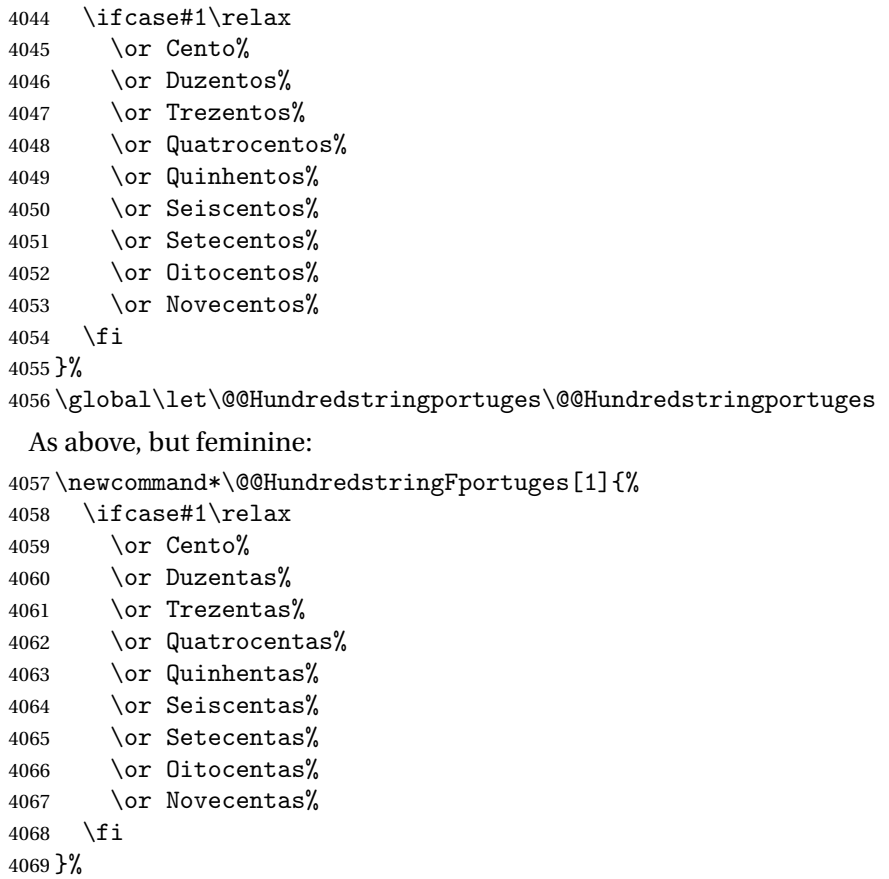

\global\let\@@HundredstringFportuges\@@HundredstringFportuges

This has changed in version 1.08, so that it now stores the result in the second argument, but doesn't display anything. Since it only affects internal macros, it shouldn't affect documents created with older versions. (These internal macros are not meant for use in documents.)

```
4071 \DeclareRobustCommand{\@numberstringMportuges}[2]{%
```

```
4072 \let\@unitstring=\@@unitstringportuges
```

```
4073 \let\@teenstring=\@@teenstringportuges
```

```
4074 \let\@tenstring=\@@tenstringportuges
```

```
4075 \let\@hundredstring=\@@hundredstringportuges
```

```
4076 \def\@hundred{cem}\def\@thousand{mil}%
```

```
4077 \def\@andname{e}%
```

```
4078 \@@numberstringportuges{#1}{#2}%
```
}%

\global\let\@numberstringMportuges\@numberstringMportuges

As above, but feminine form:

```
4081 \DeclareRobustCommand{\@numberstringFportuges}[2]{%
4082 \let\@unitstring=\@@unitstringFportuges
4083 \let\@teenstring=\@@teenstringportuges
4084 \let\@tenstring=\@@tenstringportuges
4085 \let\@hundredstring=\@@hundredstringFportuges
4086 \def\@hundred{cem}\def\@thousand{mil}%
4087 \def\@andname{e}%
4088 \@@numberstringportuges{#1}{#2}%
4089 }%
4090 \global\let\@numberstringFportuges\@numberstringFportuges
```
Make neuter same as masculine:

\global\let\@numberstringNportuges\@numberstringMportuges

As above, but initial letters in upper case:

```
4092 \DeclareRobustCommand{\@NumberstringMportuges}[2]{%
4093 \let\@unitstring=\@@Unitstringportuges
4094 \let\@teenstring=\@@Teenstringportuges
4095 \let\@tenstring=\@@Tenstringportuges
4096 \let\@hundredstring=\@@Hundredstringportuges
4097 \def\@hundred{Cem}\def\@thousand{Mil}%
4098 \def\@andname{e}%
4099 \@@numberstringportuges{#1}{#2}%
4100 }%
4101 \global\let\@NumberstringMportuges\@NumberstringMportuges
 As above, but feminine form:
```

```
4102 \DeclareRobustCommand{\@NumberstringFportuges}[2]{%
```

```
4103 \let\@unitstring=\@@UnitstringFportuges
4104 \let\@teenstring=\@@Teenstringportuges
```

```
4105 \let\@tenstring=\@@Tenstringportuges
```

```
4106 \let\@hundredstring=\@@HundredstringFportuges
```

```
4107 \def\@hundred{Cem}\def\@thousand{Mil}%
```

```
4108 \def\@andname{e}%
```

```
4109 \@@numberstringportuges{#1}{#2}%
```
}%

\global\let\@NumberstringFportuges\@NumberstringFportuges

Make neuter same as masculine:

```
4112 \global\let\@NumberstringNportuges\@NumberstringMportuges
```
As above, but for ordinals.

\DeclareRobustCommand{\@ordinalstringMportuges}[2]{%

- \let\@unitthstring=\@@unitthstringportuges
- \let\@unitstring=\@@unitstringportuges
- \let\@teenthstring=\@@teenthstringportuges
- \let\@tenthstring=\@@tenthstringportuges

```
4118 \let\@hundredthstring=\@@hundredthstringportuges
```
- \def\@thousandth{mil\'esimo}%
- \@@ordinalstringportuges{#1}{#2}%

}%

\global\let\@ordinalstringMportuges\@ordinalstringMportuges

#### Feminine form:

```
4123 \DeclareRobustCommand{\@ordinalstringFportuges}[2]{%
```
- \let\@unitthstring=\@@unitthstringFportuges
- \let\@unitstring=\@@unitstringFportuges
- \let\@teenthstring=\@@teenthstringportuges
- \let\@tenthstring=\@@tenthstringFportuges
- \let\@hundredthstring=\@@hundredthstringFportuges
- \def\@thousandth{mil\'esima}%
- \@@ordinalstringportuges{#1}{#2}%

}%

\global\let\@ordinalstringFportuges\@ordinalstringFportuges

Make neuter same as masculine:

\global\let\@ordinalstringNportuges\@ordinalstringMportuges

As above, but initial letters in upper case (masculine):

```
4134 \DeclareRobustCommand{\@OrdinalstringMportuges}[2]{%
```
- \let\@unitthstring=\@@Unitthstringportuges
- \let\@unitstring=\@@Unitstringportuges
- \let\@teenthstring=\@@teenthstringportuges
- \let\@tenthstring=\@@Tenthstringportuges

\let\@hundredthstring=\@@Hundredthstringportuges

- \def\@thousandth{Mil\'esimo}%
- \@@ordinalstringportuges{#1}{#2}%

}%

\global\let\@OrdinalstringMportuges\@OrdinalstringMportuges

# Feminine form:

\DeclareRobustCommand{\@OrdinalstringFportuges}[2]{%

\let\@unitthstring=\@@UnitthstringFportuges

\let\@unitstring=\@@UnitstringFportuges

```
4147 \let\@teenthstring=\@@teenthstringportuges
```
\let\@tenthstring=\@@TenthstringFportuges

```
4149 \let\@hundredthstring=\@@HundredthstringFportuges
```

```
4150 \def\@thousandth{Mil\'esima}%
```

```
4151 \@@ordinalstringportuges{#1}{#2}%
```
}%

\global\let\@OrdinalstringFportuges\@OrdinalstringFportuges

Make neuter same as masculine:

\global\let\@OrdinalstringNportuges\@OrdinalstringMportuges

In order to do the ordinals, split into units, teens, tens and hundreds. Units:

```
4155 \newcommand*\@@unitthstringportuges[1]{%
```

```
4156 \ifcase#1\relax
4157 zero%
4158 \or primeiro%
4159 \or segundo%
4160 \or terceiro%
4161 \or quarto%
4162 \or quinto%
4163 \or sexto%
4164 \or s\'etimo%
4165 \or oitavo%
4166 \or nono%
4167 \setminusfi
4168 }%
4169 \global\let\@@unitthstringportuges\@@unitthstringportuges
 Tens:
4170 \newcommand*\@@tenthstringportuges[1]{%
4171 \ifcase#1\relax
4172 \or d\'ecimo%
4173 \or vig\'esimo%
4174 \or trig\'esimo%
4175 \or quadrag\'esimo%
4176 \or q\"uinquag\'esimo%
4177 \or sexag\'esimo%
4178 \or setuag\'esimo%
4179 \or octog\'esimo%
4180 \or nonag\'esimo%
4181 \fi
4182 }%
4183 \global\let\@@tenthstringportuges\@@tenthstringportuges
 Teens:
4184 \newcommand*\@@teenthstringportuges[1]{%
4185 \@tenthstring{1}%
4186 \ifnum#1>0\relax
4187 -\@unitthstring{#1}%
4188 \fi
4189 }%
4190 \global\let\@@teenthstringportuges\@@teenthstringportuges
```
# Hundreds:

```
4191 \newcommand*\@@hundredthstringportuges[1]{%
4192 \ifcase#1\relax
4193 \or cent\'esimo%
4194 \or ducent\'esimo%
4195 \or trecent\'esimo%
4196 \or quadringent\'esimo%
4197 \or q\"uingent\'esimo%
4198 \or seiscent\'esimo%
4199 \or setingent\'esimo%
4200 \or octingent\'esimo%
4201 \or nongent\'esimo%
4202 \fi
4203 }%
4204 \global\let\@@hundredthstringportuges\@@hundredthstringportuges
```
#### Units (feminine):

```
4205 \newcommand*\@@unitthstringFportuges[1]{%
```

```
4206 \ifcase#1\relax
4207 zero%
4208 \or primeira%
4209 \or segunda%
4210 \or terceira%
4211 \or quarta%
4212 \or quinta%
4213 \or sexta%
4214 \or s\'etima%
4215 \or oitava%
4216 \or nona%
4217 \fi
4218 }%
4219 \global\let\@@unitthstringFportuges\@@unitthstringFportuges
 Tens (feminine):
4220 \newcommand*\@@tenthstringFportuges[1]{%
4221 \ifcase#1\relax
4222 \or d\'ecima%
4223 \or vig\'esima%
4224 \or trig\'esima%
4225 \or quadrag\'esima%
4226 \or q\"uinquag\'esima%
4227 \or sexag\'esima%
4228 \or setuag\'esima%
4229 \or octog\'esima%
4230 \or nonag\'esima%
4231 \fi
4232 }%
4233 \global\let\@@tenthstringFportuges\@@tenthstringFportuges
```
Hundreds (feminine):

```
4255 \or Quinto%
4256 \or Sexto%
4257 \or S\'etimo%
4258 \or Oitavo%
4259 \or Nono%
4260 \fi
4261 }%
4262 \global\let\@@Unitthstringportuges\@@Unitthstringportuges
 Tens:
4263 \newcommand*\@@Tenthstringportuges[1]{%
4264 \ifcase#1\relax
4265 \or D\ ecimo%
4266 \or Vig\'esimo%
4267 \or Trig\'esimo%
4268 \or Quadrag\'esimo%
4269 \or Q\"uinquag\'esimo%
4270 \or Sexag\'esimo%
4271 \or Setuag\'esimo%
4272 \or Octog\'esimo%
4273 \or Nonag\'esimo%
4274 \fi
4275 }%
4276 \global\let\@@Tenthstringportuges\@@Tenthstringportuges
 Hundreds:
4277 \newcommand*\@@Hundredthstringportuges[1]{%
```

```
As above, but with initial letter in upper case. Units:
4248 \newcommand*\@@Unitthstringportuges[1]{%
```

```
4246 }%
4247 \global\let\@@hundredthstringFportuges\@@hundredthstringFportuges
```

```
4234 \newcommand*\@@hundredthstringFportuges[1]{%
4235 \ifcase#1\relax
4236 \or cent\'esima%
4237 \or ducent\'esima%
4238 \or trecent\'esima%
4239 \or quadringent\'esima%
4240 \or q\"uingent\'esima%
4241 \or seiscent\'esima%
4242 \or setingent\'esima%
4243 \or octingent\'esima%
4244 \or nongent\'esima%
4245 \setminusfi
```
\ifcase#1\relax

 \or Primeiro% \or Segundo% \or Terceiro% \or Quarto%

\ifcase#1\relax

Zero%

```
4279 \or Cent\'esimo%
4280 \or Ducent\'esimo%
4281 \or Trecent\'esimo%
4282 \or Quadringent\'esimo%
4283 \or Q\"uingent\'esimo%
4284 \or Seiscent\'esimo%
4285 \or Setingent\'esimo%
4286 \or Octingent\'esimo%
4287 \or Nongent\'esimo%
4288 \fi
4289 }%
4290 \global\let\@@Hundredthstringportuges\@@Hundredthstringportuges
```
As above, but feminine. Units:

\newcommand\*\@@UnitthstringFportuges[1]{%

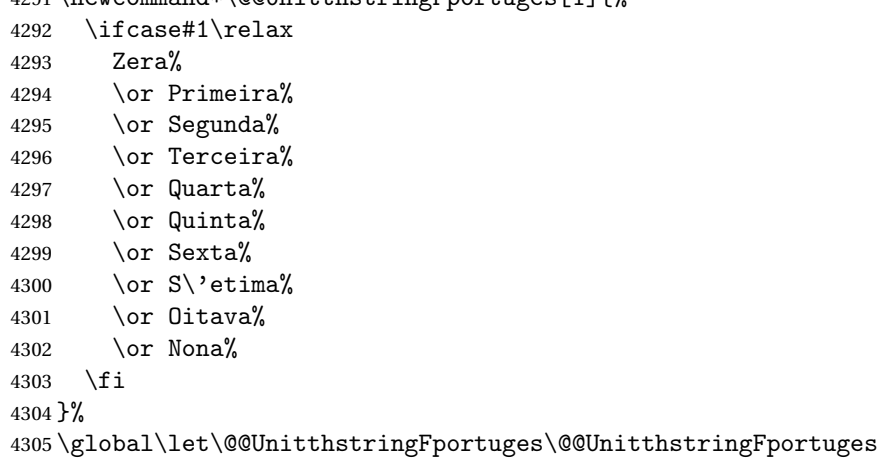

Tens (feminine);

\newcommand\*\@@TenthstringFportuges[1]{%

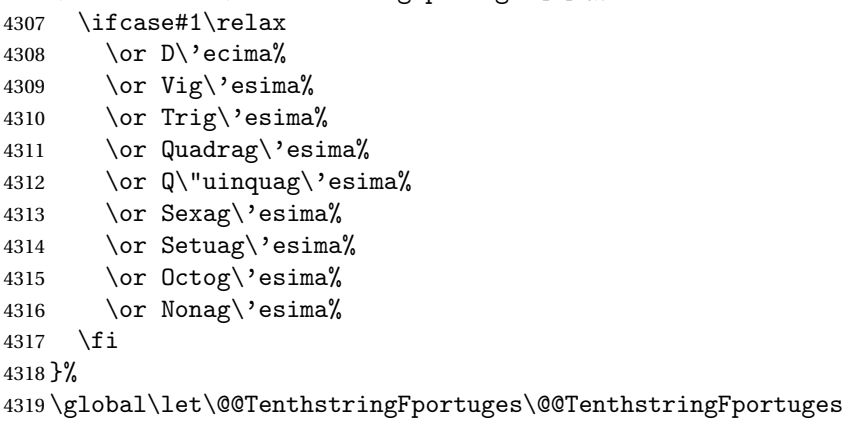

Hundreds (feminine):

\newcommand\*\@@HundredthstringFportuges[1]{%

\ifcase#1\relax

\or Cent\'esima%

\or Ducent\'esima%

```
4324 \or Trecent\'esima%
4325 \or Quadringent\'esima%
4326 \or Q\"uingent\'esima%
4327 \or Seiscent\'esima%
4328 \or Setingent\'esima%
4329 \or Octingent\'esima%
4330 \or Nongent\'esima%
4331 \fi
4332 }%
```
\global\let\@@HundredthstringFportuges\@@HundredthstringFportuges

This has changed in version 1.09, so that it now stores the result in the second argument (a control sequence), but it doesn't display anything. Since it only affects internal macros, it shouldn't affect documents created with older versions. (These internal macros are not meant for use in documents.)

```
4334 \newcommand*\@@numberstringportuges[2]{%
4335 \ifnum#1>99999\relax
4336 \PackageError{fmtcount}{Out of range}%
4337 {This macro only works for values less than 100000}%
4338 \else
4339 \ifnum#1<0\relax
4340 \PackageError{fmtcount}{Negative numbers not permitted}%
4341 {This macro does not work for negative numbers, however
4342 you can try typing "minus" first, and then pass the modulus of
4343 this number}%
4344 \fi
4345 \overline{1}4346 \def#2{}%
4347 \@strctr=#1\relax \divide\@strctr by 1000\relax
4348 \ifnum\@strctr>9\relax
 #1 is greater or equal to 10000
4349 \divide\@strctr by 10\relax
4350 \ifnum\@strctr>1\relax
4351 \let\@@fc@numstr#2\relax
4352 \protected@edef#2{\@@fc@numstr\@tenstring{\@strctr}}%
4353 \@strctr=#1 \divide\@strctr by 1000\relax
4354 \@FCmodulo{\@strctr}{10}%
4355 \ifnum\@strctr>0
4356 \ifnum\@strctr=1\relax
4357 \let\@@fc@numstr#2\relax
4358 \protected@edef#2{\@@fc@numstr\ \@andname}%
4359 \setminusfi
4360 \let\@@fc@numstr#2\relax
4361 \protected@edef#2{\@@fc@numstr\ \@unitstring{\@strctr}}%
4362 \fi
4363 \else
4364 \@strctr=#1\relax
4365 \divide\@strctr by 1000\relax
4366 \@FCmodulo{\@strctr}{10}%
```

```
4367 \let\@@fc@numstr#2\relax
4368 \protected@edef#2{\@@fc@numstr\@teenstring{\@strctr}}%
4369 \fi
4370 \let\@@fc@numstr#2\relax
4371 \protected@edef#2{\@@fc@numstr\ \@thousand}%
4372 else
4373 \ifnum\@strctr>0\relax
4374 \ifnum\@strctr>1\relax
4375 \let\@@fc@numstr#2\relax
4376 \protected@edef#2{\@@fc@numstr\@unitstring{\@strctr}\ }%
4377 \setminusfi
4378 \let\@@fc@numstr#2\relax
4379 \protected@edef#2{\@@fc@numstr\@thousand}%
4380 \fi
4381 \fi
4382 \@strctr=#1\relax \@FCmodulo{\@strctr}{1000}%
4383 \divide\@strctr by 100\relax
4384 \ifnum\@strctr>0\relax
4385 \ifnum#1>1000 \relax
4386 \let\@@fc@numstr#2\relax
4387 \protected@edef#2{\@@fc@numstr\ }%
4388 \fi
4389 \@tmpstrctr=#1\relax
4390 \@FCmodulo{\@tmpstrctr}{1000}%
4391 \let\@@fc@numstr#2\relax
4392 \ifnum\@tmpstrctr=100\relax
4393 \protected@edef#2{\@@fc@numstr\@tenstring{10}}%
4394 \else
4395 \protected@edef#2{\@@fc@numstr\@hundredstring{\@strctr}}%
4396 \fi%
4397 ifi
4398 \@strctr=#1\relax \@FCmodulo{\@strctr}{100}%
4399 \ifnum#1>100\relax
4400 \ifnum\@strctr>0\relax
4401 \let\@@fc@numstr#2\relax
4402 \protected@edef#2{\@@fc@numstr\ \@andname\ }%
4403 \fi
4404 \overline{1}4405 \ifnum\@strctr>19\relax
4406 \divide\@strctr by 10\relax
4407 \let\@@fc@numstr#2\relax
4408 \protected@edef#2{\@@fc@numstr\@tenstring{\@strctr}}%
4409 \@strctr=#1\relax \@FCmodulo{\@strctr}{10}%
4410 \ifnum\@strctr>0
4411 \ifnum\@strctr=1\relax
4412 \let\@@fc@numstr#2\relax
4413 \protected@edef#2{\@@fc@numstr\ \@andname}%
4414 \else
4415 \ifnum#1>100\relax
```

```
4416 \let\@@fc@numstr#2\relax
4417 \protected@edef#2{\@@fc@numstr\ \@andname}%
4418 \fi
4419 \setminusfi
4420 \let\@@fc@numstr#2\relax
4421 \protected@edef#2{\@@fc@numstr\ \@unitstring{\@strctr}}%
4422 \fi
4423 \else
4424 \ifnum\@strctr<10\relax
4425 \ifnum\@strctr=0\relax
4426 \ifnum#1<100\relax
4427 \let\@@fc@numstr#2\relax
4428 \protected@edef#2{\@@fc@numstr\@unitstring{\@strctr}}%
4429 \setminusfi
4430 \else %(>0,<10)
4431 \let\@@fc@numstr#2\relax
4432 \protected@edef#2{\@@fc@numstr\@unitstring{\@strctr}}%
4433 \setminusfi
4434 \else%>10
4435 \@FCmodulo{\@strctr}{10}%
4436 \let\@@fc@numstr#2\relax
4437 \protected@edef#2{\@@fc@numstr\@teenstring{\@strctr}}%
4438 \fi
4439 \fi
4440 }%
4441 \global\let\@@numberstringportuges\@@numberstringportuges
 As above, but for ordinals.
4442 \newcommand*\@@ordinalstringportuges[2]{%
4443 \@strctr=#1\relax
4444 \ifnum#1>99999
4445 \PackageError{fmtcount}{Out of range}%
4446 {This macro only works for values less than 100000}%
4447 else
4448 \ifnum#1<0
4449 \PackageError{fmtcount}{Negative numbers not permitted}%
4450 {This macro does not work for negative numbers, however
4451 you can try typing "minus" first, and then pass the modulus of
4452 this number}%
4453 \else
4454 \def#2{}%
4455 \ifnum\@strctr>999\relax
4456 \divide\@strctr by 1000\relax
4457 \ifnum\@strctr>1\relax
4458 \ifnum\@strctr>9\relax
4459 \@tmpstrctr=\@strctr
4460 \ifnum\@strctr<20
4461 \@FCmodulo{\@tmpstrctr}{10}%
4462 \let\@@fc@ordstr#2\relax
4463 \protected@edef#2{\@@fc@ordstr\@teenthstring{\@tmpstrctr}}%
```

```
4464 \else
4465 \divide\@tmpstrctr by 10\relax
4466 \let\@@fc@ordstr#2\relax
4467 \protected@edef#2{\@@fc@ordstr\@tenthstring{\@tmpstrctr}}%
4468 \@tmpstrctr=\@strctr
4469 \@FCmodulo{\@tmpstrctr}{10}%
4470 \ifnum\@tmpstrctr>0\relax
4471 \let\@@fc@ordstr#2\relax
4472 \protected@edef#2{\@@fc@ordstr\@unitthstring{\@tmpstrctr}}%
4473 \fi
4474 \qquad \qquad \fi
4475 \else
4476 \let\@@fc@ordstr#2\relax
4477 \protected@edef#2{\@@fc@ordstr\@unitstring{\@strctr}}%
4478 \fi
4479 \{f\}4480 \let\@@fc@ordstr#2\relax
4481 \protected@edef#2{\@@fc@ordstr\@thousandth}%
4482 fi
4483 \@strctr=#1\relax
4484 \@FCmodulo{\@strctr}{1000}%
4485 \ifnum\@strctr>99\relax
4486 \@tmpstrctr=\@strctr
4487 \divide\@tmpstrctr by 100\relax
4488 \ifnum#1>1000\relax
4489 \let\@@fc@ordstr#2\relax
4490 \protected@edef#2{\@@fc@ordstr-}%
4491 \fi
4492 \let\@@fc@ordstr#2\relax
4493 \protected@edef#2{\@@fc@ordstr\@hundredthstring{\@tmpstrctr}}%
4494 \overline{1}4495 \@FCmodulo{\@strctr}{100}%
4496 \ifnum#1>99\relax
4497 \ifnum\@strctr>0\relax
4498 \let\@@fc@ordstr#2\relax
4499 \protected@edef#2{\@@fc@ordstr-}%
4500 \fi
4501 \foralli
4502 \ifnum\@strctr>9\relax
4503 \@tmpstrctr=\@strctr
4504 \divide\@tmpstrctr by 10\relax
4505 \let\@@fc@ordstr#2\relax
4506 \protected@edef#2{\@@fc@ordstr\@tenthstring{\@tmpstrctr}}%
4507 \@tmpstrctr=\@strctr
4508 \@FCmodulo{\@tmpstrctr}{10}%
4509 \ifnum\@tmpstrctr>0\relax
4510 \let\@@fc@ordstr#2\relax
4511 \protected@edef#2{\@@fc@ordstr-\@unitthstring{\@tmpstrctr}}%
4512 \fi
```

```
4513 \else
4514 \ifnum\@strctr=0\relax
4515 \ifnum#1=0\relax
4516 \let\@@fc@ordstr#2\relax
4517 \protected@edef#2{\@@fc@ordstr\@unitstring{0}}%
4518 \fi
4519 \else
4520 \let\@@fc@ordstr#2\relax
4521 \protected@edef#2{\@@fc@ordstr\@unitthstring{\@strctr}}%
4522 \fi
4523 \fi
4524 \fi
4525 \fi
4526 }%
4527 \global\let\@@ordinalstringportuges\@@ordinalstringportuges
```
### 9.4.13 fc-portuguese.def

\ProvidesFCLanguage{portuguese}[2014/06/09]%

```
Load fc-portuges.def if not already loaded
4529 \FCloadlang{portuges}%
```

```
Set portuguese to be equivalent to portuges.
4530 \global\let\@ordinalMportuguese=\@ordinalMportuges
4531 \global\let\@ordinalFportuguese=\@ordinalFportuges
4532 \global\let\@ordinalNportuguese=\@ordinalNportuges
4533 \global\let\@numberstringMportuguese=\@numberstringMportuges
4534 \global\let\@numberstringFportuguese=\@numberstringFportuges
4535 \global\let\@numberstringNportuguese=\@numberstringNportuges
4536 \global\let\@NumberstringMportuguese=\@NumberstringMportuges
4537 \global\let\@NumberstringFportuguese=\@NumberstringFportuges
4538 \global\let\@NumberstringNportuguese=\@NumberstringNportuges
4539 \global\let\@ordinalstringMportuguese=\@ordinalstringMportuges
4540 \global\let\@ordinalstringFportuguese=\@ordinalstringFportuges
4541 \global\let\@ordinalstringNportuguese=\@ordinalstringNportuges
4542 \global\let\@OrdinalstringMportuguese=\@OrdinalstringMportuges
4543 \global\let\@OrdinalstringFportuguese=\@OrdinalstringFportuges
4544 \global\let\@OrdinalstringNportuguese=\@OrdinalstringNportuges
```
# 9.4.14 fc-spanish.def

Spanish definitions

\ProvidesFCLanguage{spanish}[2013/08/17]%

Define macro that converts a number or count register (first argument) to an ordinal, and stores the result in the second argument, which must be a control sequence. Masculine:

```
4546 \newcommand*\@ordinalMspanish[2]{%
4547 \edef#2{\number#1\relax\noexpand\fmtord{o}}%
4548 }%
```
\global\let\@ordinalMspanish\@ordinalMspanish

Feminine:

```
4550 \newcommand{\@ordinalFspanish}[2]{%
4551 \edef#2{\number#1\relax\noexpand\fmtord{a}}%
4552 }%
```
\global\let\@ordinalFspanish\@ordinalFspanish

Make neuter same as masculine:

\global\let\@ordinalNspanish\@ordinalMspanish

Convert a number to text. The easiest way to do this is to break it up into units, tens, teens, twenties and hundreds. Units (argument must be a number from 0 to 9):

```
4555 \newcommand*\@@unitstringspanish[1]{%
4556 \ifcase#1\relax
4557 cero%
4558 \or uno%
4559 \or dos%
4560 \or tres%
4561 \or cuatro%
4562 \or cinco%
4563 \or seis%
4564 \or siete%
4565 \overline{\arctan}4566 \quad \text{over nueve\%}4567 \fi
4568 }%
4569 \global\let\@@unitstringspanish\@@unitstringspanish
```
#### Feminine:

```
4570 \newcommand*\@@unitstringFspanish[1]{%
```
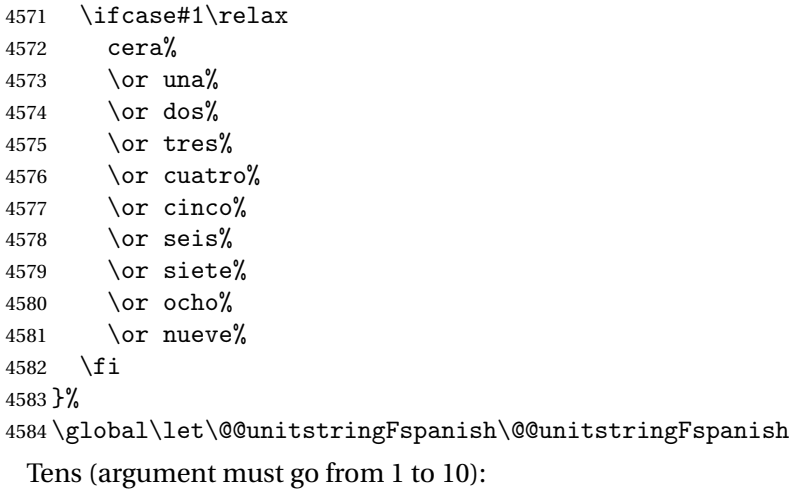

 \newcommand\*\@@tenstringspanish[1]{% \ifcase#1\relax \or diez%

```
4588 \or veinte%
4589 \or treinta%
4590 \or cuarenta%
4591 \or cincuenta%
4592 \or sesenta%
4593 \or setenta%
4594 \or ochenta%
4595 \or noventa%
4596 \or cien%
4597 \fi
4598 }%
4599 \global\let\@@tenstringspanish\@@tenstringspanish
 Teens:
4600 \newcommand*\@@teenstringspanish[1]{%
4601 \ifcase#1\relax
4602 diez%
4603 \qquad \text{or once\%}4604 \quad \text{or doce\%}4605 \or trece%
4606 \or catorce%
4607 \or quince%
4608 \or diecis\'eis%
4609 \or diecisiete%
4610 \or dieciocho%
4611 \or diecinueve%
4612 \fi
4613 }%
4614 \global\let\@@teenstringspanish\@@teenstringspanish
 Twenties:
4615 \newcommand*\@@twentystringspanish[1]{%
4616 \ifcase#1\relax
4617 veinte%
4618 \or veintiuno%
4619 \or veintid\'os%
4620 \or veintitr\'es%
4621 \or veinticuatro%
4622 \or veinticinco%
4623 \or veintis\'eis%
4624 \or veintisiete%
4625 \or veintiocho%
4626 \or veintinueve%
4627 \fi
4628 }%
4629 \global\let\@@twentystringspanish\@@twentystringspanish
 Feminine form:
4630 \newcommand*\@@twentystringFspanish[1]{%
4631 \ifcase#1\relax
```

```
4632 veinte%
```

```
4633 \or veintiuna%
4634 \or veintid\'os%
4635 \or veintitr\'es%
4636 \or veinticuatro%
4637 \or veinticinco%
4638 \or veintis\'eis%
4639 \or veintisiete%
4640 \or veintiocho%
4641 \or veintinueve%
4642 \fi
4643 }%
```
# \global\let\@@twentystringFspanish\@@twentystringFspanish

# Hundreds:

```
4645 \newcommand*\@@hundredstringspanish[1]{%
4646 \ifcase#1\relax
4647 \or ciento%
4648 \or doscientos%
4649 \or trescientos%
4650 \or cuatrocientos%
4651 \or quinientos%
4652 \or seiscientos%
4653 \or setecientos%
4654 \or ochocientos%
4655 \or novecientos%
4656 \setminusfi
4657 }%
4658 \global\let\@@hundredstringspanish\@@hundredstringspanish
```
#### Feminine form:

```
4659 \newcommand*\@@hundredstringFspanish[1]{%
```
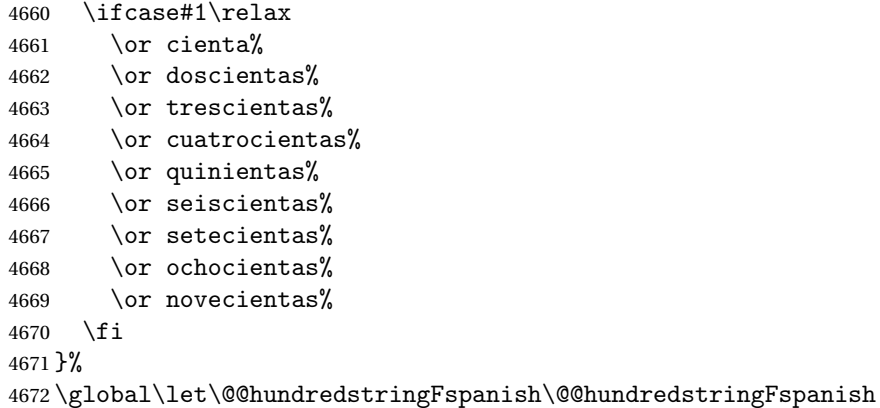

# As above, but with initial letter uppercase:

\newcommand\*\@@Unitstringspanish[1]{%

```
4674 \ifcase#1\relax
4675 Cero%
4676 \or Uno%
```

```
4677 \or Dos%
```

```
4678 \or Tres%
4679 \or Cuatro%
4680 \or Cinco%
4681 \or Seis%
4682 \or Siete%
4683 \or Ocho%
4684 \or Nueve%
4685 \fi
4686 }%
4687 \global\let\@@Unitstringspanish\@@Unitstringspanish
 Feminine form:
4688 \newcommand*\@@UnitstringFspanish[1]{%
4689 \ifcase#1\relax
4690 Cera%
4691 \or Una%
4692 \or Dos%
4693 \or Tres%
4694 \or Cuatro%
4695 \or Cinco%
4696 \or Seis%
4697 \or Siete%
4698 \or Ocho%
4699 \or Nueve%
4700 \fi
4701 }%
4702 \global\let\@@UnitstringFspanish\@@UnitstringFspanish
 Tens:
4703 %\changes{2.0}{2012-06-18}{fixed spelling mistake (correction
4704 %provided by Fernando Maldonado)}
4705 \newcommand*\@@Tenstringspanish[1]{%
4706 \ifcase#1\relax
4707 \or Diez%
4708 \or Veinte%
4709 \or Treinta%
4710 \or Cuarenta%
4711 \or Cincuenta%
4712 \or Sesenta%<br>4713 \or Setenta%
       \or Setenta%
4714 \or Ochenta%
4715 \or Noventa%
4716 \or Cien%
4717 \overline{f}4718 }%
4719 \global\let\@@Tenstringspanish\@@Tenstringspanish
 Teens:
4720 \newcommand*\@@Teenstringspanish[1]{%
4721 \ifcase#1\relax
```

```
4722 Diez%
```

```
4723 \or Once%
4724 \or Doce%
4725 \or Trece%
4726 \or Catorce%
4727 \or Quince%
4728 \or Diecis\'eis%
4729 \or Diecisiete%
4730 \or Dieciocho%
4731 \or Diecinueve%
4732 \fi
4733 }%
4734 \global\let\@@Teenstringspanish\@@Teenstringspanish
 Twenties:
4735 \newcommand*\@@Twentystringspanish[1]{%
4736 \ifcase#1\relax
4737 Veinte%
4738 \or Veintiuno%
4739 \or Veintid\'os%
4740 \or Veintitr\'es%
4741 \or Veinticuatro%
4742 \or Veinticinco%
4743 \or Veintis\'eis%
4744 \or Veintisiete%
4745 \or Veintiocho%
4746 \or Veintinueve%
4747 \setminusfi
4748 }%
4749 \global\let\@@Twentystringspanish\@@Twentystringspanish
 Feminine form:
4750 \newcommand*\@@TwentystringFspanish[1]{%
4751 \ifcase#1\relax
4752 Veinte%
4753 \or Veintiuna%
4754 \or Veintid\'os%
4755 \or Veintitr\'es%
4756 \or Veinticuatro%
4757 \or Veinticinco%
4758 \or Veintis\'eis%
4759 \or Veintisiete%
4760 \or Veintiocho%
4761 \or Veintinueve%
4762 \setminusfi
4763 }%
4764 \global\let\@@TwentystringFspanish\@@TwentystringFspanish
 Hundreds:
4765 \newcommand*\@@Hundredstringspanish[1]{%
4766 \ifcase#1\relax
```

```
4767 \or Ciento%
```
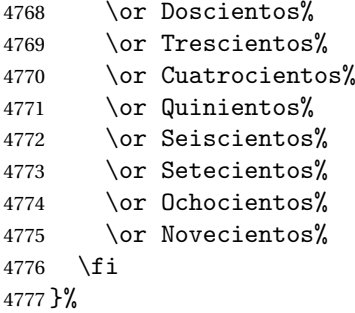

\global\let\@@Hundredstringspanish\@@Hundredstringspanish

# Feminine form:

\newcommand\*\@@HundredstringFspanish[1]{%

```
4780 \ifcase#1\relax
4781 \or Cienta%
4782 \or Doscientas%
4783 \or Trescientas%
4784 \or Cuatrocientas%
4785 \or Quinientas%
4786 \or Seiscientas%
4787 \or Setecientas%
4788 \or Ochocientas%
4789 \or Novecientas%
4790 \fi
4791 }%
```
\global\let\@@HundredstringFspanish\@@HundredstringFspanish

This has changed in version 1.09, so that it now stores the result in the second argument, but doesn't display anything. Since it only affects internal macros, it shouldn't affect documents created with older versions. (These internal macros are not meant for use in documents.)

```
4793 \DeclareRobustCommand{\@numberstringMspanish}[2]{%
```

```
4794 \let\@unitstring=\@@unitstringspanish
4795 \let\@teenstring=\@@teenstringspanish
4796 \let\@tenstring=\@@tenstringspanish
4797 \let\@twentystring=\@@twentystringspanish
4798 \let\@hundredstring=\@@hundredstringspanish
4799 \def\@hundred{cien}\def\@thousand{mil}%
4800 \def\@andname{y}%
4801 \@@numberstringspanish{#1}{#2}%
4802 }%
4803 \global\let\@numberstringMspanish\@numberstringMspanish
```
### Feminine form:

```
4804 \DeclareRobustCommand{\@numberstringFspanish}[2]{%
```

```
4805 \let\@unitstring=\@@unitstringFspanish
```

```
4806 \let\@teenstring=\@@teenstringspanish
```

```
4807 \let\@tenstring=\@@tenstringspanish
```

```
4808 \let\@twentystring=\@@twentystringFspanish
```

```
4809 \let\@hundredstring=\@@hundredstringFspanish
```

```
4810 \def\@hundred{cien}\def\@thousand{mil}%
```

```
4811 \def\@andname{b}%
```

```
4812 \@@numberstringspanish{#1}{#2}%
```
}%

\global\let\@numberstringFspanish\@numberstringFspanish

Make neuter same as masculine:

\global\let\@numberstringNspanish\@numberstringMspanish

As above, but initial letters in upper case:

```
4816 \DeclareRobustCommand{\@NumberstringMspanish}[2]{%
```

```
4817 \let\@unitstring=\@@Unitstringspanish
```

```
4818 \let\@teenstring=\@@Teenstringspanish
```
\let\@tenstring=\@@Tenstringspanish

```
4820 \let\@twentystring=\@@Twentystringspanish
```

```
4821 \let\@hundredstring=\@@Hundredstringspanish
```

```
4822 \def\@andname{y}%
```

```
4823 \def\@hundred{Cien}\def\@thousand{Mil}%
```

```
4824 \@@numberstringspanish{#1}{#2}%
```
}%

\global\let\@NumberstringMspanish\@NumberstringMspanish

Feminine form:

```
4827 \DeclareRobustCommand{\@NumberstringFspanish}[2]{%
4828 \let\@unitstring=\@@UnitstringFspanish
4829 \let\@teenstring=\@@Teenstringspanish
4830 \let\@tenstring=\@@Tenstringspanish
4831 \let\@twentystring=\@@TwentystringFspanish
4832 \let\@hundredstring=\@@HundredstringFspanish
4833 \def\@andname{b}%
4834 \def\@hundred{Cien}\def\@thousand{Mil}%
4835 \@@numberstringspanish{#1}{#2}%
4836 }%
4837 \global\let\@NumberstringFspanish\@NumberstringFspanish
```
Make neuter same as masculine:

\global\let\@NumberstringNspanish\@NumberstringMspanish

As above, but for ordinals.

```
4839 \DeclareRobustCommand{\@ordinalstringMspanish}[2]{%
4840 \let\@unitthstring=\@@unitthstringspanish
4841 \let\@unitstring=\@@unitstringspanish
4842 \let\@teenthstring=\@@teenthstringspanish
4843 \let\@tenthstring=\@@tenthstringspanish
4844 \let\@hundredthstring=\@@hundredthstringspanish
4845 \def\@thousandth{mil\'esimo}%
4846 \@@ordinalstringspanish{#1}{#2}%
4847 }%
4848 \global\let\@ordinalstringMspanish\@ordinalstringMspanish
```
Feminine form:

```
4849 \DeclareRobustCommand{\@ordinalstringFspanish}[2]{%
4850 \let\@unitthstring=\@@unitthstringFspanish
4851 \let\@unitstring=\@@unitstringFspanish
4852 \let\@teenthstring=\@@teenthstringFspanish
4853 \let\@tenthstring=\@@tenthstringFspanish
4854 \let\@hundredthstring=\@@hundredthstringFspanish
4855 \def\@thousandth{mil\'esima}%
4856 \@@ordinalstringspanish{#1}{#2}%
4857 }%
4858 \global\let\@ordinalstringFspanish\@ordinalstringFspanish
```
Make neuter same as masculine:

\global\let\@ordinalstringNspanish\@ordinalstringMspanish

As above, but with initial letters in upper case.

```
4860 \DeclareRobustCommand{\@OrdinalstringMspanish}[2]{%
4861 \let\@unitthstring=\@@Unitthstringspanish
4862 \let\@unitstring=\@@Unitstringspanish
4863 \let\@teenthstring=\@@Teenthstringspanish
4864 \let\@tenthstring=\@@Tenthstringspanish
4865 \let\@hundredthstring=\@@Hundredthstringspanish
4866 \def\@thousandth{Mil\'esimo}%
4867 \@@ordinalstringspanish{#1}{#2}%
4868 }
4869 \global\let\@OrdinalstringMspanish\@OrdinalstringMspanish
```
Feminine form:

```
4870 \DeclareRobustCommand{\@OrdinalstringFspanish}[2]{%
```

```
4871 \let\@unitthstring=\@@UnitthstringFspanish
```

```
4872 \let\@unitstring=\@@UnitstringFspanish
```

```
4873 \let\@teenthstring=\@@TeenthstringFspanish
```

```
4874 \let\@tenthstring=\@@TenthstringFspanish
```

```
4875 \let\@hundredthstring=\@@HundredthstringFspanish
```

```
4876 \def\@thousandth{Mil\'esima}%
```

```
4877 \@@ordinalstringspanish{#1}{#2}%
```

```
4878 }%
```
\global\let\@OrdinalstringFspanish\@OrdinalstringFspanish

Make neuter same as masculine:

\global\let\@OrdinalstringNspanish\@OrdinalstringMspanish

Code for convert numbers into textual ordinals. As before, it is easier to split it into units, tens, teens and hundreds. Units:

\newcommand\*\@@unitthstringspanish[1]{%

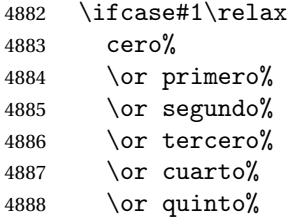

```
4889 \or sexto%
4890 \or s\'eptimo%
4891 \or octavo%
4892 \or noveno%
4893 \fi
4894 }%
4895 \global\let\@@unitthstringspanish\@@unitthstringspanish
 Tens:
4896 \newcommand*\@@tenthstringspanish[1]{%
4897 \ifcase#1\relax
4898 \or d\'ecimo%
4899 \or vig\'esimo%
4900 \or trig\'esimo%
4901 \or cuadrag\'esimo%
4902 \or quincuag\'esimo%
4903 \or sexag\'esimo%
4904 \or septuag\'esimo%
4905 \or octog\'esimo%
4906 \or nonag\'esimo%
4907 \fi
4908 }%
4909 \global\let\@@tenthstringspanish\@@tenthstringspanish
 Teens:
4910 \newcommand*\@@teenthstringspanish[1]{%
4911 \ifcase#1\relax
4912 d\'ecimo%
4913 \or und\'ecimo%
4914 \or duod\'ecimo%
4915 \or decimotercero%
4916 \or decimocuarto%
4917 \or decimoquinto%
4918 \or decimosexto%
4919 \or decimos\'eptimo%
4920 \or decimoctavo%
4921 \or decimonoveno%
4922 \fi
4923 }%
4924 \global\let\@@teenthstringspanish\@@teenthstringspanish
 Hundreds:
4925 \newcommand*\@@hundredthstringspanish[1]{%
4926 \ifcase#1\relax
4927 \or cent\'esimo%
4928 \or ducent\'esimo%
```
 \or tricent\'esimo% \or cuadringent\'esimo% \or quingent\'esimo% \or sexcent\'esimo% \or septing\'esimo%

```
4934 \or octingent\'esimo%
4935 \or noningent\'esimo%
4936 \fi
4937 }%
4938 \global\let\@@hundredthstringspanish\@@hundredthstringspanish
 Units (feminine):
4939 \newcommand*\@@unitthstringFspanish[1]{%
4940 \ifcase#1\relax
4941 cera%
4942 \or primera%
4943 \or segunda%
4944 \or tercera%
4945 \or cuarta%
4946 \or quinta%
4947 \or sexta%
4948 \or s\'eptima%
4949 \or octava%
4950 \or novena%
4951 \fi
4952 }%
4953 \global\let\@@unitthstringFspanish\@@unitthstringFspanish
 Tens (feminine):
4954 \newcommand*\@@tenthstringFspanish[1]{%
4955 \ifcase#1\relax
4956 \or d\'ecima%
4957 \or vig\'esima%
4958 \or trig\'esima%
4959 \or cuadrag\'esima%
4960 \or quincuag\'esima%
4961 \or sexag\'esima%
4962 \or septuag\'esima%
4963 \or octog\'esima%
4964 \or nonag\'esima%
4965 \fi
4966 }%
4967 \global\let\@@tenthstringFspanish\@@tenthstringFspanish
 Teens (feminine)
4968 \newcommand*\@@teenthstringFspanish[1]{%
4969 \ifcase#1\relax
4970 d\Omega ecimal
4971 \or und\'ecima%
4972 \or duod\'ecima%
4973 \or decimotercera%
4974 \or decimocuarta%
4975 \or decimoquinta%
4976 \or decimosexta%
4977 \or decimos\'eptima%
```

```
4978 \or decimoctava%
```

```
4979 \or decimonovena%
4980 \fi
4981 }%
4982 \global\let\@@teenthstringFspanish\@@teenthstringFspanish
 Hundreds (feminine)
4983 \newcommand*\@@hundredthstringFspanish[1]{%
4984 \ifcase#1\relax
4985 \or cent\'esima%
4986 \or ducent\'esima%
4987 \or tricent\'esima%
4988 \or cuadringent\'esima%
4989 \or quingent\'esima%
4990 \or sexcent\'esima%
4991 \or septing\'esima%
4992 \or octingent\'esima%
4993 \or noningent\'esima%
4994 \fi
4995 }%
4996 \global\let\@@hundredthstringFspanish\@@hundredthstringFspanish
 As above, but with initial letters in upper case
4997 \newcommand*\@@Unitthstringspanish[1]{%
4998 \ifcase#1\relax
4999 Cero%
5000 \or Primero%
5001 \or Segundo%
5002 \or Tercero%
5003 \or Cuarto%
5004 \or Quinto%
5005 \or Sexto%
5006 \or S\'eptimo%
5007 \or Octavo%
5008 \or Noveno%
5009 \fi
5010 }%
5011 \global\let\@@Unitthstringspanish\@@Unitthstringspanish
 Tens:
5012 \newcommand*\@@Tenthstringspanish[1]{%
5013 \ifcase#1\relax
5014 \or D\'ecimo%
5015 \or Vig\'esimo%
5016 \or Trig\'esimo%
5017 \or Cuadrag\'esimo%
5018 \or Quincuag\'esimo%
5019 \or Sexag\'esimo%
5020 \or Septuag\'esimo%
5021 \or Octog\'esimo%
5022 \or Nonag\'esimo%
5023 \fi
```
```
5024 }%
5025 \global\let\@@Tenthstringspanish\@@Tenthstringspanish
```
Teens:

```
5026 \newcommand*\@@Teenthstringspanish[1]{%
5027 \ifcase#1\relax
5028 D\backslash'ecimo%
5029 \or Und\'ecimo%
5030 \or Duod\'ecimo%
5031 \or Decimotercero%
5032 \or Decimocuarto%
5033 \or Decimoquinto%
5034 \or Decimosexto%
5035 \or Decimos\'eptimo%
5036 \or Decimoctavo%
5037 \or Decimonoveno%
5038 \fi
5039 }%
5040 \global\let\@@Teenthstringspanish\@@Teenthstringspanish
```
## Hundreds

```
5041 \newcommand*\@@Hundredthstringspanish[1]{%
```

```
5042 \ifcase#1\relax
5043 \or Cent\'esimo%
5044 \or Ducent\'esimo%
5045 \or Tricent\'esimo%
5046 \or Cuadringent\'esimo%
5047 \or Quingent\'esimo%
5048 \or Sexcent\'esimo%
```

```
5049 \or Septing\'esimo%
```

```
5050 \or Octingent\'esimo%
```

```
5051 \or Noningent\'esimo%
```

```
5052 \fi
5053 }%
```
\global\let\@@Hundredthstringspanish\@@Hundredthstringspanish

### As above, but feminine.

```
5055 \newcommand*\@@UnitthstringFspanish[1]{%
```

```
5056 \ifcase#1\relax
5057 Cera%
5058 \or Primera%
5059 \or Segunda%
5060 \or Tercera%
5061 \or Cuarta%
5062 \or Quinta%
5063 \or Sexta%
5064 \or S\'eptima%
5065 \or Octava%
5066 \or Novena%
5067 \fi
5068 }%
```

```
5069 \global\let\@@UnitthstringFspanish\@@UnitthstringFspanish
```

```
Tens (feminine)
```

```
5070 \newcommand*\@@TenthstringFspanish[1]{%
5071 \ifcase#1\relax
5072 \or D\'ecima%
5073 \or Vig\'esima%
5074 \or Trig\'esima%
5075 \or Cuadrag\'esima%
5076 \or Quincuag\'esima%
5077 \or Sexag\'esima%
5078 \or Septuag\'esima%
5079 \or Octog\'esima%
5080 \or Nonag\'esima%
5081 \fi
5082 }%
5083 \global\let\@@TenthstringFspanish\@@TenthstringFspanish
```
## Teens (feminine):

\newcommand\*\@@TeenthstringFspanish[1]{%

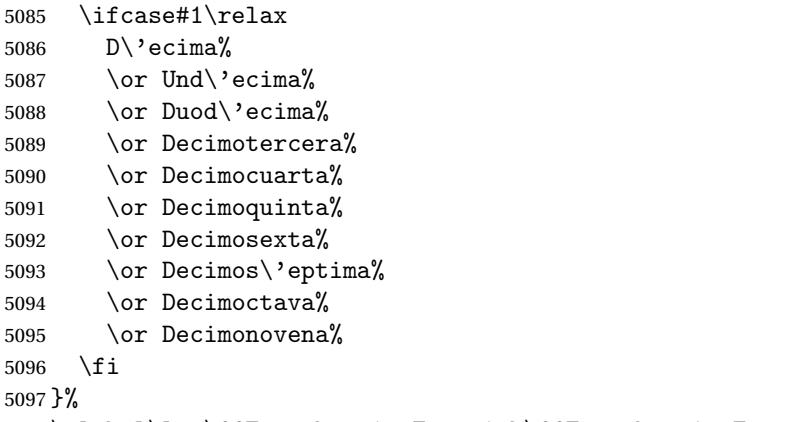

\global\let\@@TeenthstringFspanish\@@TeenthstringFspanish

#### Hundreds (feminine):

```
5099 \newcommand*\@@HundredthstringFspanish[1]{%
```

```
5100 \ifcase#1\relax
5101 \or Cent\'esima%
5102 \or Ducent\'esima%
5103 \or Tricent\'esima%
5104 \or Cuadringent\'esima%
5105 \or Quingent\'esima%
5106 \or Sexcent\'esima%
5107 \or Septing\'esima%
5108 \or Octingent\'esima%
5109 \or Noningent\'esima%
5110 \fi
5111 }%
5112 \global\let\@@HundredthstringFspanish\@@HundredthstringFspanish
```
This has changed in version 1.09, so that it now stores the results in the second argument (which must be a control sequence), but it doesn't display anything. Since it only affects internal macros, it shouldn't affect documnets created with older versions. (These internal macros are not meant for use in documents.)

```
5113 \newcommand*\@@numberstringspanish[2]{%
5114 \ifnum#1>99999
5115 \PackageError{fmtcount}{Out of range}%
5116 {This macro only works for values less than 100000}%
5117 \else
5118 \ifnum#1<0
5119 \PackageError{fmtcount}{Negative numbers not permitted}%
5120 {This macro does not work for negative numbers, however
5121 you can try typing "minus" first, and then pass the modulus of
5122 this number}%
5123 \fi
5124\ifmmode\big\{\right\} 5124\ifmmode\big\{\right\}5125 \def#2{}%
5126 \@strctr=#1\relax \divide\@strctr by 1000\relax
5127 \ifnum\@strctr>9
 #1 is greater or equal to 10000
5128 \divide\@strctr by 10
5129 \ifnum\@strctr>1
5130 \let\@@fc@numstr#2\relax
5131 \edef#2{\@@fc@numstr\@tenstring{\@strctr}}%
5132 \@strctr=#1 \divide\@strctr by 1000\relax
5133 \@FCmodulo{\@strctr}{10}%
```

```
5134 \ifnum\@strctr>0\relax
5135 \let\@@fc@numstr#2\relax
```

```
5136 \edef#2{\@@fc@numstr\ \@andname\ \@unitstring{\@strctr}}%
```

```
5137 \fi
```

```
5138 \else
```

```
5139 \@strctr=#1\relax
5140 \divide\@strctr by 1000\relax
```

```
5141 \@FCmodulo{\@strctr}{10}%
```

```
5142 \let\@@fc@numstr#2\relax
```

```
5143 \edef#2{\@@fc@numstr\@teenstring{\@strctr}}%
```

```
5144 \fi
```

```
5145 \let\@@fc@numstr#2\relax
```

```
5146 \edef#2{\@@fc@numstr\ \@thousand}%
```

```
5147 \else
```

```
5148 \ifnum\@strctr>0\relax
```

```
5149 \ifnum\@strctr>1\relax
```

```
5150 \let\@@fc@numstr#2\relax
```

```
5151 \edef#2{\@@fc@numstr\@unitstring{\@strctr}\ }%
```

```
5152 \setminusfi
5153 \let\@@fc@numstr#2\relax
```

```
5154 \edef#2{\@@fc@numstr\@thousand}%
```

```
5155 \fi
```

```
5156 \fi
5157 \@strctr=#1\relax \@FCmodulo{\@strctr}{1000}%
5158 \divide\@strctr by 100\relax
5159 \ifnum\@strctr>0\relax
5160 \ifnum#1>1000\relax
5161 \let\@@fc@numstr#2\relax
5162 \edef#2{\@@fc@numstr\ }%
5163 \fi
5164 \@tmpstrctr=#1\relax
5165 \@FCmodulo{\@tmpstrctr}{1000}%
5166 \ifnum\@tmpstrctr=100\relax
5167 \let\@@fc@numstr#2\relax
5168 \edef#2{\@@fc@numstr\@tenstring{10}}%
5169 \else
5170 \let\@@fc@numstr#2\relax
5171 \edef#2{\@@fc@numstr\@hundredstring{\@strctr}}%
5172 \ifmmode{\big\vert}5172\else{ 5172 \fi
5173\ifmmode\big\{\right\} 5173\ifmmode\big\{\right\}5174 \@strctr=#1\relax \@FCmodulo{\@strctr}{100}%
5175 \ifnum#1>100\relax
5176 \ifnum\@strctr>0\relax
5177 \let\@@fc@numstr#2\relax
5178 \edef#2{\@@fc@numstr\ }%
5179 \fi
5180 \setminus fi5181 \ifnum\@strctr>29\relax
5182 \divide\@strctr by 10\relax
5183 \let\@@fc@numstr#2\relax
5184 \edef#2{\@@fc@numstr\@tenstring{\@strctr}}%
5185 \@strctr=#1\relax \@FCmodulo{\@strctr}{10}%
5186 \ifnum\@strctr>0\relax
5187 \let\@@fc@numstr#2\relax
5188 \edef#2{\@@fc@numstr\ \@andname\ \@unitstring{\@strctr}}%
5189 \fi
5190 \else
5191 \ifnum\@strctr<10\relax
5192 \ifnum\@strctr=0\relax
5193 \ifnum#1<100\relax
5194 \let\@@fc@numstr#2\relax
5195 \edef#2{\@@fc@numstr\@unitstring{\@strctr}}%
5196 \qquad \qquad \fi
5197 \else
5198 \let\@@fc@numstr#2\relax
5199 \edef#2{\@@fc@numstr\@unitstring{\@strctr}}%
5200 \setminusfi
5201 \else
5202 \ifnum\@strctr>19\relax
5203 \@FCmodulo{\@strctr}{10}%
5204 \let\@@fc@numstr#2\relax
```

```
5205 \edef#2{\@@fc@numstr\@twentystring{\@strctr}}%
5206 \else
5207 \@FCmodulo{\@strctr}{10}%
5208 \let\@@fc@numstr#2\relax
5209 \edef#2{\@@fc@numstr\@teenstring{\@strctr}}%
5210 \fi
5211 \fi
5212 \text{ t}5213 }%
5214 \global\let\@@numberstringspanish\@@numberstringspanish
```

```
As above, but for ordinals
```

```
5215 \newcommand*\@@ordinalstringspanish[2]{%
5216 \@strctr=#1\relax
5217 \ifnum#1>99999
5218 \PackageError{fmtcount}{Out of range}%
5219 {This macro only works for values less than 100000}%
5220 \else
5221 \ifnum#1<0
5222 \PackageError{fmtcount}{Negative numbers not permitted}%
5223 {This macro does not work for negative numbers, however
5224 you can try typing "minus" first, and then pass the modulus of
5225 this number}%
5226 \else
5227 \def#2{}%
5228 \ifnum\@strctr>999\relax
5229 \divide\@strctr by 1000\relax
5230 \ifnum\@strctr>1\relax
5231 \ifnum\@strctr>9\relax
5232 \@tmpstrctr=\@strctr
5233 \ifnum\@strctr<20
5234 \@FCmodulo{\@tmpstrctr}{10}%
5235 \let\@@fc@ordstr#2\relax
5236 \edef#2{\@@fc@ordstr\@teenthstring{\@tmpstrctr}}%
5237 \else
5238 \divide\@tmpstrctr by 10\relax
5239 \let\@@fc@ordstr#2\relax
5240 \edef#2{\@@fc@ordstr\@tenthstring{\@tmpstrctr}}%
5241 \@tmpstrctr=\@strctr
5242 \@FCmodulo{\@tmpstrctr}{10}%
5243 \ifnum\@tmpstrctr>0\relax
5244 \let\@@fc@ordstr#2\relax
5245 \edef#2{\@@fc@ordstr\@unitthstring{\@tmpstrctr}}%
5246 \fi
5247 \bigcup5248 \overline{6248}5249 \let\@@fc@ordstr#2\relax
5250 \edef#2{\@@fc@ordstr\@unitstring{\@strctr}}%
5251 \fi
5252 \fi
```

```
5253 \let\@@fc@ordstr#2\relax
5254 \edef#2{\@@fc@ordstr\@thousandth}%
5255\ifmmode \big\vert 5255\ifmmode \big\vert5256 \@strctr=#1\relax
5257 \@FCmodulo{\@strctr}{1000}%
5258 \ifnum\@strctr>99\relax
5259 \@tmpstrctr=\@strctr
5260 \divide\@tmpstrctr by 100\relax
5261 \ifnum#1>1000\relax
5262 \let\@@fc@ordstr#2\relax
5263 \edef#2{\@@fc@ordstr\ }%<br>5264 \fi
52645265 \let\@@fc@ordstr#2\relax
5266 \edef#2{\@@fc@ordstr\@hundredthstring{\@tmpstrctr}}%
5267 \fi
5268 \@FCmodulo{\@strctr}{100}%
5269 \ifnum#1>99\relax
5270 \ifnum\@strctr>0\relax
5271 \let\@@fc@ordstr#2\relax
5272 \edef#2{\@@fc@ordstr\ }%
5273 \fi
5274\fi5275 \ifnum\@strctr>19\relax
5276 \@tmpstrctr=\@strctr
5277 \divide\@tmpstrctr by 10\relax
5278 \let\@@fc@ordstr#2\relax
5279 \edef#2{\@@fc@ordstr\@tenthstring{\@tmpstrctr}}%
5280 \@tmpstrctr=\@strctr
5281 \@FCmodulo{\@tmpstrctr}{10}%
5282 \ifnum\@tmpstrctr>0\relax
5283 \let\@@fc@ordstr#2\relax
5284 \edef#2{\@@fc@ordstr\ \@unitthstring{\@tmpstrctr}}%
5285 \fi
5286 \else
5287 \ifnum\@strctr>9\relax
5288 \@FCmodulo{\@strctr}{10}%
5289 \let\@@fc@ordstr#2\relax
5290 \edef#2{\@@fc@ordstr\@teenthstring{\@strctr}}%
5291 \else
5292 \ifnum\@strctr=0\relax
5293 \ifnum#1=0\relax5294 \let\@@fc@ordstr#2\relax
5295 \edef#2{\@@fc@ordstr\@unitstring{0}}%
5296 \fi
5297 \else
5298 \let\@@fc@ordstr#2\relax
5299 \edef#2{\@@fc@ordstr\@unitthstring{\@strctr}}%
5300 \fi
5301 \fi
```
 \fi \fi 5304  $\ifmmode\big\vert\big\}$  5304  $\ifmmode\big\vert\big\}$  }% \global\let\@@ordinalstringspanish\@@ordinalstringspanish

# 9.4.15 fc-UKenglish.def

English definitions

\ProvidesFCLanguage{UKenglish}[2013/08/17]%

Loaded fc-english.def if not already loaded

\FCloadlang{english}%

These are all just synonyms for the commands provided by fc-english.def.

```
5309 \global\let\@ordinalMUKenglish\@ordinalMenglish
5310 \global\let\@ordinalFUKenglish\@ordinalMenglish
5311 \global\let\@ordinalNUKenglish\@ordinalMenglish
5312 \global\let\@numberstringMUKenglish\@numberstringMenglish
5313 \global\let\@numberstringFUKenglish\@numberstringMenglish
5314 \global\let\@numberstringNUKenglish\@numberstringMenglish
5315 \global\let\@NumberstringMUKenglish\@NumberstringMenglish
5316 \global\let\@NumberstringFUKenglish\@NumberstringMenglish
5317 \global\let\@NumberstringNUKenglish\@NumberstringMenglish
5318 \global\let\@ordinalstringMUKenglish\@ordinalstringMenglish
5319 \global\let\@ordinalstringFUKenglish\@ordinalstringMenglish
5320 \global\let\@ordinalstringNUKenglish\@ordinalstringMenglish
5321 \global\let\@OrdinalstringMUKenglish\@OrdinalstringMenglish
5322 \global\let\@OrdinalstringFUKenglish\@OrdinalstringMenglish
5323 \global\let\@OrdinalstringNUKenglish\@OrdinalstringMenglish
```
## 9.4.16 fc-USenglish.def

US English definitions

\ProvidesFCLanguage{USenglish}[2013/08/17]%

Loaded fc-english.def if not already loaded

\FCloadlang{english}%

These are all just synonyms for the commands provided by fc-english.def. (This needs fixing as there are some differences between UK and US number strings.)

```
5326 \global\let\@ordinalMUSenglish\@ordinalMenglish
5327 \global\let\@ordinalFUSenglish\@ordinalMenglish
5328 \global\let\@ordinalNUSenglish\@ordinalMenglish
5329 \global\let\@numberstringMUSenglish\@numberstringMenglish
5330 \global\let\@numberstringFUSenglish\@numberstringMenglish
5331 \global\let\@numberstringNUSenglish\@numberstringMenglish
5332 \global\let\@NumberstringMUSenglish\@NumberstringMenglish
5333 \global\let\@NumberstringFUSenglish\@NumberstringMenglish
5334 \global\let\@NumberstringNUSenglish\@NumberstringMenglish
```
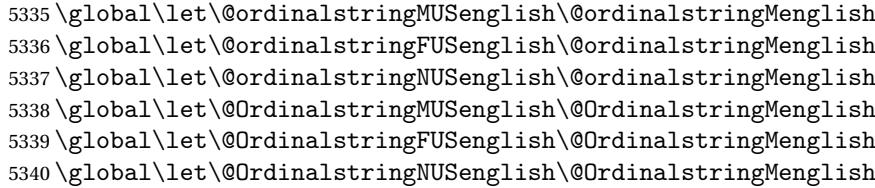